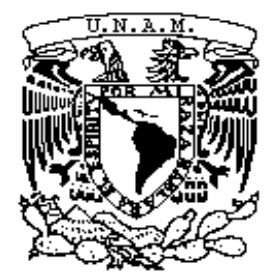

**UNIVERSIDAD NACIONAL AUTÓNOMA DE MÉXICO**

# **LICENCIATURA EN GEOHISTORIA**

Escuela Nacional de Estudios Superiores, Unidad Morelia

Análisis multitemporal de uso de suelo en la cuenca del Lago de Pátzcuaro

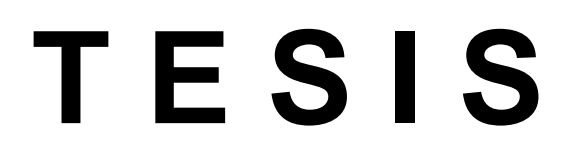

QUE PARA OBTENER EL TÍTULO DE **LICENCIADO EN GEOHISTORIA**

P R E S E N T A

FRANCISCO XAVIER SANDOVAL CALDERÓN

**DIRECTOR DE TESIS: DR. FERNANDO ANTONIO ROSETE VERGÉS CODIRECTOR DE TESIS: DR. GUSTAVO MARTÍN MORALES**

**MORELIA, MICHOACÁN DICIEMBRE, 2023** 

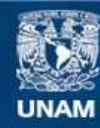

Universidad Nacional Autónoma de México

**UNAM – Dirección General de Bibliotecas Tesis Digitales Restricciones de uso**

### **DERECHOS RESERVADOS © PROHIBIDA SU REPRODUCCIÓN TOTAL O PARCIAL**

Todo el material contenido en esta tesis esta protegido por la Ley Federal del Derecho de Autor (LFDA) de los Estados Unidos Mexicanos (México).

**Biblioteca Central** 

Dirección General de Bibliotecas de la UNAM

El uso de imágenes, fragmentos de videos, y demás material que sea objeto de protección de los derechos de autor, será exclusivamente para fines educativos e informativos y deberá citar la fuente donde la obtuvo mencionando el autor o autores. Cualquier uso distinto como el lucro, reproducción, edición o modificación, será perseguido y sancionado por el respectivo titular de los Derechos de Autor.

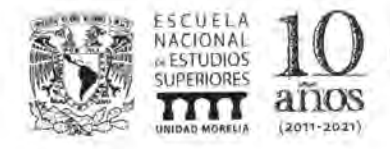

UNIVERSIDAD NACIONAL AUTÓNOMA DE MÉXICO ESCUELA NACIONAL DE ESTUDIOS SUPERIORES UNIDAD MORELIA SECRETARÍA GENERAL **SERVICIOS ESCOLARES** 

# MTRA. IVONNE RAMÍREZ WENCE

**DIRECTORA** DIRECCIÓN GENERAL DE ADMINISTRACIÓN ESCOLAR **PRESENTE** 

Por medio de la presente me permito informar a usted que en la sesión ordinaria 027-23 del Comité Académico de la Licenciatura en Geohistoria de la Escuela Nacional de Estudios Superiores (ENES), Unidad Morelia, celebrada el día 30 de agosto de 2023, se acordó poner a su consideración el siguiente jurado para la presentación del Trabajo Profesional del alumno Francisco Xavier Sandoval Calderón de la Licenciatura en Geohistoria, con número de cuenta 418128916, con el trabajo titulado: "Análisis multitemporal de uso de suelo en la cuenca del Lago de Pátzcuaro", bajo la dirección como tutor del Dr. Fernando Antonio Rosete Vergés, y como co-tutor el Dr. Gustavo Martín Morales.

El jurado queda integrado de la siguiente manera:

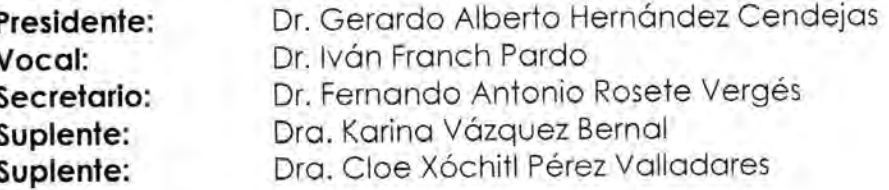

Sin otro particular, quedo de usted.

Atentamente "POR MI RAZA HABLARÁ EL ESPÍRITU" Morelia, Michoacán a 17 de noviembre de 2023.

DRA. YUNUEN TAHIA 1 **SECRETARIA GENERA** 

**CAMPUS MORELIA** Antigua Carretera a Pátzcuaro Nº 8701, Col. Ex Hacienda de San José de la Huerta<br>20614 - 2019, 2019, 2019, 2019, 2019, 2019, 2019, 2019, 2019, 2019, 2019, 2019, 2019 www.enesmorelia.unam.mx

# **Agradecimientos**

#### **Agradecimientos Institucionales**

Agradezco enormemente a la Universidad Nacional Autónoma de México y a la Escuela Nacional de Estudios Superiores Unidad Morelia por darme la oportunidad de ofrecerme una educación de la más alta calidad y acercarme a un nuevo campo del conocimiento que abonará al desarrollo del país en el futuro próximo. Así como haberme forjado de manera profesional y humana.

A mis asesores el Dr. Fernando Antonio Rosete Vergés y el Dr. Gustavo Martín Morales por su infinita paciencia para mi trabajo y haberme guiado y apoyado en la elaboración de este. Así como su confianza en mí para aceptar ser parte de la dirección del proyecto.

Al jurado conformado por los Doctores Gerardo Hernández, e Iván Franch y las Doctoras Karina Vázquez y Cloe Pérez de quienes con sus comentarios abonaron profundamente a la culminación de este proyecto.

Al cuerpo docente de la Licenciatura en Geohistoria que aportaron enseñanzas y experiencias a mi formación profesional y abonaron a mi desarrollo personal. A todos y cada uno de ustedes muchas gracias.

A la UPLAMAT que me permitió realizar mi servicio social ahí y despertó mi interés en los temas relacionados a ordenamiento territorial, el uso de SIG, la percepción remota y análisis de cambio de uso de suelo. En gran parte ligados al tema de este trabajo.

#### **Agradecimientos Personales**

Primero que nada, agradecer nuevamente a mi padre y madre por haberme forjado con sus valores y haberme motivado en mi desarrollo profesional. Así como por todos los sacrificios que han hecho por mí a lo largo de mi vida. No sería la persona que soy ahora sin su apoyo y acompañamiento durante crecimiento. Les debo todo, muchas gracias.

A mi hermana y hermano por estar presentes durante mi vida, he aprendido mucho de ustedes y me enorgullece verlos crecer y formarse poco a poco. Estoy seguro de que lograrán todas las metas que se propongan.

A mi abuelo por haber sido pilar fundamental de mi familia y haber estado presente durante mi desarrollo personal y profesional. Estoy seguro de que me estarás vigilando a la distancia. Un abrazo hasta donde te encuentres.

A mis tíos y tías Vero, Alejandro, Alma, Toño, Mary, Nena, Vero, Lalo, Oti y Claudia que han sido también figuras paternas y maternas para mí y me han ayudado a formarme y crecer como persona.

A mis primos y primas Cinthya, Euge, Rafa, Susy, Diego, Lalo, Lalo, Diego, Karla, Matías, Toño y Alan. Por ser mis hermanitos de otros padres y compartir conmigo incontables momentos, así como ser mi apoyo.

A mis compañeritos de generación por todos los momentos inolvidables que vivimos dentro y fuera de la carrera. Especialmente en las prácticas de campo donde pusimos a prueba nuestra capacidad de convivir y no sólo sobrevivimos, sino que también nos llevamos bien. Los llevaré conmigo siempre.

A mis amigas personales Ángeles, Jessica y Larissa con quienes conviví más estrechamente y fueron un soporte importante durante mi carrera. De verdad les agradezco haber estado durante este proceso y me siento muy feliz de vernos crecer y lograr nuestras metas.

A mi mejor amigo Sebastián por estar presente en todo momento, apoyarme y motivarme a seguir mis proyectos. De verdad que has sido un soporte fundamental en estos últimos años y te estoy eternamente agradecido.

Al Abraham que has sido mi compañero de tesis y amigo personal durante estos años de carrera. Agradezco que nos acompañemos en este proceso.

A mis amigos íntimos Elizabeth, Arturo, Paola, Vicky y Ana por estar presentes durante tantos años y ser acompañantes de mis aventuras y tropiezos. Muchas gracias. A mi confidente Andrea por ser una persona fundamental en mis decisiones y darme jalones de oreja cuando lo necesité.

A todos mis profesores y profesoras de la carrera que a lo largo de estos años fueron mis guías en esta etapa de mi formación profesional. A todos y cada uno muchas gracias.

A Rita Adame por haberme abierto las puertas a mi primera oportunidad laboral y encaminarme hacia nuevos horizontes relacionados a la carrera que me han gustado en sobremanera.

Finalmente, agradecer a todas aquellas personas que han estado en momentos más esporádicos pero que han dejado enseñanzas importantes en mí y han abonado a este proceso arduo y tardado.

# **Dedicatoria**

A mis padres que con su incansable esfuerzo me han apoyado a salir adelante y han procurado mi desarrollo personal y profesional.

A mi abuelo que, aunque no alcanzó a acompañarme en esta última etapa de mi formación de licenciatura siempre estuvo presente.

A mis hermanos que son una parte fundamental de mi vida.

A mi familia que con su presencia y apoyo me han motivado a seguir.

A mis amigos que me han aconsejado y han estado en mis momentos más preciados.

A mis animales que han sido mi soporte emocional.

# Índice

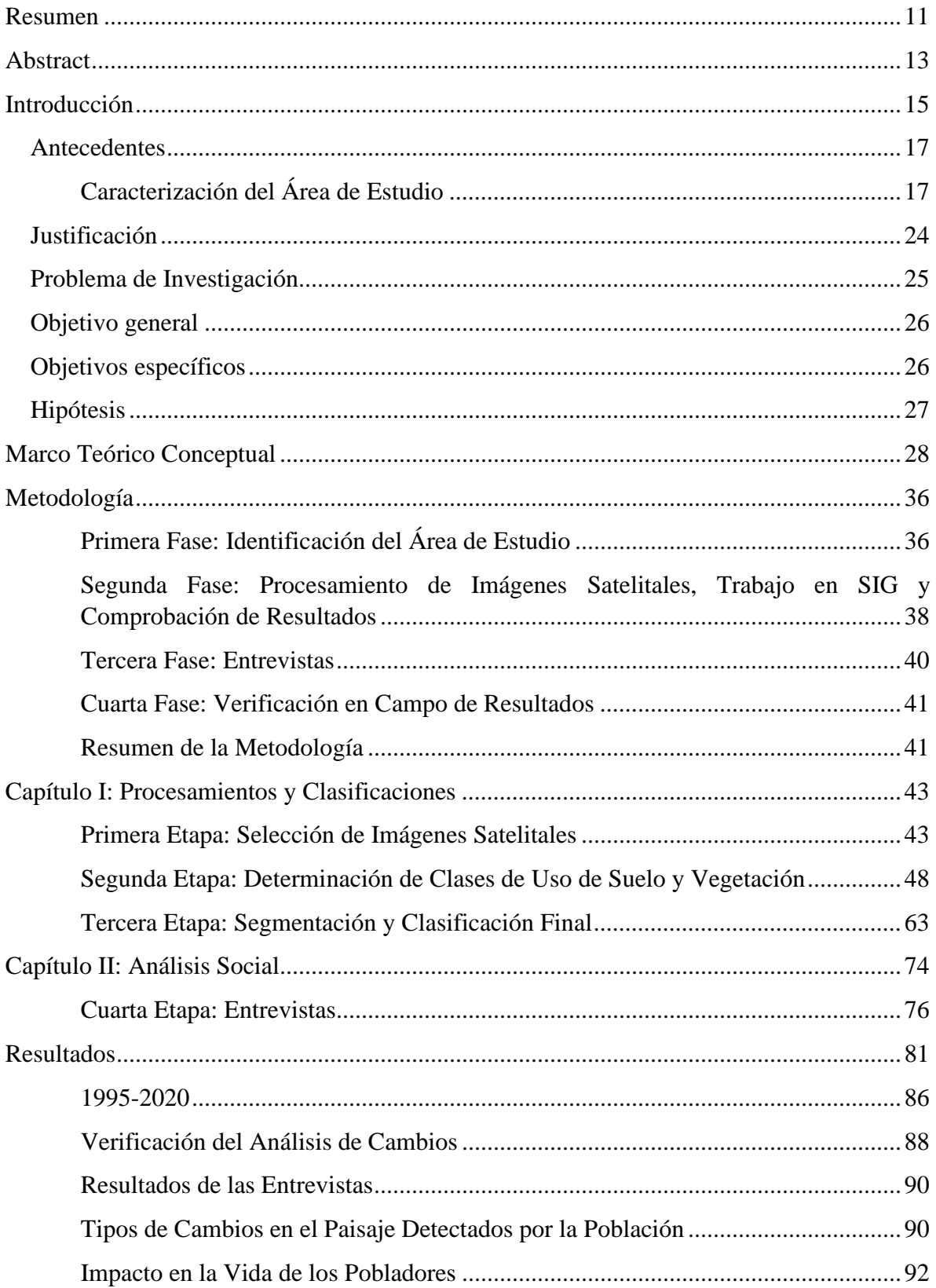

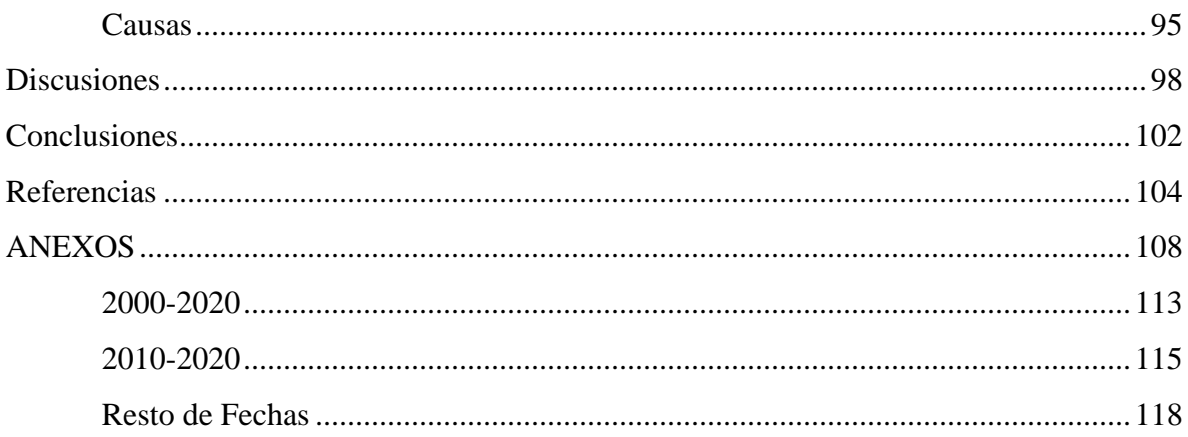

# **Índice de Figuras**

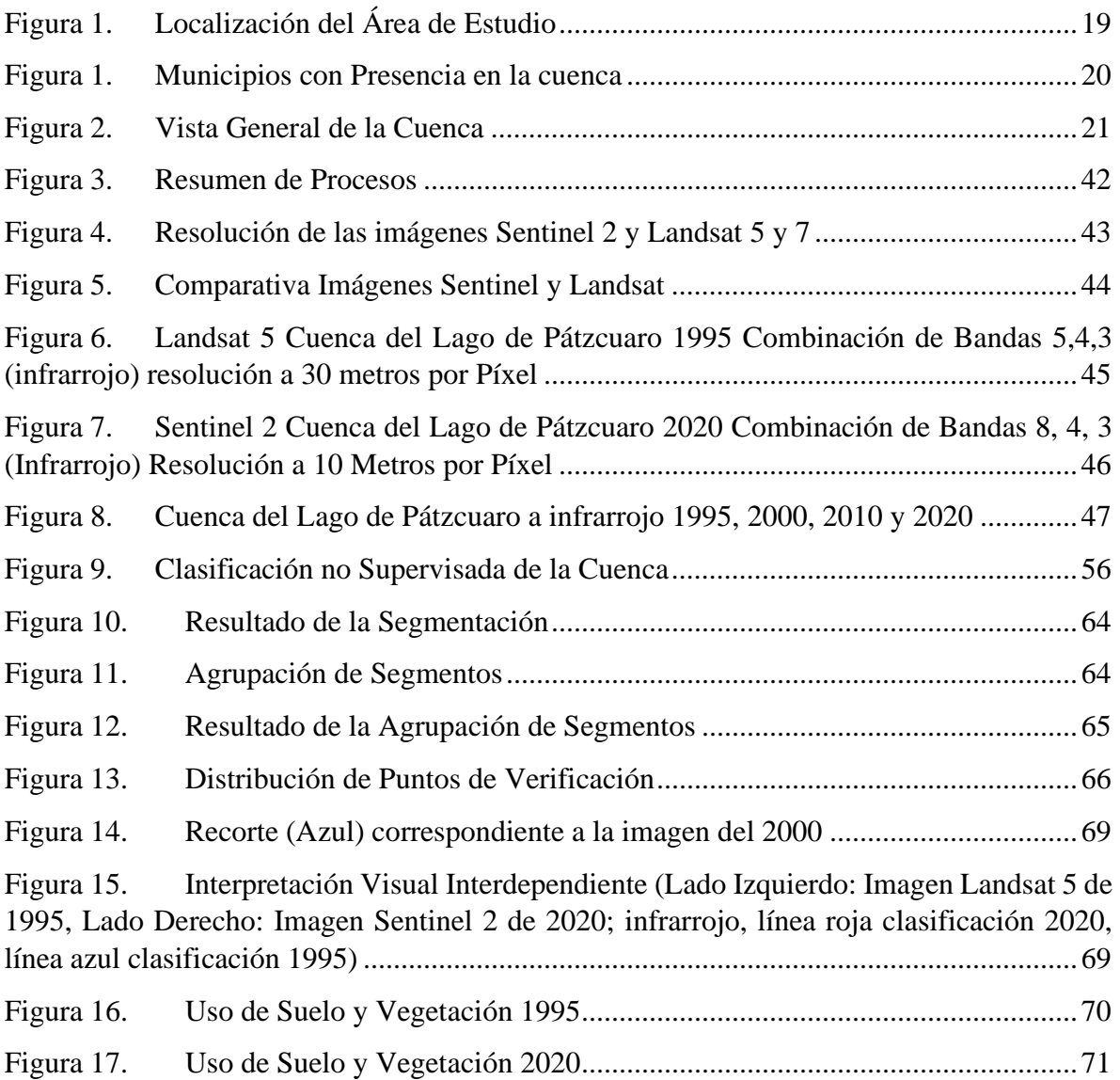

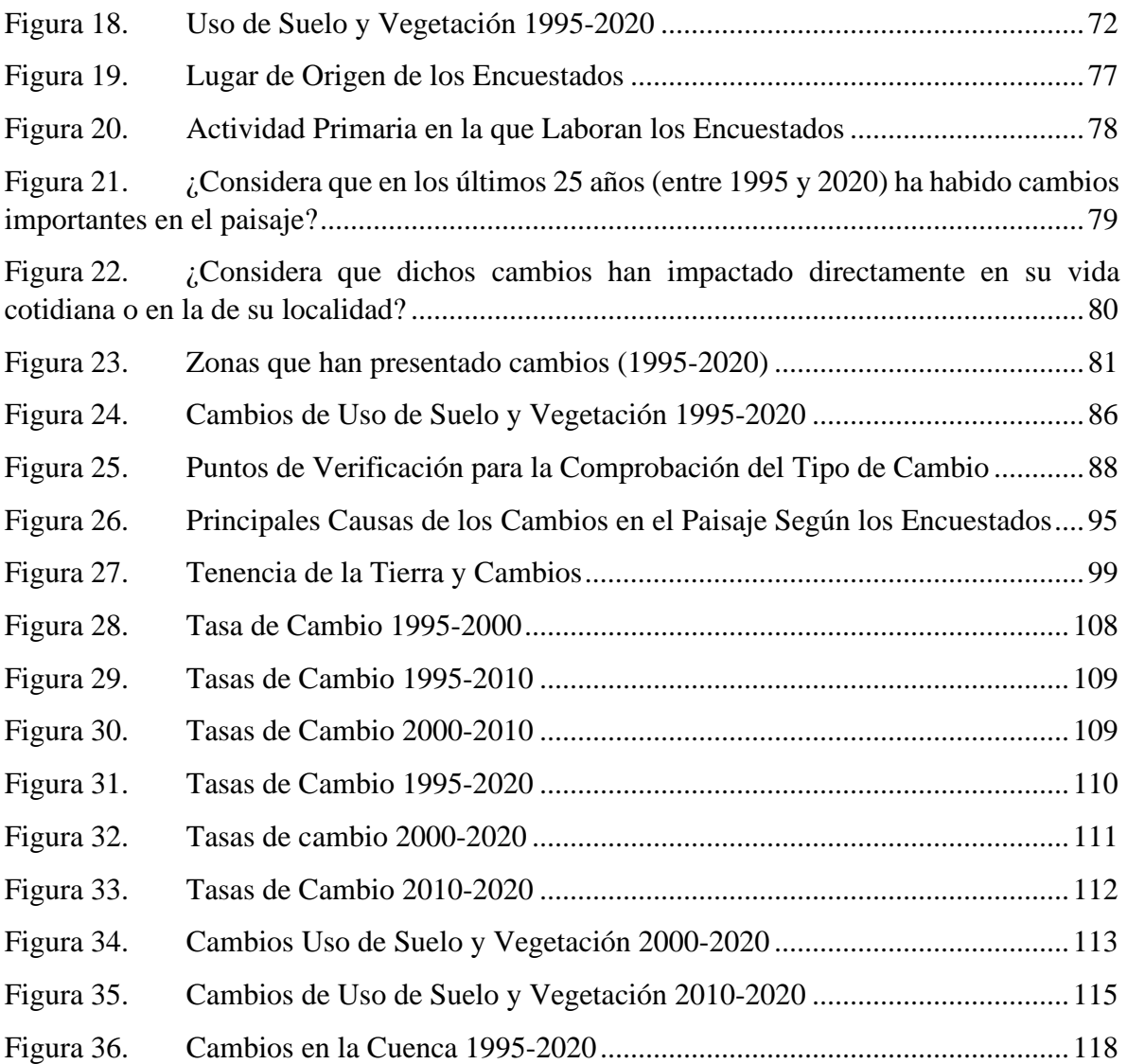

# **Índice deTablas**

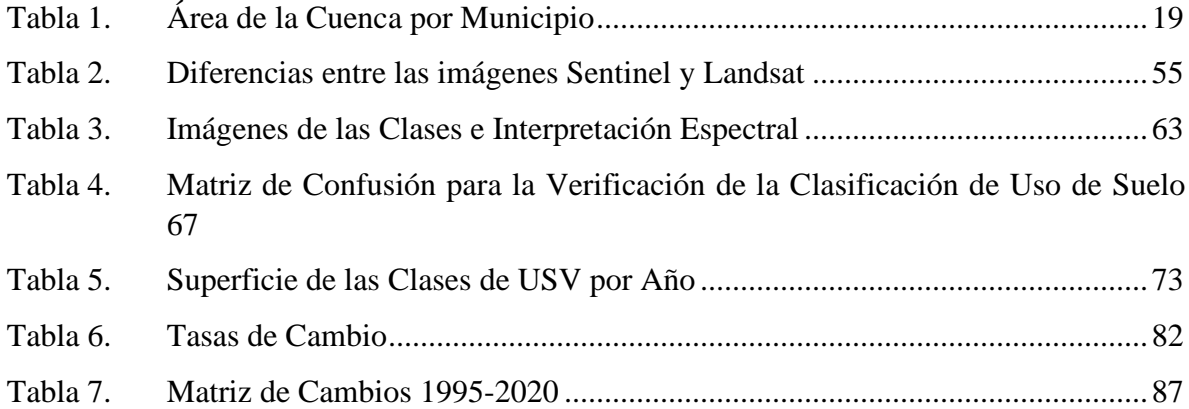

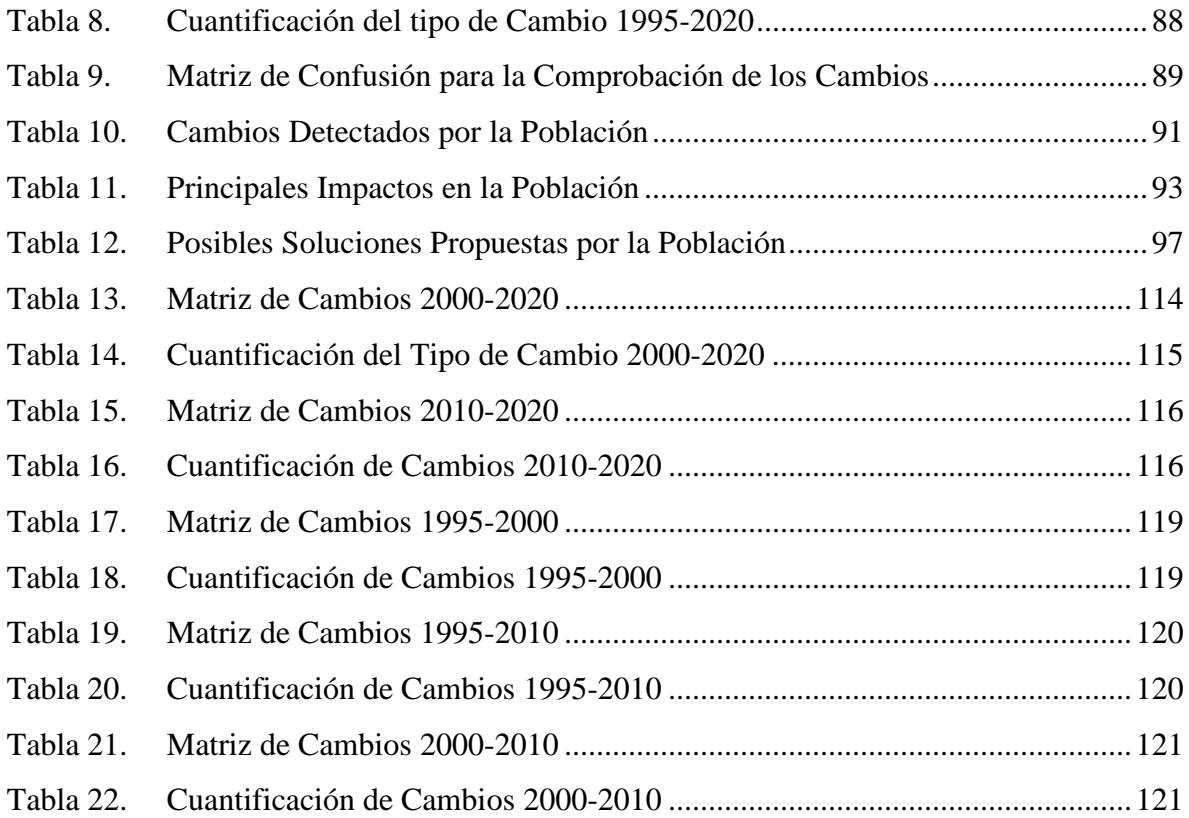

#### **Resumen**

<span id="page-11-0"></span>La presente investigación abordó de manera integral las afectaciones que se dieron en un espacio determinado, como lo fue la cuenca del Lago de Pátzcuaro, en un periodo de tiempo en el que se visualizaron los cambios producidos de manera natural o antrópica. Ello nos permitió obtener un panorama de cómo se comportó el territorio y qué patrones siguió. Con esa información se pudieron identificar las posibles causas de las problemáticas que se vivieron en ese momento.

Para lograr este fin, se llevaron a cabo diferentes procedimientos que combinaron diversas técnicas de teledetección, interpretación visual, digitalización y trabajo de campo. Esto nos permitió tener un análisis completo y preciso, respaldado constantemente y comprobado.

Por ello, se trabajó con imágenes satelitales de plataformas de acceso abierto, como Copernicus y el Servicio Geológico Estadounidense, que sirvieron de base para aplicar técnicas de clasificación y cartografía, permitiéndonos obtener un insumo de calidad y actualizado de toda la cuenca del Lago de Pátzcuaro.

Por otro lado, se identificó la percepción de la población sobre el tema, lo cual contribuyó a tener una investigación completa que nos permitió entender de mejor manera cómo se generaron los cambios y si pasaron desapercibidos o afectaron a la población que habitaba en el territorio.

Esto, sumado al trabajo de verificación en campo y a las entrevistas con la población, nos permitió tener una investigación completa que derivó en la conclusión de un diagnóstico general de la situación que aquejaba a la zona, donde se identificaron puntualmente los problemas y el impacto de estos.

La metodología estuvo enfocada en un análisis visual de interpretación interdependiente desarrollado por la FAO que nos permite comparar diferentes imágenes en un lapso determinado y que al tener un componente muy fuerte de análisis del observador resulta más precisa a la hora de evaluar los resultados.

Por otra parte, las entrevistas resultaron un apoyo importante a la hora de realizar una lectura de lo que los cambios nos dicen, los pobladores son los que de primera mano nos indicaron

11

el porqué, cómo, cuándo y dónde de los acontecimientos que han moldeado el paisaje en la cuenca en los últimos 15 años.

Los resultados arrojaron líneas de seguimiento que no se esperaban, ya que, se marcó una recuperación de la masa vegetal en ciertas zonas con dinámicas ejidales, desecación en puntos específicos de la cuenca y tecnificación de la agricultura en zonas con dinámicas de pequeña propiedad en cuanto a tenencia de la tierra se refiere.

Además, no se puede dejar de mencionar el enfoque geohistórico que estuvo presente a lo largo del texto, ejemplificando cómo los conocimientos adquiridos en la licenciatura nos ayudaron como profesionales a realizar análisis complejos que contribuyeron a la solución de problemáticas actuales, abordándolas desde un enfoque interdisciplinario.

#### **Abstract**

<span id="page-13-0"></span>The present research comprehensively addressed the impacts that occurred in a specific area, such as the Lake Pátzcuaro basin, during a period in which natural or anthropogenic changes were observed. This allowed us to gain insight into how the territory behaved and what patterns it followed. With this information, it was possible to identify the possible causes of the issues experienced at that time.

To achieve this goal, various procedures were carried out, combining different remote sensing techniques, visual interpretation, digitization, and fieldwork. This enabled us to have a comprehensive and precise analysis, consistently supported and verified.

In this regard, satellite images from open-access platforms such as Copernicus and the United States Geological Survey were used as a basis for applying classification and mapping techniques, providing us with high-quality and up-to-date data for the entire Lake Pátzcuaro basin.

Furthermore, the perception of the population regarding the issue was identified, contributing to a thorough investigation that helped us better understand how the changes occurred and whether they went unnoticed or affected the population residing in the area.

This, coupled with on-site verification work and interviews with the population, led to a comprehensive investigation that resulted in a general diagnosis of the situation affecting the region, pinpointing the specific problems and their impact.

The methodology focused on a visual interpretation analysis developed by FAO that allows us to compare different images over a specific period, and with a strong observer analysis component, it is more precise when evaluating results.

On the other hand, interviews proved to be a valuable support in interpreting what the changes tell us. The local residents were the ones who firsthand indicated the reasons, how, when, and where the events that shaped the landscape in the basin over the last 15 years occurred.

The results revealed unexpected lines of development, such as a recovery of vegetation in certain areas with communal dynamics, desiccation in specific points of the basin, and the modernization of agriculture in areas with small landholding dynamics.

Additionally, it is essential to mention the geohistorical approach that permeated the text, illustrating how the knowledge acquired during our undergraduate studies as professionals helped us conduct complex analyses that contributed to solving current issues, addressing them from an interdisciplinary perspective.

### **Introducción**

<span id="page-15-0"></span>El presente trabajo tiene por objetivo valorar algunas de las metodologías que pudieran ser óptimas para la clasificación de usos de suelo y vegetación en el territorio, la viabilidad de estas, su pertinencia para su consideración en programas de ordenamiento territorial y la impresión de sus habitantes respecto a este tema.

Abordar la situación de una cuenca nos permite adentrarnos a los nuevos paradigmas de las organizaciones internacionales, federales, estatales, etc. que buscan una gestión ordenada del territorio priorizando las particularidades de estas.

Con relación a lo planteado anteriormente se abre el espacio para hablar del problema en cuestión y que, en este caso, sería identificar los cambios más relevantes en la estructura de la cuenca. Esta cuenca además alberga la existencia de uno de los cuerpos de agua más icónicos del país: El Lago de Pátzcuaro.

El análisis de los cambios se abordará desde tres ejes principales:

#### **A. Cambios en el espejo del lago.**

La disminución de la superficie del lago es algo que lo amenaza constantemente y aunque sus causas pueden ser muy variadas es innegable el cambio que genera en el paisaje de la zona lacustre.

A pesar de la diversidad de las causas, podría existir una correlación entre ellas que devengan en la disminución del nivel del agua y el cambio de uso de suelo.

El lago se ha venido encogiendo, transformando islas en penínsulas y dejando inservibles los embarcaderos de los asentamientos al hacer insuficiente la cantidad de agua para los navíos (Medina-Orozco et al., 2019).

Estimar cuánto se ha modificado la superficie del lago y en qué zonas podría indicarnos algún patrón de análisis como arrojar datos más duros a la hora de presentar encuestas.

#### **B. Cambio de uso de suelo.**

Al observar en qué se está convirtiendo lo que alguna vez fue lecho acuático podemos darnos una idea de las nuevas dinámicas sociales, económicas y ambientales que pudieran estar gestándose.

El análisis de cambio de uso de suelo y vegetación podría ayudarnos a encontrar las causas posibles del desecamiento del lago. Y, dimensionar los cambios superficiales tanto del lago como de las nuevas zonas terrestres.

De acuerdo con Bocco et al. (2001) los cambios en la estructura del ecosistema pueden causar una degradación a tal punto de que se elimine la capacidad del suelo de autorregularse, propiciando un sinfín de afectaciones como cambios en el microclima, pérdida de especies, afectaciones a las cuencas y a la sociedad, etc.

A futuro, esto podría provocar conflictos sociales y ambientales más severos si no se encuentra una gestión adecuada que integre a los actores involucrados de una manera global y privilegiando sus características específicas.

#### **C. La percepción de los pobladores sobre esta problemática.**

De acuerdo con Durston y López (2007) las interacciones con las poblaciones se ven mermadas por la mala relación que se tienen con los gobernantes. Si además consideramos el deseo de poseer un autogobierno por parte de distintas comunidades la situación se torna más compleja.

No obstante, refieren a que a pesar de ello se pueden buscar soluciones para poder concretar proyectos en busca de un beneficio colectivo y que en ello tienen un papel importante las Organizaciones no Gubernamentales (ONG).

Conocer la percepción de las personas respecto a una situación delicada como el cambio ambiental nos permite adentrarnos a la mirada de los lugareños a cómo ciertos panoramas les afectan en su vida cotidiana; o, incluso podrían indicarnos qué cosas no necesariamente representan un problema para ellos.

Con base en lo anterior se plantea que el presente trabajo abordó las posibilidades que tiene realizar análisis de este tipo siguiendo algunas de las metodologías que se enlistarán más adelante y además tomando en cuenta el punto de vista de uno de los sectores más susceptibles a afectaciones por los cambios de uso de suelo y la reducción del lago: El sector primario, particularmente pescadores y agricultores.

El poder abordar los cambios en el paisaje desde una perspectiva multitemporal e incluyendo la visión de la gente ayudándonos de las nuevas tecnologías como los SIG y la Percepción remota hacen que el presente escrito se convierta en un resumen de los ejes principales de licenciatura en Geohistoria y nos permita tener una visión integral de la situación que aqueja, así como encontrar posibles soluciones.

#### **Antecedentes**

### <span id="page-17-1"></span><span id="page-17-0"></span>**Caracterización del Área de Estudio**

El Lago de Pátzcuaro pertenece a una cuenca endorreica homónima localizada en el Estado de Michoacán de Ocampo.

Debido a su tamaño se le considera el tercer lago más grande del país y es uno de los cuerpos de agua más reconocidos turísticamente por la composición de los asentamientos que se relacionan con él y el fuerte arraigo las tradiciones de sus pobladores, como lo ha sido desde el boom del turismo en la zona a partir de la construcción del ferrocarril a finales del siglo XIX (Pérez, 2016). Su importancia turística se comprueba al recibir a un número muy cercano al millón de turistas cada año (Valenzuela, 2020).

Es un cuerpo de agua de suma importancia para las localidades que colindan con él y que se sitúan dentro de los municipios de Quiroga, Pátzcuaro, Tzintzuntzan y Erongarícuaro. Ya que, es ahí donde se gestan diferentes actividades económicas que permiten la subsistencia de sus pobladores como se puede observar en el trabajo de Huerto y Vargas (2012).

Por otra parte, la cuenca del Lago de Pátzcuaro ha sido a lo largo de la historia un punto clave en la historia de México. Particularmente, su importancia acrecentó durante el periodo posclásico durante el cual diversas poblaciones indígenas se asentaron dentro del área formando importantes centros poblacionales en especial para la cultura purépecha (Carot, 2008) entre ellos Ihuatzio, Tzintzuntzan y Pátzcuaro.

En este periodo, se iniciaron las construcciones de diversos asentamientos del imperio purépecha quienes fueron los encargados de administrar y explotar la zona durante algunos lustros hasta la llegada de los españoles durante el periodo de conquista (Punzo et al., 2020).

Para el año 1538 el reino de los purépechas es derrotado y es cedido ante la corona española formando el Obispado de Michoacán (Martínez, 2005). Es debido a diferentes rencillas que la capital del obispado que hasta el momento recaía en lo que actualmente es la cabecera municipal del municipio de Tzintzuntzan pasa a lo que actualmente conocemos como el municipio de Pátzcuaro.

Dichos eventos tuvieron un impacto directo en el territorio que abonaron a configurar el entorno a como lo conocemos hoy en día. Ya que, al generar nuevas formas de vivir, nuevos y diferentes asentamientos y diferentes maneras de explotar el área se comenzaron a dar importantes cambios que se acentuarían más adelante modificando el paisaje que predominaba en la época.

Es a partir de estos cambios que el paisaje en la cuenca del lago de Pátzcuaro comienza a cambiar, al modificar el patrón de asentamiento de los indígenas e introduciendo nuevas maneras de trabajar la tierra. Por ejemplo, con la introducción de ganado mayor y menor. Además de aprovechar la humedad que generaba el cuerpo de agua para la producción de cultivos.

Sin embargo, en los últimos años se ha visto afectado seriamente, entre otras cosas, por la reducción de su espejo y la contaminación de sus aguas. Lo cual, es producto del cambio de uso de suelo, el uso indiscriminado de agroquímicos, la falta de planeación territorial, etc. (Toledo et al., 1992).

Estas problemáticas han sido y son una preocupación para las poblaciones locales, ya que muchos de ellos se sostienen del ingreso que les suponen actividades económicas que están fuertemente ligadas con el lago (Vargas & Guzmán, 2009).

Por otra parte, la desecación del lago ha provocado que lo que antes eran islas como Jarácuaro o la Isla de Pastora actualmente formen parte de la zona continental del municipio de Pátzcuaro (Toledo et al., 1992), cambiando la estructura social, económica y ambiental de los pobladores que ahí habitan, propiciando un cambio de suelo radical y la aparición de nuevas problemáticas que van dejando huella en el paisaje.

Fue hasta épocas más recientes con el crecimiento población y la aparición de nuevos centros urbanos que comienza a explotarse y diversificarse la tierra. Un ejemplo de ello es el incremento de tierras de cultivo ya sean de temporal, humedad, riego o plantación.

Estos fenómenos han impactado a distintos niveles sociales y naturales. Ya que, desde 1981 al 2013 bajó de 9 a 3 metros su profundidad promedio (Fisher, 2005).

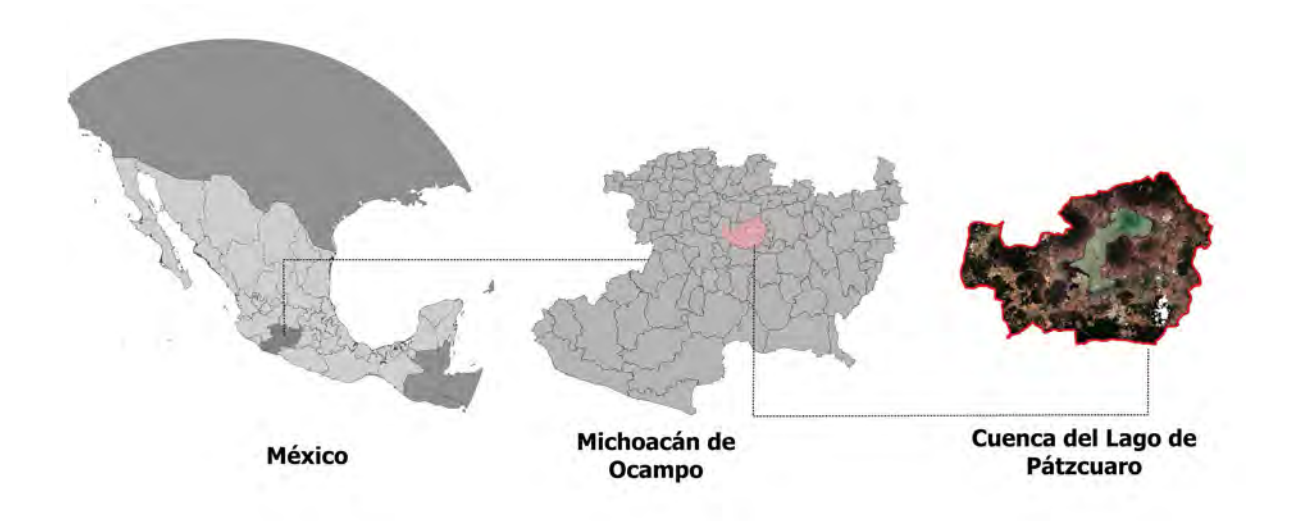

*Figura 1. Localización del Área de Estudio*

<span id="page-19-0"></span>La cuenca del Lago de Pátzcuaro posee un área de 92,582.95 hectáreas y un perímetro de 162.88 km. Abarca porciones de los municipios de Pátzcuaro, Tzintzuntzan, Quiroga, Erongarícuaro, Huiramba, Nahuatzen, Tingambato, Salvador Escalante, Coeneo y Morelia. En las cuales se distribuye de la siguiente manera:

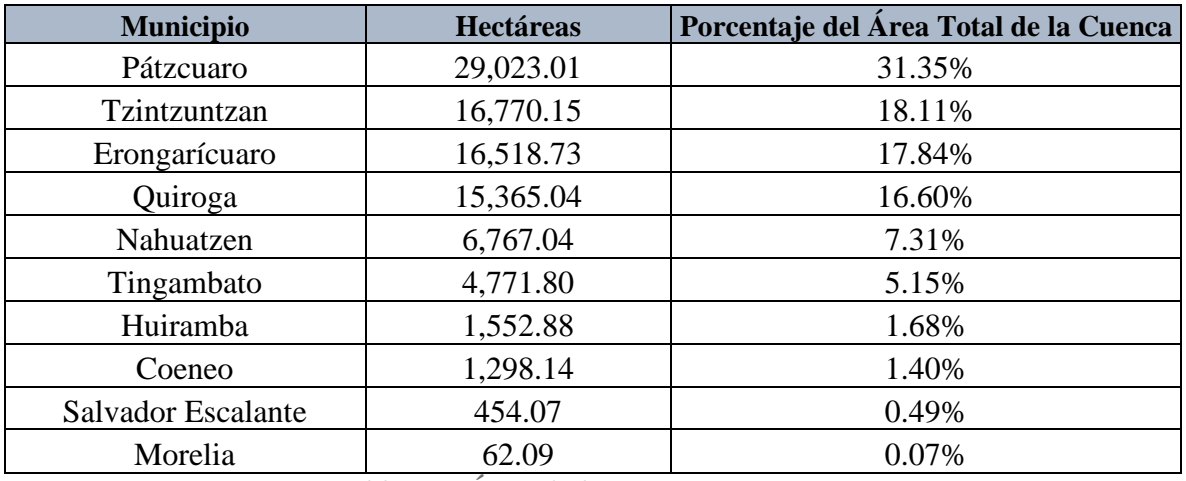

*Tabla 1. Área de la Cuenca por Municipio* 

<span id="page-19-1"></span>Como se puede apreciar en la tabla anterior los municipios con mayor porcentaje de la cuenca dentro de su territorio son Pátzcuaro, Tzintzuntzan, Erongarícuaro y Quiroga, mismos que también tienen lindero directo con el lago.

De igual manera se puede apreciar en la siguiente figura la distribución de los municipios en la cuenca:

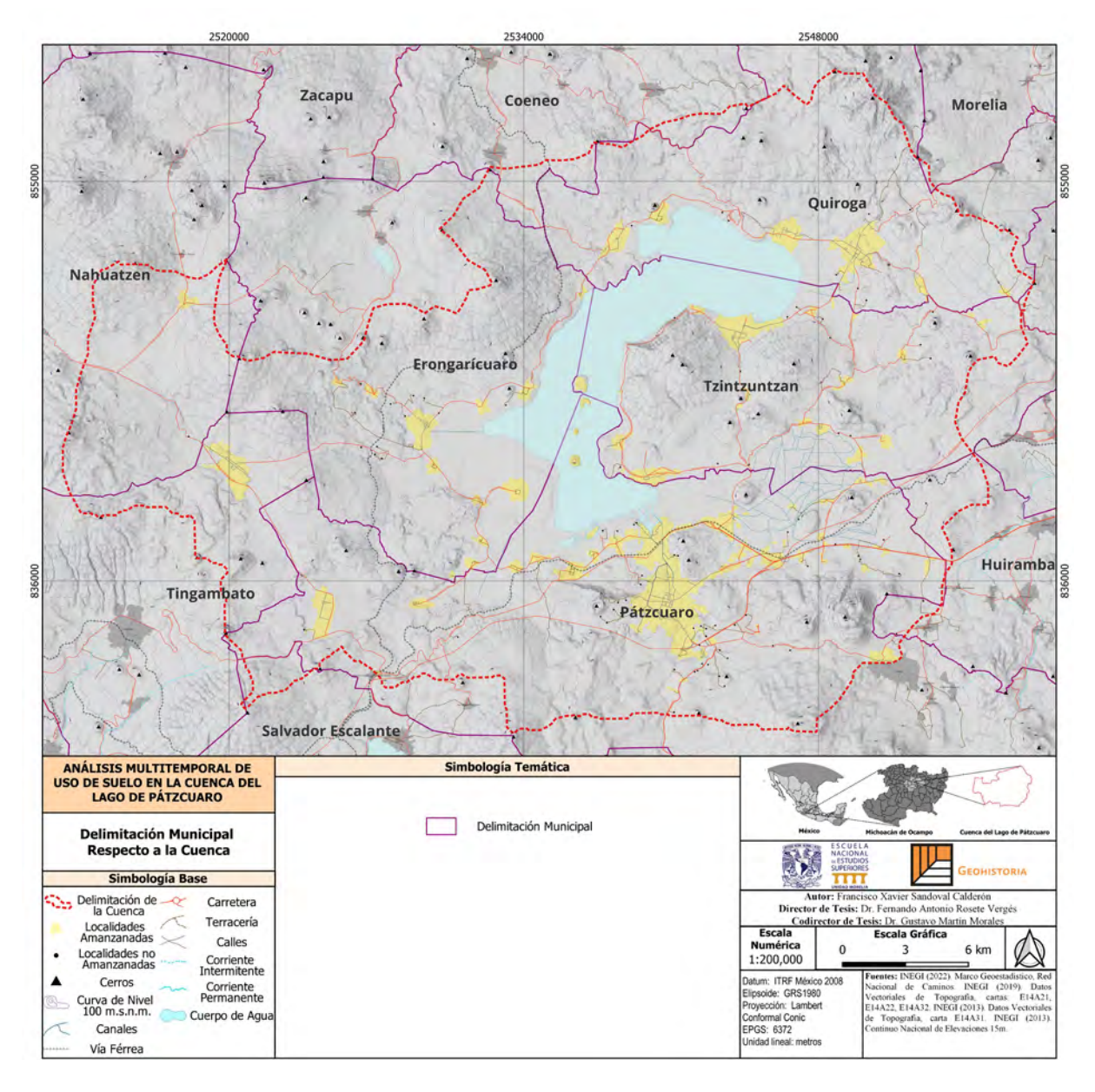

*Figura 1. Municipios con Presencia en la cuenca* 

<span id="page-20-0"></span>Como podemos observar en la figura anterior el lago de Pátzcuaro se encuentra en el centro del estado de Michoacán de Ocampo sobre las coordenadas latitud 20°20'24'' - 19°04'48'' N Longitud 101°55'48'' - 100°48'36'' O (CONABIO, s/f).

Posee un área de 9, 000 hectáreas que son aproximadamente 260 km2 con una profundidad promedio de 4.9 metros y una profundidad máxima de 12.3 metros. Se trata de una cuenca endorreica; como se ha mencionado anteriormente, que recibe sus aguas de escurrimientos cercanos formados por la precipitación.

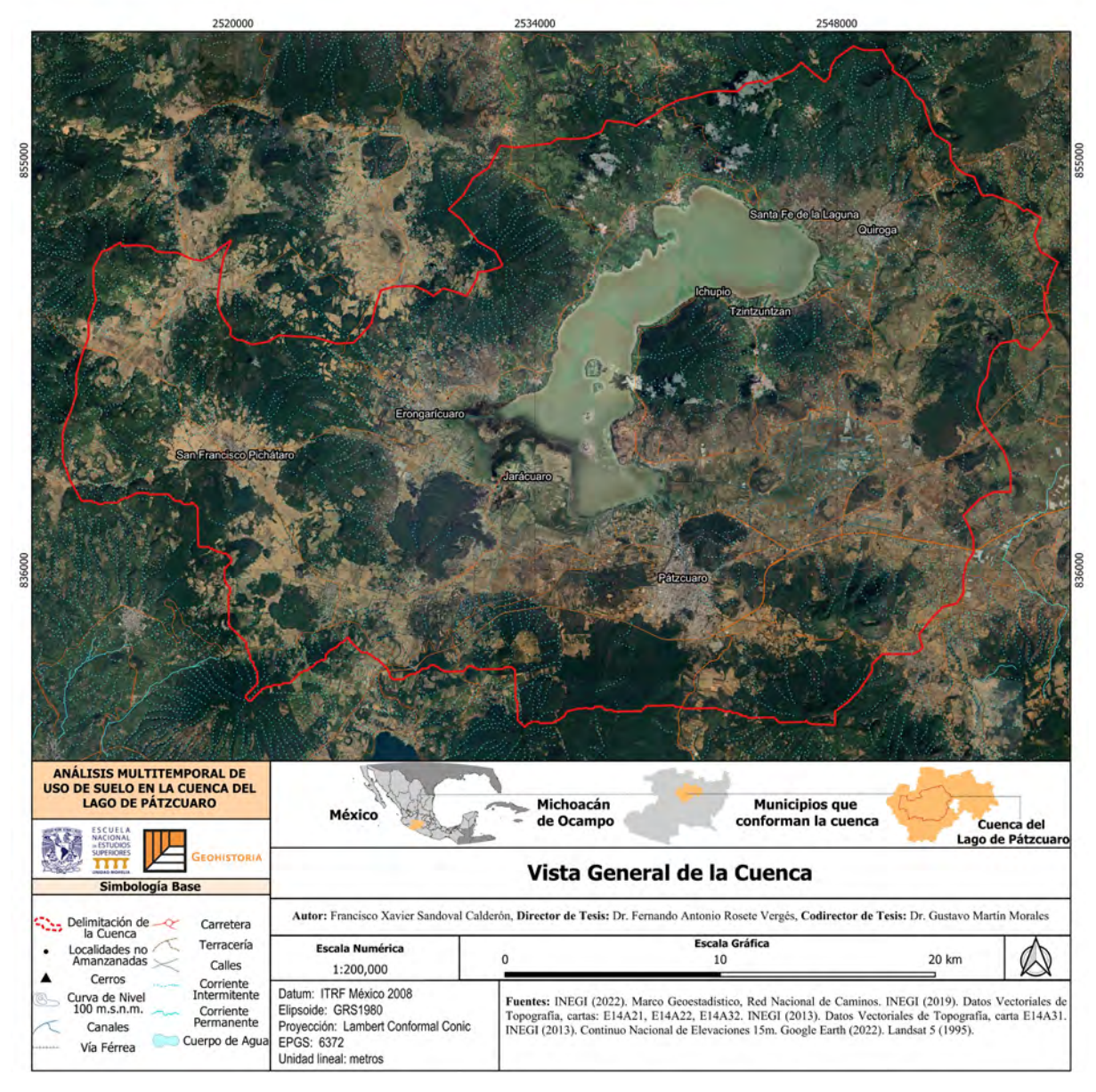

*Figura 2. Vista General de la Cuenca*

<span id="page-21-0"></span>En la figura anterior tenemos una vista general a la cuenca del Lago de Pátzcuaro donde apreciamos que a simple vista podemos observar el lago, masas aparentemente boscosas, tierras de cultivo y la distribución de las localidades de la cuenca que cuentan con amanzanamiento.

Adicionalmente, se marcaron las principales vías de comunicación como las autopistas, las vías férreas, los escurrimientos y corrientes importantes, así como los canales de riego

ubicados en algunas localidades como Pátzcuaro, Tzurumútaro, Jarácuaro, Erongarícuaro y Quiroga.

Las localidades de mayor tamaño poblacional y mancha urbana se localizan al sur y suroeste del lago.

De acuerdo con el Censo de Población y Vivienda realizado por Instituto Nacional de Estadística, Geografía e Informática (INEGI) en el año 2020 dentro de la cuenca del Lago de Pátzcuaro habitaban un total de 149,244 personas distribuidas en 134 localidades; sin considerar localidades de una o dos viviendas, siendo sus centros de población más importantes:

Pátzcuaro (60,811 habitantes), Quiroga (15,249 habitantes), San Francisco Pichátaro (5,696 habitantes), Santa Fe de la Laguna (5,393 habitantes), Ihuatzio (3,950 habitantes), Tzintzuntzan (3,830 habitantes), Colonia Vista Bella (3,528 habitantes) y Jarácuaro (3,363 habitantes).

Asimismo, es importante mencionar que este cuerpo de agua cuenta con la presencia de cuatro islas con asentamientos humanos: Janitzio, Pacanda, Tecuén y Urandén de Morelos.

Se localiza en un clima templado subhúmedo con lluvias en verano presentando una precipitación anual que oscila entre los 700 a los 1400 milímetros y la temperatura media varía entre los 14° y 25° grados centígrados dependiendo de la estación del año (Rendón, 2015).

Respecto a la delimitación temporal el presente trabajo se enfocará en conocer los cambios que han acontecido en las últimas décadas. A partir de 1995 y hasta el 2020 mediante imágenes satelitales e interpretación visual.

Se determinaron estas temporalidades por tres razones:

- La primera es referente a insumos de imágenes satelitales que sirvan para el análisis,
- La segunda es porque el crecimiento poblacional, la construcción de vías de comunicación y la rentabilidad de ciertos cultivos se acrecientan en estas últimas décadas dando pauta a presenciar cambios en un territorio con una tendencia a un uso determinado como los cultivos de temporal por poner un ejemplo.

• la tercera porque es una temporalidad que los pobladores pueden recordar más fácilmente e identificar cambios con mayor precisión, además de ampliar el rango de edades a las que se les podría entrevistar.

En relación con el último punto, para conocer la percepción de los habitantes se realizarán encuestas en tres núcleos que previo análisis se dictaminaron como los principales en cuanto a cambios relevantes en el entorno; particularmente la desecación del lago.

Estos son las localidades de Jarácuaro (3,363 habitantes), Erongarícuaro (2,721 habitantes) e Ichupio (272 habitantes). Las dos primeras localidades pertenecientes al municipio de Erongarícuaro y la última perteneciente al municipio de Tzintzuntzan.

#### **Justificación**

<span id="page-24-0"></span>Es importante realizar análisis multitemporales para conocer cómo han ido transcurriendo los cambios en determinadas zonas. Si ha existido un ritmo constante o se ha acelerado la aparición de afectaciones en la zona.

Alonso et al. (2010) refieren que los cambios de uso de suelo son un fenómeno de alto dinamismo que requiere un monitoreo constante para evitar en medida de lo posible que las afectaciones sobre el terreno continúen.

El empleo de la teledetección como herramienta y la generación de mapas abona a poder ser un punto de partida para nuevos estudios en diferentes áreas del conocimiento al exponer de manera concreta la situación del lugar.

Para Jianya et al. (2008) a partir del desarrollo de sistemas de teledetección se han logrado diferentes casos exitosos de monitoreo terrestre y aplicaciones de programas que atienden zonas específicas de los estudios.

Es por ello, que al tomar en cuenta tres ejes importantes se podrán presentar de manera visual mediante la cartografía y de manera cuantitativa mediante el uso de Sistemas de Información Geográfica (SIG) los cambios que el Lago de Pátzcuaro y su cuenca ha sufrido conforme han transcurrido el tiempo.

Además, el poder realizar estos trabajos de manera remota representa un ahorro de tiempo y garantiza la seguridad de los investigadores. Particularmente cuando se trata de zonas con conflictos de seguridad. No obstante, no se deja de lado la comprobación de campo, si no que se maneja la opción remota como una alternativa beneficiosa y moderna.

Por otro lado, es fundamental que en este tipo de estudios no se deje de lado la opinión de las y los habitantes del área de estudio, así como los visitantes en general. Incluir sus puntos de vista es necesario para conocer de primera mano cómo les afectan ciertos fenómenos y cuáles son sus precepciones respecto a las problemáticas.

A partir de sus puntos de vista pueden nacer alternativas para realizar acciones que reviertan los efectos negativos en su entorno. Y es que, el analizar los paisajes también debe incluir a las personas que lo habitan para poder realizar planes y programas que actúen de manera tajante ante las necesidades de cada lugar.

Este enfoque permitirá obtener información relevante y accesible tanto para expertos como para el público en general, así como para los responsables de la toma de decisiones en el ámbito público. Con base en estos análisis, se podrán generar propuestas y estrategias efectivas para direccionar las acciones que busquen mitigar las problemáticas que se viven y buscar el desarrollo sostenible de la zona.

#### **Problema de Investigación**

<span id="page-25-0"></span>Los cambios de uso de suelo desde hace ya algunos años han afectado la calidad del paisaje en varias partes del mundo.

La cuenca del Lago de Pátzcuaro no es la excepción. A medida que el crecimiento poblacional se acelera la necesidad de tierras de cultivo acrecienta, además de estar vinculada a una relación de mercado que otorga más o menos plusvalía a ciertos productos.

Lo que provoca que las personas que administran las tierras busquen aprovechar sus tierras en virtud de lucrar con productos agrícolas de amplio margen de ganancia como el aguacate o más recientemente las moras.

La deforestación y el crecimiento de los núcleos urbanos, así como su infraestructura han tenido afectaciones en los habitantes que escalan en mayor o menor medida dependiendo del contexto socioeconómico en el que la población se encuentre.

Esto último provoca fenómenos sociales y naturales nuevos que generan situaciones más complejas que se deben atender. Dichos fenómenos no tienen necesariamente una connotación positiva o negativa, sino que deben focalizarse como áreas de debilidad u oportunidad para quienes toman las decisiones en el territorio.

Un primer acercamiento es identificar los principales puntos de afectación, mismos que suelen mantenerse homogéneos por características fisiográficas o antrópicas. Es por ello por lo que, los estudios multitemporales son importantes. Ya que, permiten abrirnos el panorama respecto a las zonas que podrían requerir atención prioritaria y las tendencias que presentan otras zonas.

La cuenca del Lago de Pátzcuaro es una zona que se ha constituido desde hace ya varios años. Es decir, que los cambios que podrían exponerse a corto plazo podrían no ser masivos.

Sin embargo, sí es importante mantener un monitoreo de estos para evitar que sigan causando afectaciones.

#### **Objetivo general**

<span id="page-26-0"></span>Analizar de manera espacial los cambios recientes en el uso de suelo y vegetación de la cuenca del Lago de Pátzcuaro; concretamente en los últimos 25 años (1995-2020), para de esta manera indagar cómo es que dichos cambios han repercutido en la vida de los pobladores, mediante el uso de herramientas geoespaciales y trabajo in situ que nos permita identificar patrones de cambio e incluir la perspectiva de la sociedad, para así fomentar enfoques integrales que permitan tener visiones globales e incluyentes de los cambios en el entorno para así estudiarlos y explorar soluciones para las problemáticas que pudieran generarse.

#### **Objetivos específicos**

- <span id="page-26-1"></span>• Clasificar los tipos de usos del suelo que se encuentran en la cuenca a escala 1:50,000.
- Identificar las zonas donde se presenten los mayores cambios de uso de suelo y calcular pérdidas o ganancias de estos.
- Documentar la percepción de las poblaciones locales sobre las modificaciones a su territorio y el impacto a sus actividades cotidianas.

# **Hipótesis**

<span id="page-27-0"></span>La combinación del análisis de la percepción de los habitantes locales y la evaluación espacial de las coberturas y el uso del suelo, a través de técnicas de interpretación visual y teledetección, tiene el potencial de identificar y cartografiar de manera precisa las áreas que experimentan cambios críticos en el área de estudio.

# **Marco Teórico Conceptual**

<span id="page-28-0"></span>La Geohistoria al ser una disciplina relativamente nueva en el panorama nacional, uno de sus propósitos es abordar de una manera interdisciplinaria y global las problemáticas del territorio desde diferentes ángulos, pudiendo ahondar en la historia de los lugares y proponer soluciones a los conflictos que estén vigentes actualmente aprovechando el enfoque antes mencionado, adicionado con la participación social y el empleo de nuevas tecnologías.

En el presente apartado se abordará el panorama general de los conceptos y algunos estudios sobre los cuales, los trabajos que recurren a la teledetección y a la cartografía se han sustentados. Evidentemente, agregando un análisis temporal y aplicando técnicas de comparación para conocer las impresiones de los pobladores sobre los cambios que ha sufrido la cuenca a lo largo de los años como se pretende en el presente estudio.

Los estudios de uso de suelo son de gran importancia en el desarrollo de diferentes disciplinas científicas, tal como menciona Ramírez (2001): "El conocimiento de las cubiertas y usos del suelo es un aspecto fundamental para el ejercicio de muy diversas disciplinas científicas, especialmente para aquellas que tienen como objeto de estudio los elementos del paisaje, o como fin, la planificación y ordenamiento del territorio".

A pesar de que son conceptos muy ligados (uso y cobertura de suelo) se debe diferenciar bien cada una. Reyes et al. (2006) abordan la cobertura del suelo de la siguiente manera: "La cobertura del suelo se define como la cubierta biofísica observada sobre la superficie terrestre." Mientras que al uso de suelo lo definen como la actividad o acción que se realiza sobre una cubierta para producirla, cambiarla o mantenerla.

El estudio del espacio mediante herramientas como la teledetección puede ayudarnos a comprender y comparar de una manera homogénea nuestras áreas de estudio y realizar análisis de usos de suelo y vegetación.

Actualmente existen suficientes fuentes de información digital accesibles que nos permiten obtener imágenes satelitales de muy buena calidad, manipularlas a fin de generar un análisis y poder reconstruir la configuración paisajística del pasado y comparar con el presente; como son, las imágenes de los satélites Landsat y Sentinel, así como softwares como Google Earth o Google Engine.

A continuación, se desarrollarán los conceptos más relevantes para el presente trabajo; los cuales, se dividirán en tres bloques (teledetección, análisis de cambio de coberturas y uso de suelo, así como políticas públicas):

#### **1. Teledetección**

De acuerdo con Emilio Chuvieco (2015:17-26) podemos definir la teledetección como una técnica que nos permite adquirir imágenes de la superficie terrestre mediante sensores aéreos o espaciales. Lo cual nos indica que existe una interacción energética, manifestada mediante reflectancia de la energía solar u otra fuente de energía artificial o propia del objeto en cuestión.

Inicialmente estas técnicas eran desarrolladas para fines bélicos y eran exclusivas de los países con potencial de desarrollo tecnológico; particularmente aeroespacial (Chuvieco, 2015).

En las últimas décadas se ha liberado el uso de estas tecnologías permitiendo el desarrollo y uso de aparatos de teledetección por parte de países fuera de las dinámicas bélicas para las que se empleaba en sus inicios, acercando su uso a un público más amplio que cada vez necesita estar menos especializado.

La teledetección es una técnica que ha ido perfeccionándose a lo largo de los años y recientemente ha sido un poco más cercana al público mediante portales de distintos países que nos permiten acceder a imágenes de satélite de forma sencilla y hasta gratuita.

Lo cual, ha permitido que dichas técnicas se utilicen para fines de gestión ambiental, cartografía, apoyo en emergencias y desastres, planeación territorial y más recientemente el ocio, por mencionar algunas. Esto, es evidentemente un punto muy escueto de lo que puede hacerse mediante la teledetección y que concurrentemente podría ampliarse su uso con el desarrollo de nueva tecnología y la simplificación de procesos de análisis.

Para poder analizar los fenómenos del cambio de uso de suelo y la reducción del espejo del lago se emplearán herramientas de teledetección ambiental que podemos entender como: "el empleo de imágenes de la radiación emitida o reflejada por la superficie terrestre y que son capturadas por medio de sensores […]" (Díaz- Delgado et al., 2008).

Cada objeto tiene una firma característica que puede ser identificada mediante la combinación de bandas que nos permitirán excluir clases entre sí y así poder observar su comportamiento a lo largo del tiempo.

De esta manera se podrá comprender su comportamiento espacial y se podrían generar herramientas visuales (cartografía) que permitan dimensionar de una manera sencilla la gravedad de los cambios que el cuerpo de agua ha sufrido a lo largo de los años.

Por otro lado, entre algunas de las virtudes que puede ofrecer la teledetección para trabajos de planeación y monitoreo son (Chuvieco, 2015):

- Cobertura exhaustiva de la superficie terrestre.
- Brinda una perspectiva panorámica.
- Podemos obtener una observación multiescalar no destructiva.
- Muestra información que pudiera ser no visible.
- Permite un abordaje multitemporal.

No obstante, se debe tener cuidado con las firmas espectrales que observamos porque hay clases que pueden confundirse. Un ejemplo de esto se da al momento de analizar pastizales y campos de cultivo.

De igual manera, el aplicar técnicas de teledetección conlleva diferentes desventajas. Por ejemplo, para poder realizar un análisis exitoso se deben tener materiales que posean unas características homogéneas, como ser del mismo sensor, presentar un grado de nubosidad similar, aplicar la misma combinación de bandas, etc. (Pagot, 2003).

Gracias a la combinación de bandas que dichas imágenes tienen podemos detectar la firma espectral de distintos objetos de interés. Por ejemplo, en el caso del presente trabajo se podrá observar la presencia de diferentes clases respecto al tipo de vegetación, el espejo del lago, la mancha urbana, entre otras.

Los cuales, servirán de punto de partida para analizar desde una perspectiva cartográfica y usando la teledetección eje para revisar la evolución de diversas problemáticas y realizar un monitoreo.

Medina Orozco (2019) realiza un análisis de la pérdida de humedales en el Lago de Pátzcuaro, empleando imágenes Landsat y Aster para abarcar un periodo de 1972 a 2014. Dichas imágenes fueron utilizadas con el propósito que su nombre sugiere.

Para la selección de los insumos los autores procuraron que las imágenes correspondieran a la época seca del año, que tuvieran poca o nula nubosidad y que la calidad de los insumos estuviera libre de fallas en los sensores. Dicho estudio se centró particularmente en el lago y sus humedales.

#### **2. Cambios en el Uso del Suelo y Coberturas**

La bibliografía que se puede encontrar al respecto es más contemporánea, con un incremento en la cantidad de repositorios a partir de los años 90 y hasta la actualidad. Dichos trabajos fueron parte o están basados en distintos programas de manejo y preservación de los recursos hídricos, faunísticos, florales, etc.

A partir de 1998 la cuenca del Lago de Pátzcuaro es considerada por la Comisión Nacional para el Conocimiento y Uso de la Biodiversidad como Cuenca Hidrológica Prioritaria y en 2004 se actualiza la ficha de sitio RAMSAR para los humedales de la misma cuenca (Ruíz Sevilla & Chacón, s/f).

Particularmente destaca el uso de imágenes satelitales para la clasificación de la cobertura vegetal que realizan dentro del mismo trabajo Caballero et al (1992) donde establecen que la mayor cubierta vegetal de la cuenca la ocupan comunidades de encino y pino, siguiendo matorrales derivados de ese tipo de bosques, pastizales inducidos, bosques cultivados, matorrales xerófilos y agricultura.

Por ejemplo, en el caso de Amador y Huerto (En Huerto et al, 2011) se realiza una nueva clasificación a partir de la carta de usos de suelo de la región a escala 1: 250,000 para representarla a escala 1:50,000 donde se establecen las siguientes categorías: Lago, Bosque mesófilo de montaña. Bosque de Encino, Bosque de Pino, Bosque de Pino-Encino, Matorral Subtropical, Comunidades Acuáticas, Bosque perturbado, Pastizal Inducido, Bosque Cultivado, Agricultura y Uso Urbano.

Dicha clasificación no ha variado demasiado en la literatura, sino que se establecen diferentes usos de forma agrupada o separada dependiendo el autor.

Destacando aquí la vegetación perturbada que se encuentra en otros insumos como las Cartas de Vegetación y Uso de Suelo de INEGI (2021) como vegetación secundaria que se diferencia dependiendo de su matriz.

El estudio de Huerto et al. (2012) se enfoca en el procesamiento de imágenes de cobertura vegetal de 1998 a 2008 utilizando imágenes Landsat y proyecta posibles cambios para 2018 y 2028 mediante Matrices de Probabilidad Condicional y rutinas de cadenas Markovianas. Los autores concluyen que la degradación forestal en la cuenca, causada por la falta de supervisión y recursos para la concientización y monitoreo, conduce a la intensificación de las actividades agropecuarias, provocando erosión del suelo y contaminación.

Esto a su vez, resulta en erosión hídrica que afecta al lago, promoviendo el crecimiento de microorganismos dañinos, disminuyendo la capacidad del lago y amenazando la fauna y flora nativas. El estudio también destaca que la mayor parte de la cobertura en la cuenca sigue siendo bosques de Pino y Encino, aunque el lago ha perdido 31.88 km2 durante el período analizado, fusionando algunas islas con el continente.

Por otra parte, González (2021) realiza un análisis mediante teledetección en los tres principales lagos del estado de Michoacán, empleando imágenes Landsat a una resolución de 30m en un periodo que va de 1993 a 2019.

A partir de ello. En su trabajo observa las distintas afectaciones en los tres cuerpos de agua y aunque no se ahonda demasiado en los motivos, menciona que concretamente en el Lago de Pátzcuaro se ha observado un incremento en la vegetación acuática flotante.

Por otro lado, es importante considerar que existen diferentes maneras de abordar un análisis con estos enfoques. Jianyia et al (2008) realizó una recopilación de diferentes modelos algorítmicos y manuales que ayudan a la clasificación mediante técnicas de teledetección.

Los modelos tienen diferentes calidades y complejidades dependiendo de su estructura y el software en el que se utilizarán. Muchos de estos modelos que se encuentran en el trabajo citado son utilizados en numerosos trabajos en la materia en diferentes escenarios a nivel mundial.

#### **3. Políticas Públicas y Enfoques Sociales**

Uno de los más notables respecto al estudio de la zona es el Plan Pátzcuaro (Toledo et al, 1992) donde se realizó todo un estudio completo respecto a la composición de la cuenca del Lago de Pátzcuaro ayudándose de las distintas metodologías y otros recursos tecnológicos de la época.

El trabajo de Huerto et al (2011 & 2012) es uno de los trabajos actuales más completos respecto a la recopilación de información metodológica y jurídica sobre la cuenca del Lago de Pátzcuaro, realizando en colaboración con diferentes autores de distintas instituciones académicas y gubernamentales estudios que abarcan comunidades de animales, políticas públicas, autogestión y análisis de uso de suelo.

En lo que respecta a bibliografía relacionada con las políticas públicas nos encontramos con diversos trabajos como el de Huerto et al (2011) y el de Reyes (2005) coinciden en que los distintos esfuerzos en los tres niveles de gobierno (municipal, estatal y federal) se han visto mermados por una falta de continuidad que no permite que los programas se desarrollen de manera adecuada.

Huerto y Vargas (2011) menciona que en las últimas tres décadas el gobierno federal ha privilegiado el desarrollo y el crecimiento económico sin contemplar las afectaciones ambientales que esto pudiera ocasionar en el entorno, permitiendo prácticas nocivas que han deteriorado el entorno.

Por otra parte, destaca que las implementaciones en pro del desarrollo sostenible no son del todo entendidas por los actores que habitan dentro de la cuenca lo que entorpece su funcionamiento y no deja avanzar los esfuerzos por evitar ciertas prácticas.

Por su parte Reyes (2005) destaca que la nula cooperación entre las distintas dependencias de gobierno y la no involucración de los habitantes de la cuenca no permiten que el capital inyectado para el mejoramiento ambiental sea exitoso. Por lo que, los análisis interdisciplinarios son de gran ayuda para crear nuevas vías de exposición de problemáticas que sean entendibles para todos y puedan aplicarse de una manera adecuada.

Otro trabajo que aborda este tema es el de Garibay, C. & Bocco, G. (2012) donde mencionan que el diagnóstico de los cambios de uso de suelo son instrumentos que abonan a los

tomadores de decisiones para formular políticas públicas en pro del desarrollo de los pueblos y el medio ambiente.

Actualmente la gran mayoría de programas federales, regionales, sectoriales, municipales y estatales incluyen dentro de sus requisitos que se incluya a la población dentro de la toma de decisiones. Esto se puede ver en el Plan Nacional de Desarrollo 2019-2024, Programa Sectorial De Medio Ambiente 2019-2024; en las guías proporcionadas por SEDATU y SEMARNAT a nivel federal o SEDUM a nivel estatal para la elaboración de Programas de Ordenamiento Territorial de distintos ámbitos.

Como podemos apreciar la mayoría de los trabajos realizados hasta el momento se basan en modelos predictivos para el análisis de cubierta y uso de territorio. Empleando teledetección remota para este fin y presentando esquemas que muestran el futuro del lago.

Esto, mediante el empleo de diferentes técnicas que en este caso en particular serán la clasificación supervisada y la digitalización visual a partir de combinaciones de bandas mediante segmentos. Lo cual, podría permitirnos lograr un resultado más acorde a la realidad y abonar a la exposición de resultados.

Además, el estar actualizando constantemente los trabajos que se enfocan en los análisis multitemporales y los combinan con nuevas tecnologías y métodos permiten enriquecer los enfoques y ahondar en nuevas propuestas o destapar situaciones que no se habían considerado.

Una de las aportaciones de este trabajo es la realización de matrices de cambio, mismas que han sido utilizadas en numerosos trabajos como el de Bocco et. al. (2001) en donde asegura que analizar estos procesos implica detectar e interpretar, analizar los patrones y analizar la causalidad de los cambios.

En complemento los autores mencionan que estos estudios permiten generar modelos predictivos que determinen posibles escenarios a futuro en caso de continuar bajo ciertas tendencias.

Con lo cual, se les permite a los administradores del territorio de los cambios que existen dentro de sus demarcaciones y las posibles causas de estos. Además de presentarles de manera didáctica en las matrices las afectaciones tanto positivas como negativas de los cambios y los posibles escenarios futuros. Esto se logra al complementar los estudios que se realizan en pro del ordenamiento con enfoques objetivos que permitan una lectura sintética y funcional sobre los territorios que administran.

Por otra parte, conocer de primera instancia las percepciones de los habitantes nos ayudará a comprender cómo es que a ellos le han afectado las alteraciones a su entorno y cómo se han adaptado a ellas. Incluso, podríamos encontrarnos con que para ellos dichos cambios son beneficiosos. Por lo cual, el trato directo con los pobladores será fundamental.

Lograr un trabajo que aborde una parte física y una parte social nos permitirá realizar un trabajo interdisciplinar que parte desde la Geohistoria para exponer una problemática actual que ya lleva tiempo acrecentándose y posiblemente nos lleve a inferir diversos caminos que pudieran abonar a la solución de las problemáticas ambientales de la región.

Por otro lado, se realizará la aplicación de encuestas en poblaciones de algunos de los municipios de la cuenca para conocer sus impresiones respecto a los cambios que han experimentado respecto al lago a lo largo de los años y analizar desde un acercamiento más social los cambios que se han presentado.

Mediante el uso de softwares como Arcgis, Qgis y SNAP podemos realizar procesamientos a distintas imágenes de satélite como Landsat y Sentinel que nos permiten ir observando los cambios que ha habido en una determinada zona de estudio.
## **Metodología**

El estudio concerniente a este trabajo de investigación se optó por abordarse de manera técnica, con las metodologías que mejor se ajusten a los objetivos del presente estudio.

A través del análisis que se realizará con las herramientas que se enlistarán en los párrafos siguientes se logrará obtener un panorama general de la situación que presenta la cuenca en la actualidad y a partir de ahí comenzar a trabajar en la identificación patrones con las imágenes de fechas anteriores y complementar con la inclusión de los puntos de vista de los pobladores respecto a estos hechos.

El propósito de optar por una investigación descriptiva se sustenta en el poder proporcionar un trabajo que pueda brindar información detallada sobre el fenómeno en cuestión (cambio de uso de suelo y afectaciones en la sociedad) que mediante un proceso sistemático y basado en la ayuda de nuevas tecnologías construya una indagación que se apoye en la observación detallada del investigador.

La investigación descriptiva también nos permite integrar diferentes enfoques metodológicos que no se limitan a la utilización de datos cualitativos o cuantitativos. Lo cual, nos da pauta a realizar un descrito con mayor nivel de detalle.

Adicionalmente, con los numerosos trabajos que se han realizado en esta zona de Michoacán también podremos abonar a la discusión para la obtención de un recurso técnico y de diagnóstico del entorno de la cuenca que aborde el enfoque interdisciplinario que la geohistoria propone.

Para lograr lo expuesto anteriormente, el trabajo se dividió en tres fases que se complementarán entre sí para poder obtener los resultados globales de la investigación:

#### **Primera Fase: Identificación del Área de Estudio**

El trabajo de campo es una de las máximas de los profesionales de la geografía, poder vivir el espacio que estudiamos nos ayuda a entenderlo mejor y a tener resultados más precisos al tener evidencia de lo que existe actualmente.

Hay muchos ejemplos que pudieran citarse respecto a la importancia del trabajo de campo en estos estudios. Zusman (2011) recopila algunos de los eventos más importantes en las principales escuelas de la geografía a lo largo de los años, desde las tradiciones francesas y alemanas, hasta llegar a enfoques más contemporáneos como el de Berkeley.

La autora (Zusman, 2011) ejemplifica cómo es que el trabajo de campo define y direcciona muchos enfoques relacionados a la geografía. Ello, hace que se tengan que incluir metodologías de distintas ciencias como por ejemplo la etnografía.

La cuenca del Lago de Pátzcuaro es un territorio extenso que abarca una cantidad considerable de municipios en porciones. La estrategia principal fue acudir a los sitios más altos de la cuenca como lo es el Mirador Estribo Grande, por poner algún ejemplo. Al estar en sitios elevados se nos dota de un panorama visual general que nos ayuda a sintetizar el trabajo al poder divisar clases desde una distancia en común.

Por otra parte, se realizaron diferentes recorridos por las principales vialidades de la cuenca con el fin de obtener un registro fotográfico que nos permitiera sustentar lo que se iba a clasificar posteriormente.

Para tener una visión general que nos ayudara a espacializar la situación del territorio se optó por realizar una clasificación no supervisada. Dicha clasificación nos ayudará a tener una primera imagen del territorio que de manera general nos ayudará a identificar cómo se encontrarán distribuidas las clases.

Se utilizó la herramienta *Principal Component Analysis* en el software Arcgis 10.28 para la obtención de estos resultados, mismos que fueron potenciados mediante a la selección de algunos clústeres clasificados personalmente que guiarían al software para poder avanzar con la clasificación mismos que se realizaron sobre una imagen Sentinel 2 con resolución a 10 metros.

Existen diferentes maneras de realizar estas clasificaciones. Se optó por utilizar la predefinida por Arcgis 10.28 ya que únicamente se necesitaba para realizar una primera inspección en el área de estudio.

# **Segunda Fase: Procesamiento de Imágenes Satelitales, Trabajo en SIG y Comprobación de Resultados**

Para la investigación se partió de una imagen Sentinel 2 del año 2020 para obtener datos de diferentes épocas y al no existir un satélite con la resolución del Sentinel, se decidió por trabajar con imágenes Landsat 5 y 7; 5 para el año 1995 y 7 para los años 2000 y 2010.

Chaves & Picoli (2020) hablan de las ventajas que tienen utilizar las imágenes de estos dos satélites. Que si bien, no tienen la misma capacidad resolutiva, permiten mediante su combinación de bandas obtener información espectral de zonas heterogéneas que ayuden a la clasificación.

Además, que mediante la combinación de bandas de diferentes formas se puede obtener información visual de diferente tipo. Para las clasificaciones se realizaron las siguientes combinaciones:

Para la imagen Sentinel 2:

- Bandas 8,4,3 (Falso Color)
- Bandas 11, 8A, 2 (Usos Agrícolas)
- Bandas 4,3,2 (Color Natural)

Para las imágenes Landsat 5 y 7:

- Bandas 4,3,2 (Falso Color)
- Bandas 5,4,1 (Usos Agrícolas)
- Bandas 3,2,1 (Color Natural)

El tener diferentes combinaciones nos da pauta a tener un análisis más completo y preciso respecto a los usos del suelo en la zona de estudio.

El procesamiento de las imágenes se realizó para la imagen Sentinel 2 en el programa SNAP, el cual está diseñado especialmente para el procesamiento de este tipo de imágenes ahí se aplicó una corrección atmosférica mediante el complemento sen2cor que realizó la corrección para que la imagen pudiera apreciarse con mayor nitidez y sin que interviniera el ruido provocado por la atmósfera. Dentro del mismo programa se exportaron las imágenes con las combinaciones de bandas deseadas.

Para las imágenes Landsat 5 y7 del 2000 no hubo necesidad de realizar ningún procesamiento previo. Estas se trabajaron directamente en Arcgis mediante el complemento *Image Analysis.*  Posteriormente, la imagen del 2010 de Landsat 7 al presentarse con datos inexistentes debido a una falla en el sensor se tuvo que instalar un toolbox con una herramienta llamda: *Fix Landsat 7 Scanline Error,* misma que interpola la información para realizar una imagen nueva.

Una vez que estuvieran listas las imágenes satelitales con sus respectivas bandas se procedió a realizar un corte por capa de máscara en el software Qgis 10.28 con la delimitación de la cuenca para poder obtener un resultado acoplado a nuestra área de interés.

Con la imagen del 2020 en el softare SAGA se realizó una segmentación con la herramienta del mismo nombre que realizó polígonos mediante pixeles que tuvieran información similar. Con ello, se procedió a agrupar y clasificar lo que nos dejaría con productos listos para salidas.

Mediante el método de *Interpretación Visual Interdependiente* propuesto por la FAO (2001) se realizó la clasificación de los polígonos agrupados considerando la firma espectral, textura, coloración, etc. De lo que se observó y se tomó como referencia la clasificación de INEGI (2021) para un sustento oficial.

Una vez terminada la clasificación en la imagen más reciente (2020) se sobrepuso a las imágenes de años anteriores con el fin de realizar recortes sobre los mismos polígonos y esos nuevos polígonos resultantes de las divisiones se volvieron a reclasificar para posteriormente hacer una intersección entre las capas y determinar los cambios entre un año y otro.

No obstante, antes de ello después de haber verificado la clasificación con el método propuesto por Muñoz (2016) el cual consideramos adecuado para la naturaleza y los alcances de la investigación se procede a sobreponer la capa de 2020 con las capas de los años anteriores para construir matrices de cambio y revisar las diferencias entre una y otra.

Se realizarán comprobaciones en campo de las clasificaciones realizadas, mediante la herramienta *Random Points* en los SIG se sembrarán puntos aleatorios que nos permitirán verificar puntos en concreto, de manera aleatoria y distribuidos a lo largo y ancho de la cuenca.

#### **Tercera Fase: Entrevistas**

La motivación para realizar entrevistas radica en que un punto de interés del proyecto es conocer las percepciones de la población respecto al tema en cuestión y si esto les ha afectado directamente. Considerando que uno de los sectores más afectados es el primario debido a que es el que es mayoritario en el México rural y donde se presentan los principales cambios se optó porque fuera un eje de relevancia para la investigación.

Después de realizar esta acotación, se procedió a seleccionar tres localidades donde a primera impresión pareciera que se presentan los cambios más drásticos en el territorio. Es por ello por lo que, las entrevistas se realizaron en las localidades de Erongarícuaro, Jarácuaro e Ichupio.

En donde, con base en los censos de INEGI (2020) se determinó un universo en cada una de las localidades tomando en cuenta al número total de personas que se dedicaban a las actividades del sector primario.

Las entrevistas estuvieron estructuradas de tal manera que fueran sencillas de entender y que dieran pauta a que las personas se explayaran sobre las mismas. Dichas entrevistas fueron presentadas de la siguiente manera:

- **Primera sección:** referente a su ocupación y a si los cambios que ha habido en los últimos años le han afectado significativamente a ellos en lo individual o en lo comunal.
- **Segunda sección:** referente a las principales problemáticas que se enfrentan por estos fenómenos.
- **Tercera sección:** causas que ellos identifican como las principales de que estos hechos sucedan y posibles soluciones a considerar.

Posteriormente, para el análisis de los resultados de las encuestas se realizará un procedimiento de procesamiento llamado Contenido Temático. Este, se basa en que tomando en cuenta la repetición de ideas similares se pueden jerarquizar o acomodar de tal manera que nos permita identificar situaciones que sean relevantes para el objeto de estudio (Herrera, 2018).

Este método, nos permitirá integrar la información de manera ordenada y jerarquizada para el propósito antes mencionado.

## **Cuarta Fase: Verificación en Campo de Resultados**

Este tipo de estudios son muy susceptibles a presentar errores debido a que la interpretación del investigador podría estar errada en ciertas zonas. Es por ello, que deben realizarse labores de verificación del trabajo realizado con el fin de poder brindar un trabajo lo más viable posible y que tenga un grado de precisión adecuado para las pretensiones de este.

Para esta fase ya se realizó un campo exploratorio con el cual se buscó corroborar la información plasmada en la cartografía con el fin de determinar la fiabilidad de las clases asignadas.

Para poder concluir con los trabajos de verificación, también se deberá realizar este procedimiento con los cambios identificados. En este caso, se sembrarán puntos de verificación en la cuenca de manera aleatoria con la herramienta *Random Points*, se procurará que estos estén distribuidos de manera que cubran la totalidad del área y puedan utilizarse para la verificación.

Se utilizó como base la cartografía correspondiente a los cambios de 1995 a 2020, mientras que los mapas correspondientes a los periodos 2000 a 2020 y 2010 a 2020 se utilizarán como soporte.

Fuentelsaz et al (2011) refiere que se deben realizar recorridos de verificación a fin de identificar los errores cometidos y poder realizar un trabajo confiable. De acuerdo con los autores se deben recorrer las zonas de relevancia y realizarse en un periodo temporal que permita tener condiciones similares a las imágenes más antañas.

Por lo anterior, se procedió a recorrer la cuenca priorizando el llegar a lugares elevados que nos permitan verificar varios puntos a la vez y realizar un registro fotográfico de la clasificación del tipo de cambio que se realizará.

#### **Resumen de la Metodología**

Grosso modo, el resumen de la metodología aplicada en la presente investigación se realizaó de la siguiente manera:

1. Selección del área de estudio.

- 2. Recorridos de campo para identificación de puntos clave y toma de fotografía.
- 3. Selección de imágenes satelitales Sentinel 2 para la más reciente (2020) y Landsat para las de años anteriores (1995, 2000 y 2010).
- 4. Preparación de las imágenes para su procesamiento a una resolución específica de 10 y 30 metros mediante los softwares de SNAP, Arcgis 10.5 y Qgis 3.28.10
- 5. Evaluación de métodos.
- 6. Generar segmentos mediante el software SAGA 7.8.2 para dividir el territorio en zonas dependiendo de su firma espectral.
- 7. Agrupar y corregir dichos segmentos para obtener polígonos más exactos. Dicha corrección se realizará utilizando las imágenes satelitales y la clasificación supervisada.
- 8. Calcular pérdidas y/o ganancias de los usos de suelo y a su vez, crear una matriz de cambios utilizando las imágenes satelitales.
- 9. Reacomodar los segmentos con los cambios observados en el uso de suelo de las imágenes del 2000 y 2010 mediante la metodología desarrollada por la FAO.
- 10. Realizar entrevistas en campo en tres localidades donde ha habido una gran afectación de cambio de uso de suelo a personas que se dedican a actividades primarias.
- 11. Integrar los productos y comenzar el análisis de estos con el fin de obtener información acerca de las percepciones de la gente y los datos encontrados en las imágenes satelitales.
- 12. Analizar resultados.

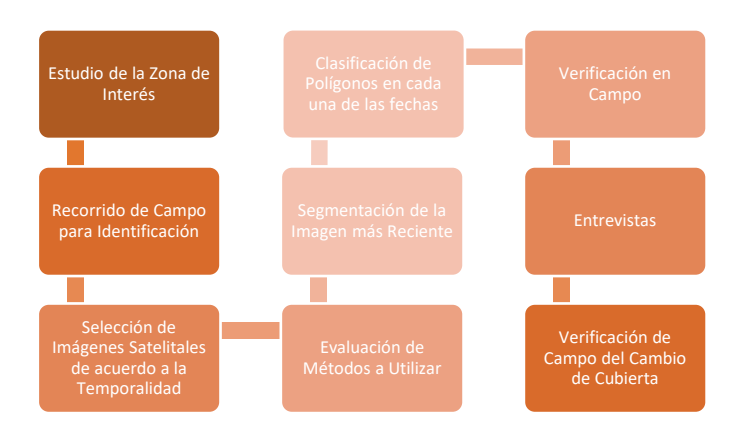

*Figura 3. Resumen de Procesos* 

# **Capítulo I: Procesamientos y Clasificaciones**

#### **Primera Etapa: Selección de Imágenes Satelitales**

Una vez determinada el área de estudio se procedió a realizar recorridos de campo den la misma para ubicar zonas de interés y poder realizar diferentes procedimientos para determinar los eventos.

Se seleccionaron cuatro imágenes satelitales una Sentinel 2 del año 2020 a resolución de 10m y 3 imágenes LANDSAT 5 para el año 1995 y LANDSAT 7 los años 2000 y 2010 a resolución de 30m.

Los cambios del 2000 al 2020 no eran lo suficientemente ejemplificativos por lo que se optó por incluir una cuarta imagen correspondiente a 1995 donde se logran observar cambios más claramente y de esta manera poder obtener un mejor análisis.

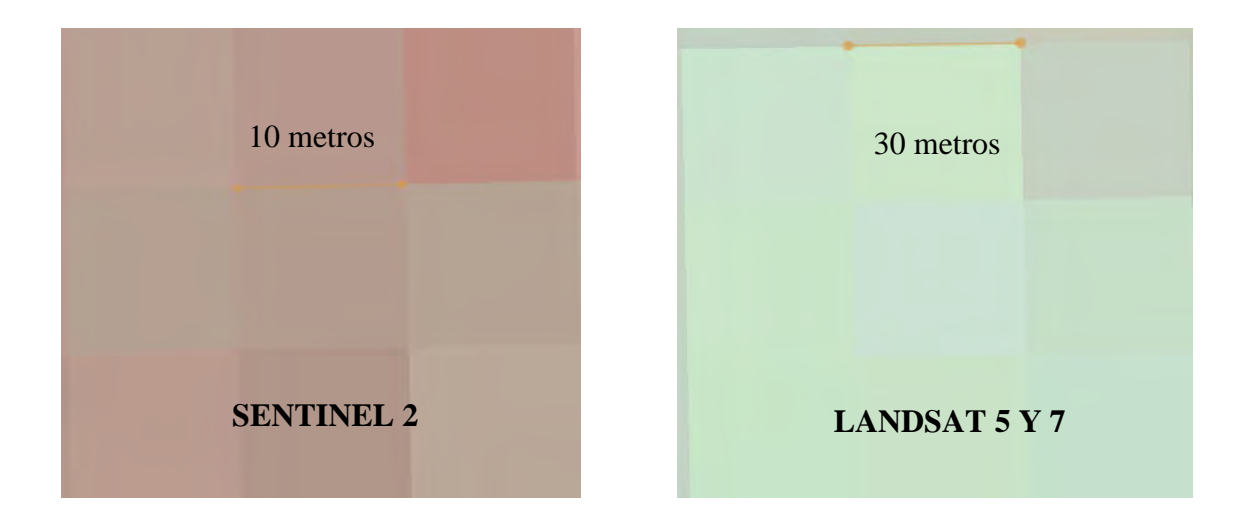

*Figura 4. Resolución de las imágenes Sentinel 2 y Landsat 5 y 7*

En la figura anterior podemos apreciar el tamaño de resolución de cada una de las imágenes, siendo de 10 metros para la imagen Sentinel 2, misma que se tomó como punto de partida para la primera clasificación y en segundo lugar tenemos a las imágenes Landsat de los años 1995 (Landsat 5), 2000 y 2010 (Landsat 7) con una resolución de 30 metros por píxel.

Adicionalmente, observamos que la coloración que éstas presentan es ligeramente diferente. Es importante mencionar que para la selección de imágenes satelitales se procuró que todas estuvieran tomadas entre los meses de febrero y principios de mayo por ser los meses donde se presenta poca precipitación y donde se diferencian mejor las clases.

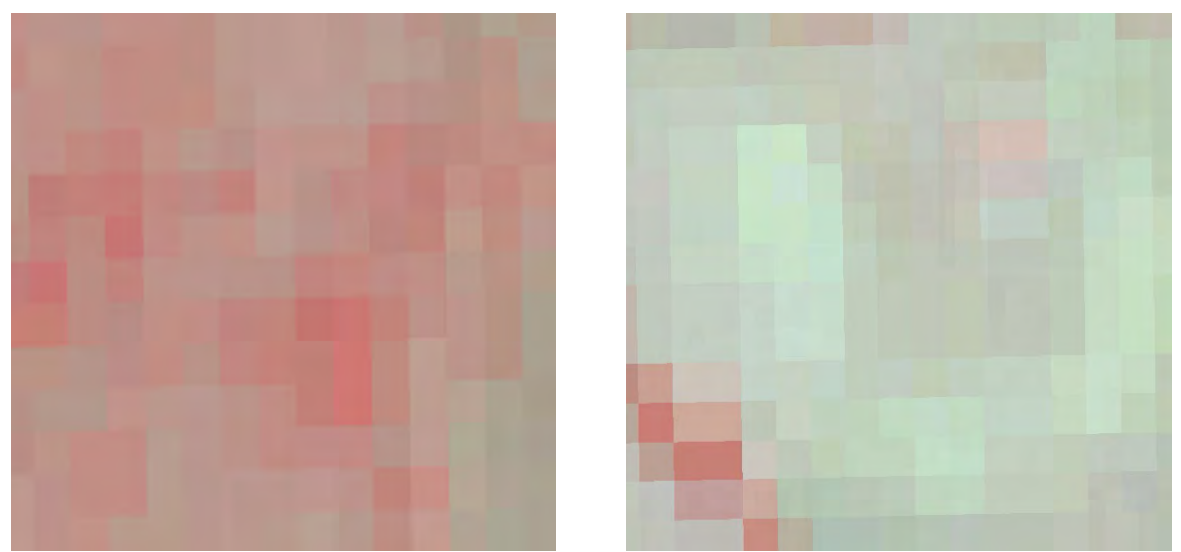

*Figura 5. Comparativa Imágenes Sentinel y Landsat*

Se determinó utilizar imágenes de diferentes satélites debido a la disponibilidad de estas. Además de que al ser de fechas distantes los cambios eran apreciados de mejor manera. Esto representó un reto puesto que al ser pixeles de diferente tamaño la interpretación podía variar como se ha ido mencionando anteriormente.

Para poder sopesar la diferencia de pixeles en las imágenes se optó por realizar dos clasificaciones preliminares en las imágenes más resientes (Sentinel 2 y Landsat 7 del 2010) para posteriormente realizar una comparación visual empleando diferentes combinaciones banda en la que todo apuntaló que por la escala (1:50,000) no existía una pérdida grande de información. Es por ello que, se logró realizar una clasificación de manera adecuada siguiendo patrones y corroborando en campo.

Por otro lado, para la imagen del 2010 correspondiente al LANDSAT 7 se debió aplicar un procedimiento denominado Fix Landsat 7 Scanline Error en ArcGis, el cual rellena los datos faltantes de la imagen mediante métodos de interpolación. Situación que, aunque merma la calidad de la información permite estudiar ciertas zonas con cambios relevantes.

Dichas imágenes se procesaron y se recortaron al área de estudio, se procedió a la combinación de bandas en falso color 4,3,2 para las imágenes LANDSAT y 8, 4, 3 para la imagen de Sentinel.

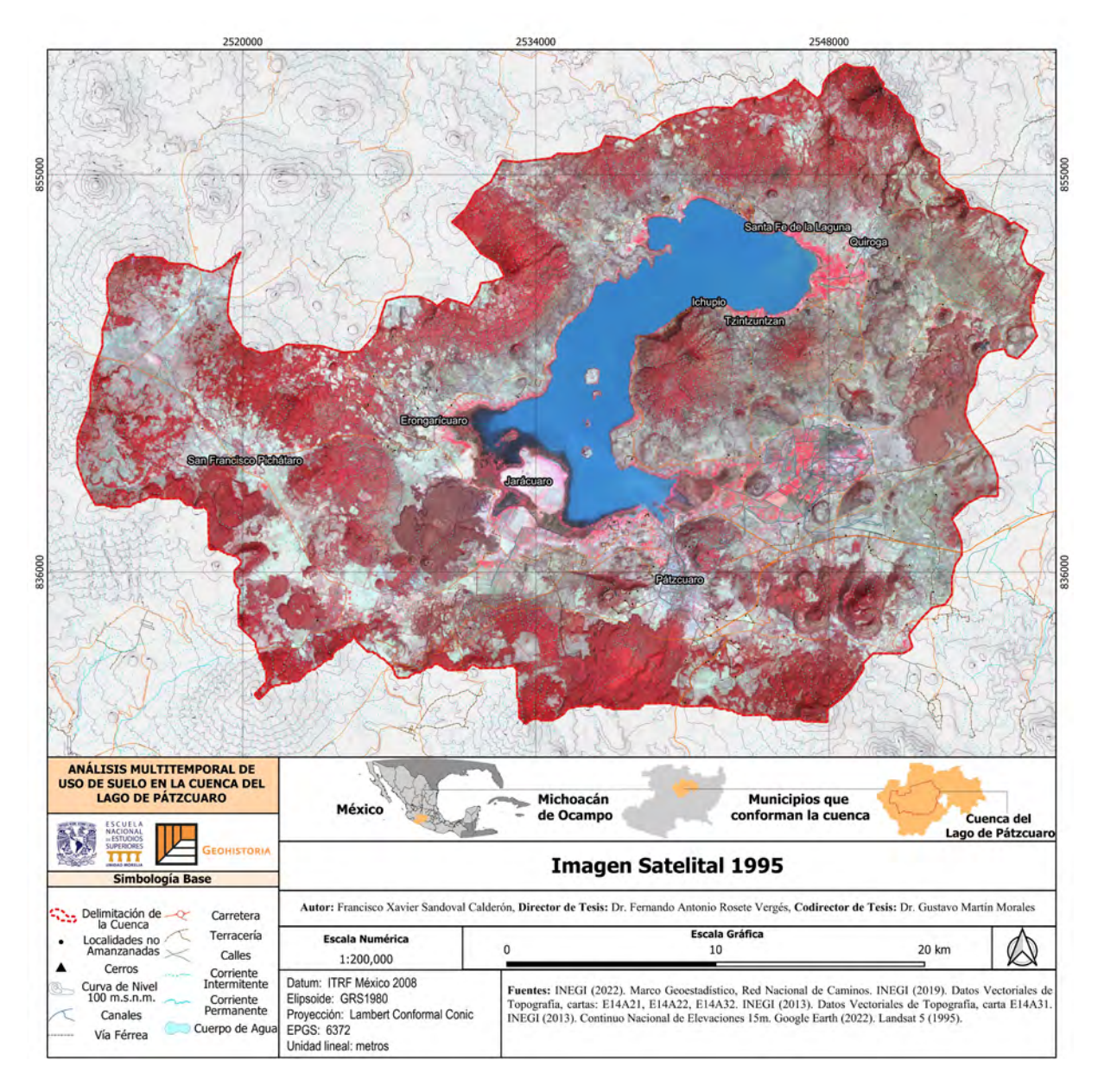

*Figura 6. Landsat 5 Cuenca del Lago de Pátzcuaro 1995Combinación de Bandas 5,4,3 (infrarrojo) resolución a 30 metros por Píxel*

En la figura anterior se observa la imagen Landsat 5 del año 1995 en ella podemos observar cómo la cuenca presenta una configuración compuesta por zonas de agricultura en la mayor parte del área y vegetación fragmentada en el oeste, norte y sureste principalmente.

Por otro lado, podemos apreciar que en la zona cercana a Erongarícuaro el lago todavía llegaba hasta el pueblo y Jarácuaro continuaba siendo una isla.

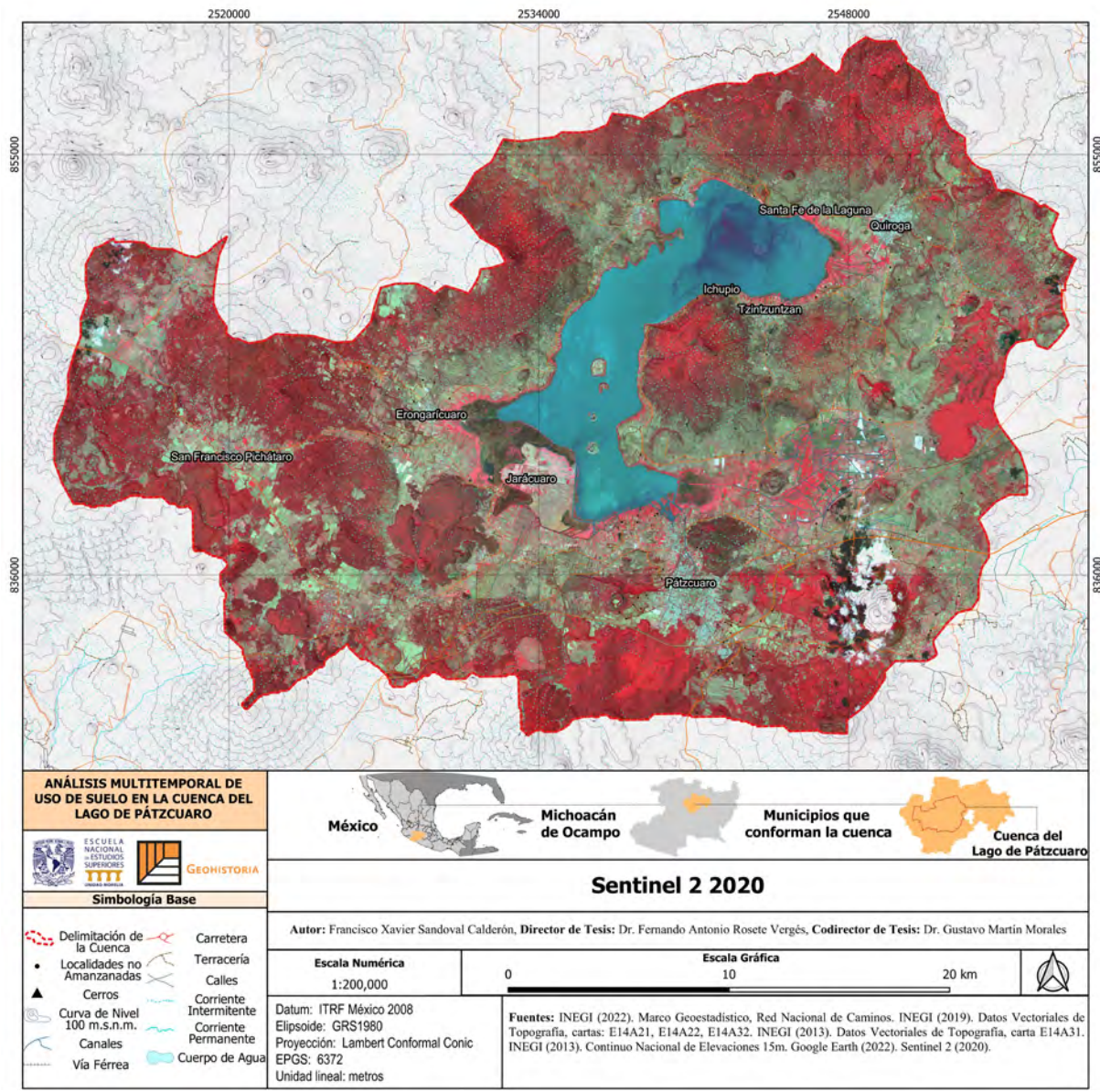

*Figura 7. Sentinel 2 Cuenca del Lago de Pátzcuaro 2020Combinación de Bandas 8, 4, 3* 

*(Infrarrojo) Resolución a 10 Metros por Píxel*

Para el 2020 la cuenca sigue presentando un área mayoritariamente ocupada por actividades agrícolas. Para este año el lago ya muestra un deterioro en cuanto a su extensión. Como podemos apreciar en las zonas que se señalaron anteriormente ahora están cubiertas por tierra.

Por otra parte, la fragmentación que había en algunas masas boscosas al oeste y al norte de la cuenca parece haber desaparecido o estar en proceso recuperación. Aunque podría ser el crecimiento de cultivos arbóreos.

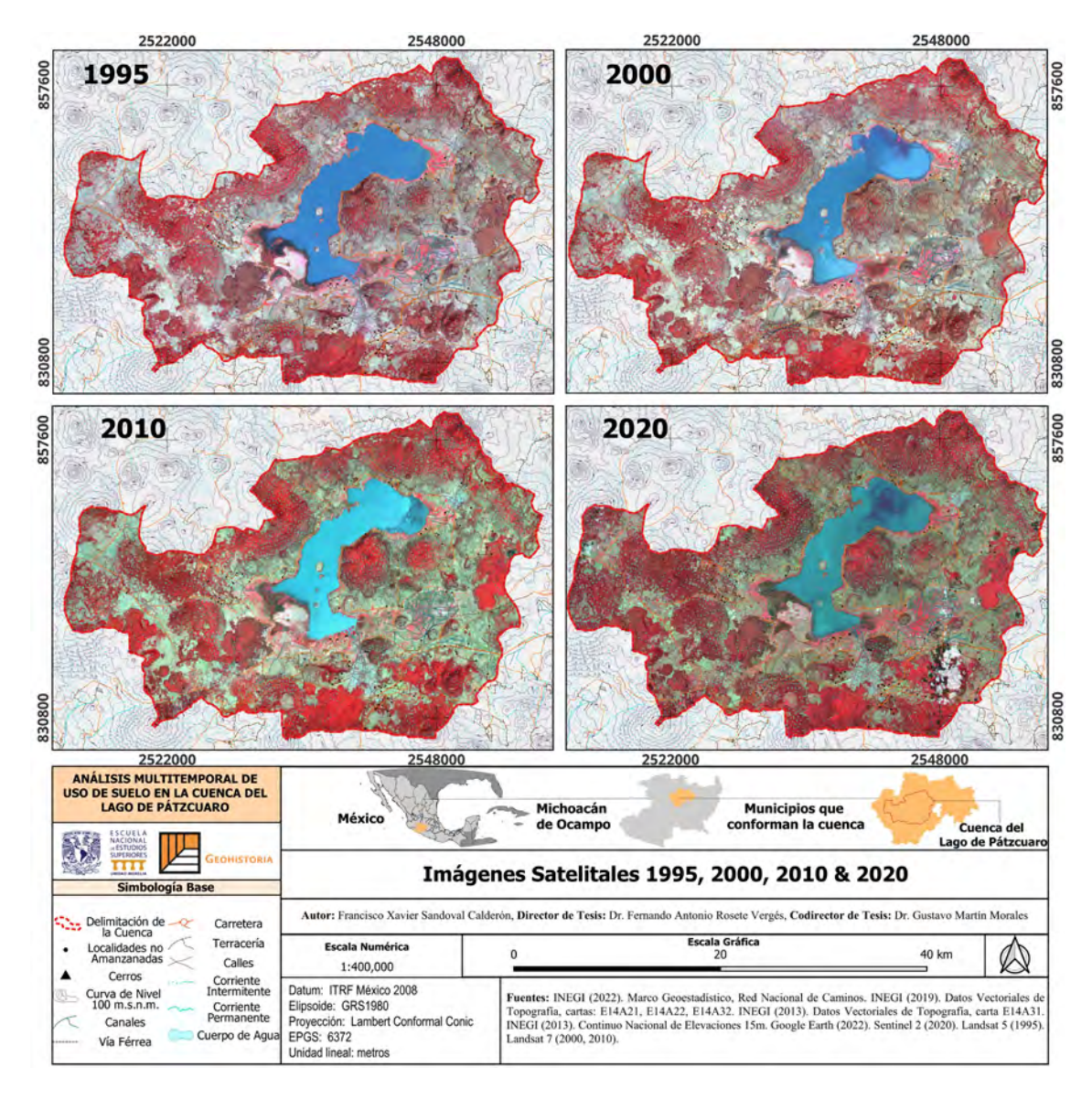

*Figura 8. Cuenca del Lago de Pátzcuaro a infrarrojo 1995, 2000, 2010 y 2020*

En las restantes dos imágenes como se muestran en la comparativa anterior a simple vista no se logran apreciar cambios muy evidentes. Estos son detectados cuando se presta particular atención y los mismos son ubicados usualmente en las mismas zonas con mayor dinamismo.

## **Segunda Etapa: Determinación de Clases de Uso de Suelo y Vegetación**

Para el presente trabajo era necesario realizar una clasificación de uso de suelo y vegetación. Por ello, se tomó como guía la Serie VII de INEGI (2021) del continuo nacional referente a este tema. A partir de ello se homogeneizaron diferentes clases con el fin de obtener resultados más limpios y prácticos, resultando un total de 19 clases diferentes:

- A. Bosque de Encino
- B. Bosque de Encino-Pino
- C. Bosque de Pino
- D. Bosque de Pino-Encino
- E. Bosque Mesófilo de Montaña
- F. Tular
- G. Vegetación Secundaria de Bosque de Encino
- H. Vegetación Secundaria de Bosque de Encino-Pino
- I. Vegetación Secundaria de Bosque de Pino-Encino
- J. Vegetación Secundaria de Matorral Subtropical
- K. Bosque Cultivado
- L. Agricultura de Humedad
- M. Agricultura de Riego
- N. Agricultura de Temporal
- O. Agricultura de Plantación
- P. Pastizal Inducido
- Q. Área Desprovista de Vegetación (Banco de Material)
- R. Asentamientos Humanos
- S. Cuerpo de Agua

Dichas clases fueron el principal enfoque del trabajo, mismas que se verificaron personalmente en los recorridos de campo; con excepción del Bosque Mesófilo de Montaña al que no hubo manera de acceder.

Es evidente que dentro de las imágenes satelitales existirían diferencias respecto a cómo se visualizan las clases. No obstante, al tener una segmentación de la imagen Sentinel se puede sortear lo que se no se aprecia claramente en las imágenes Landsat.

En la siguiente tabla podemos apreciar una comparativa entre ambas imágenes, en ellas se aprecia la diferencia de pixeles. Sin embargo, también podemos apreciar la similitud entre ellas lo que nos señala que son concordantes.

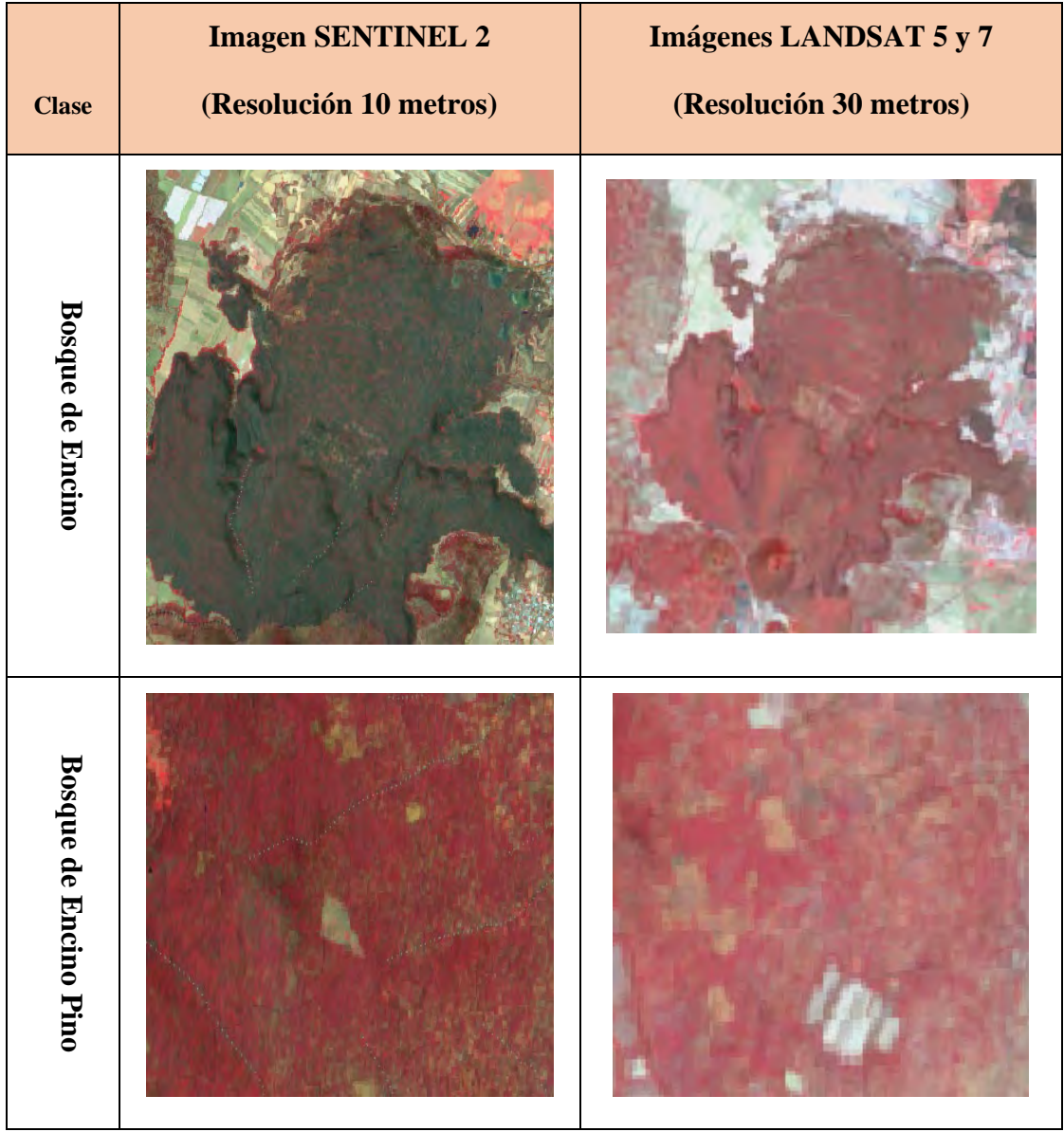

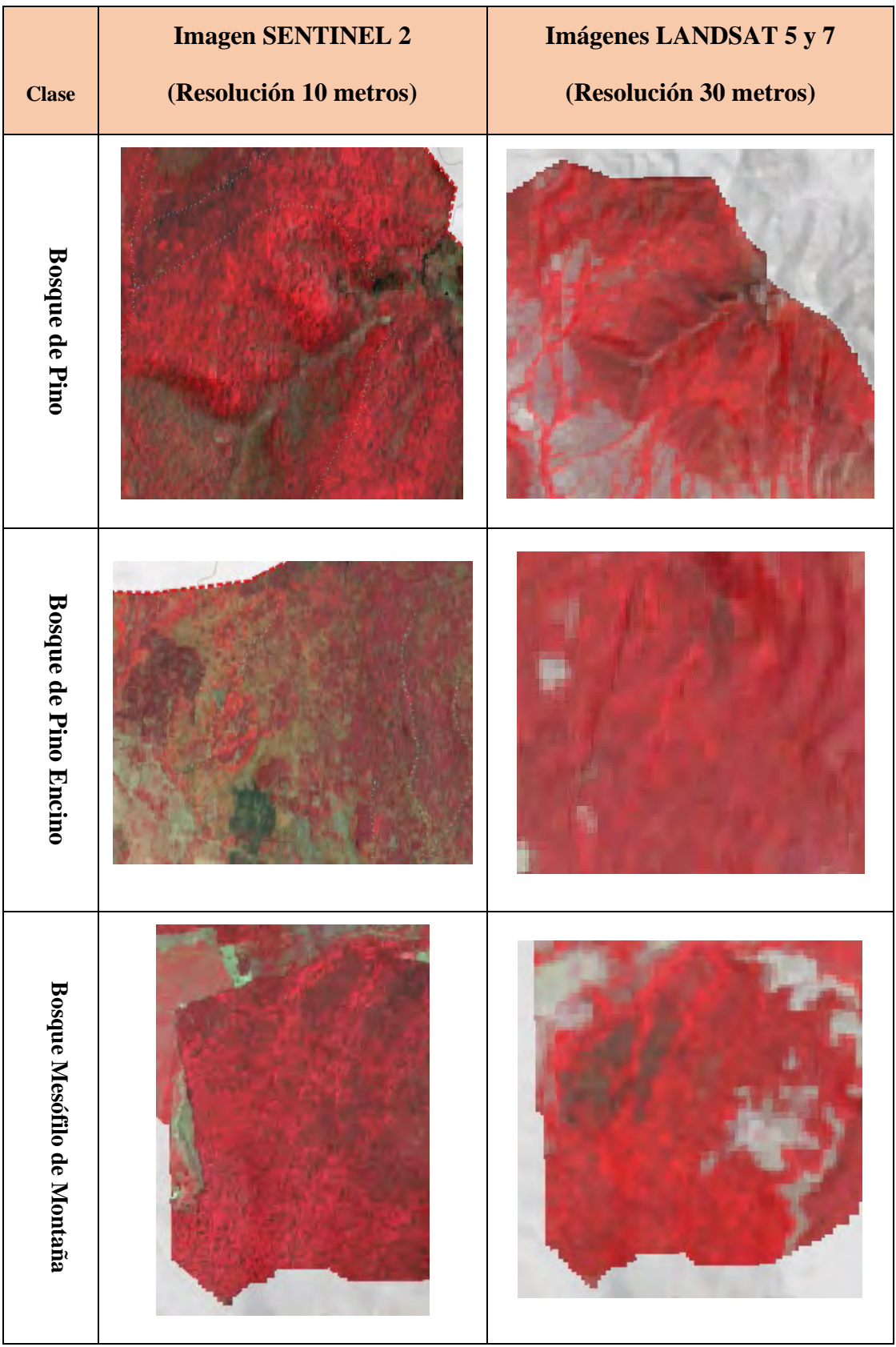

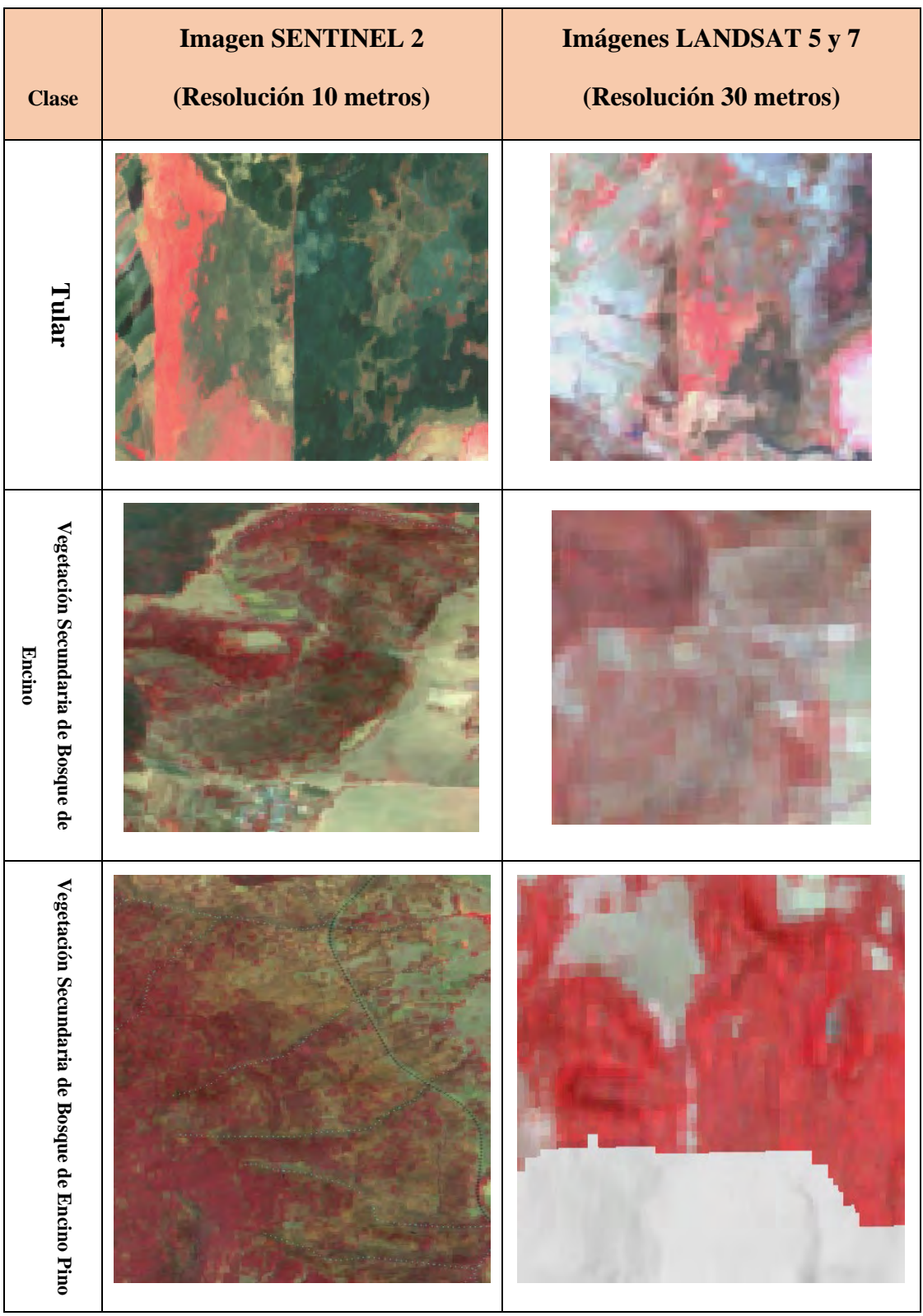

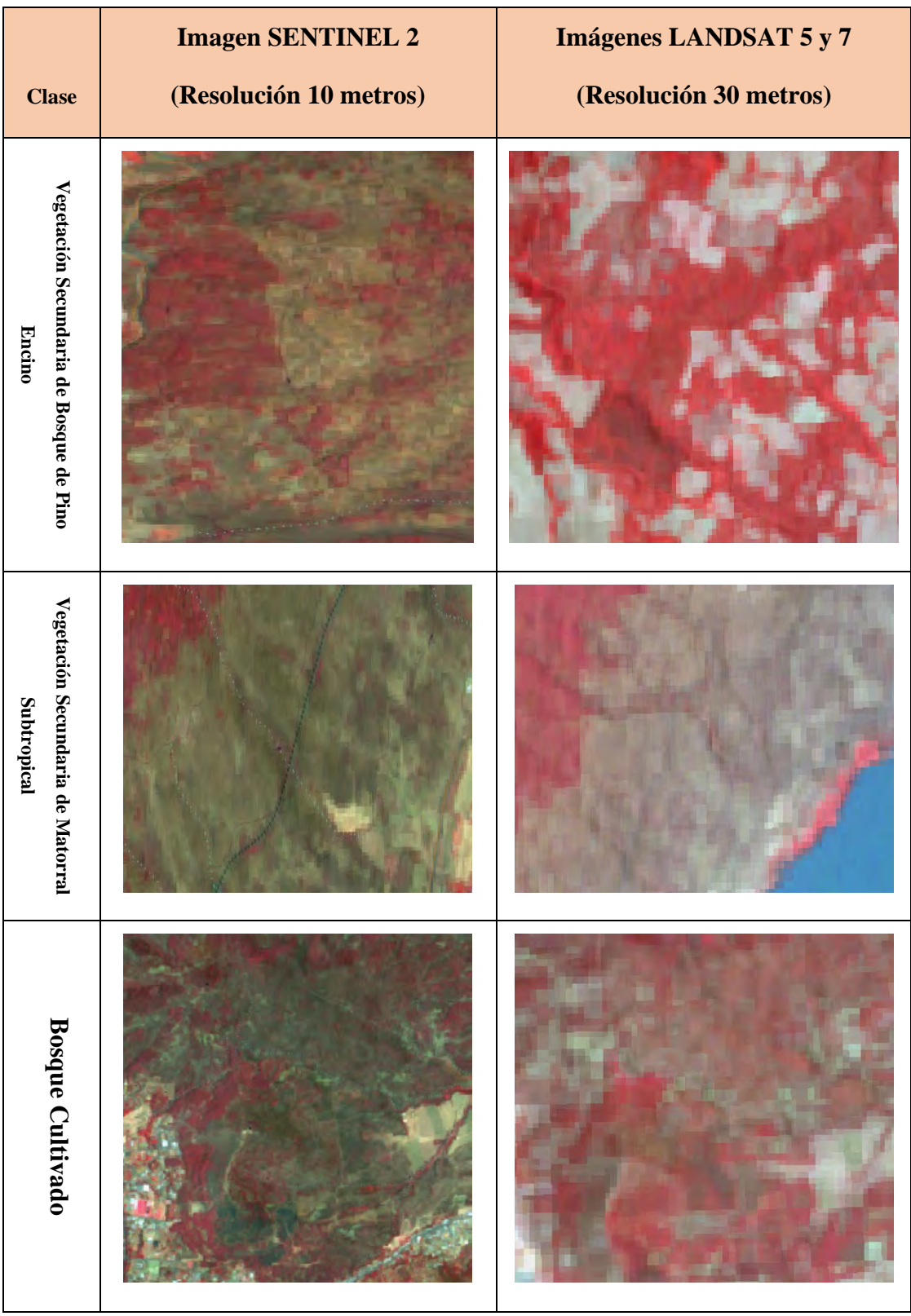

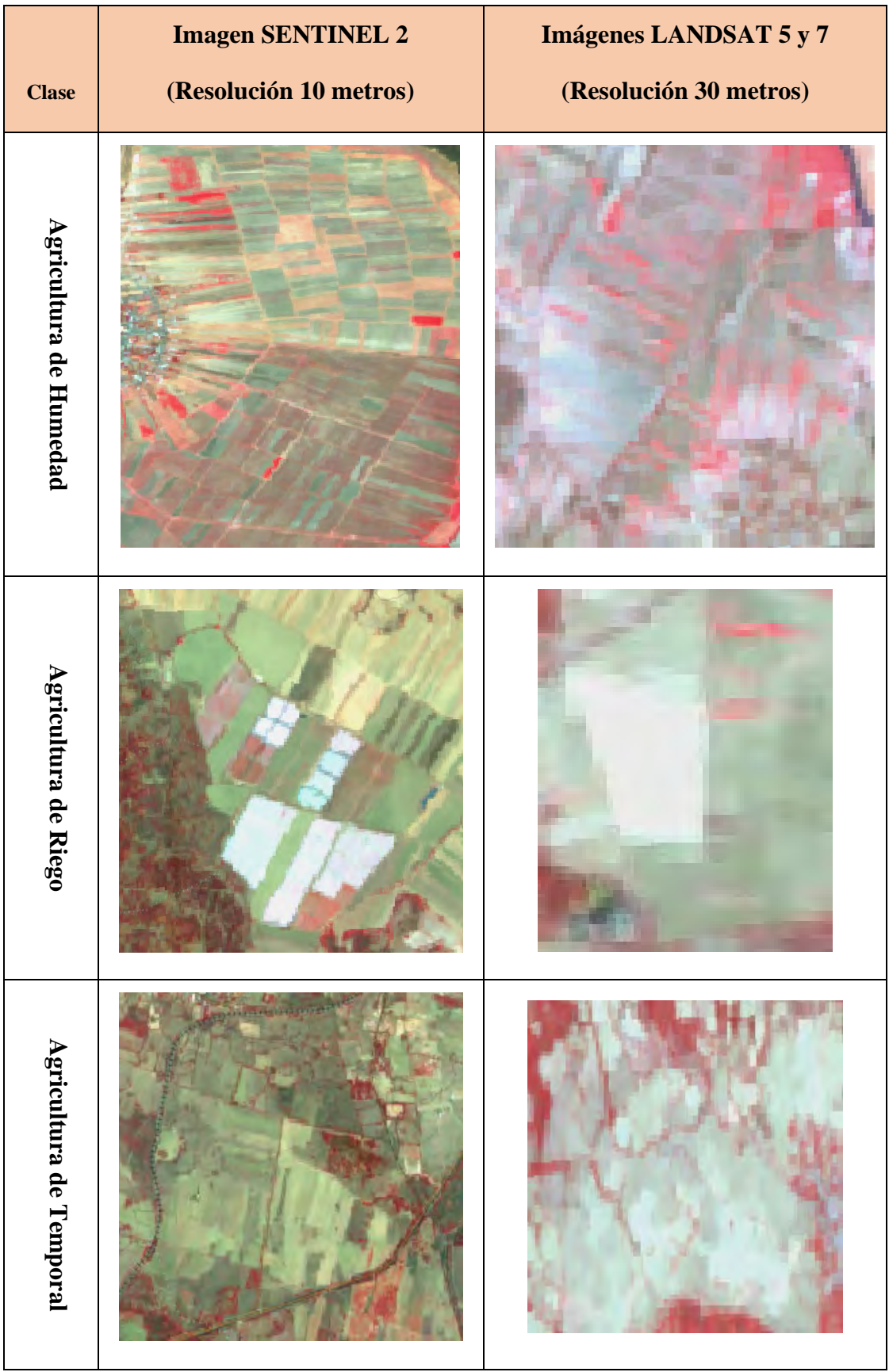

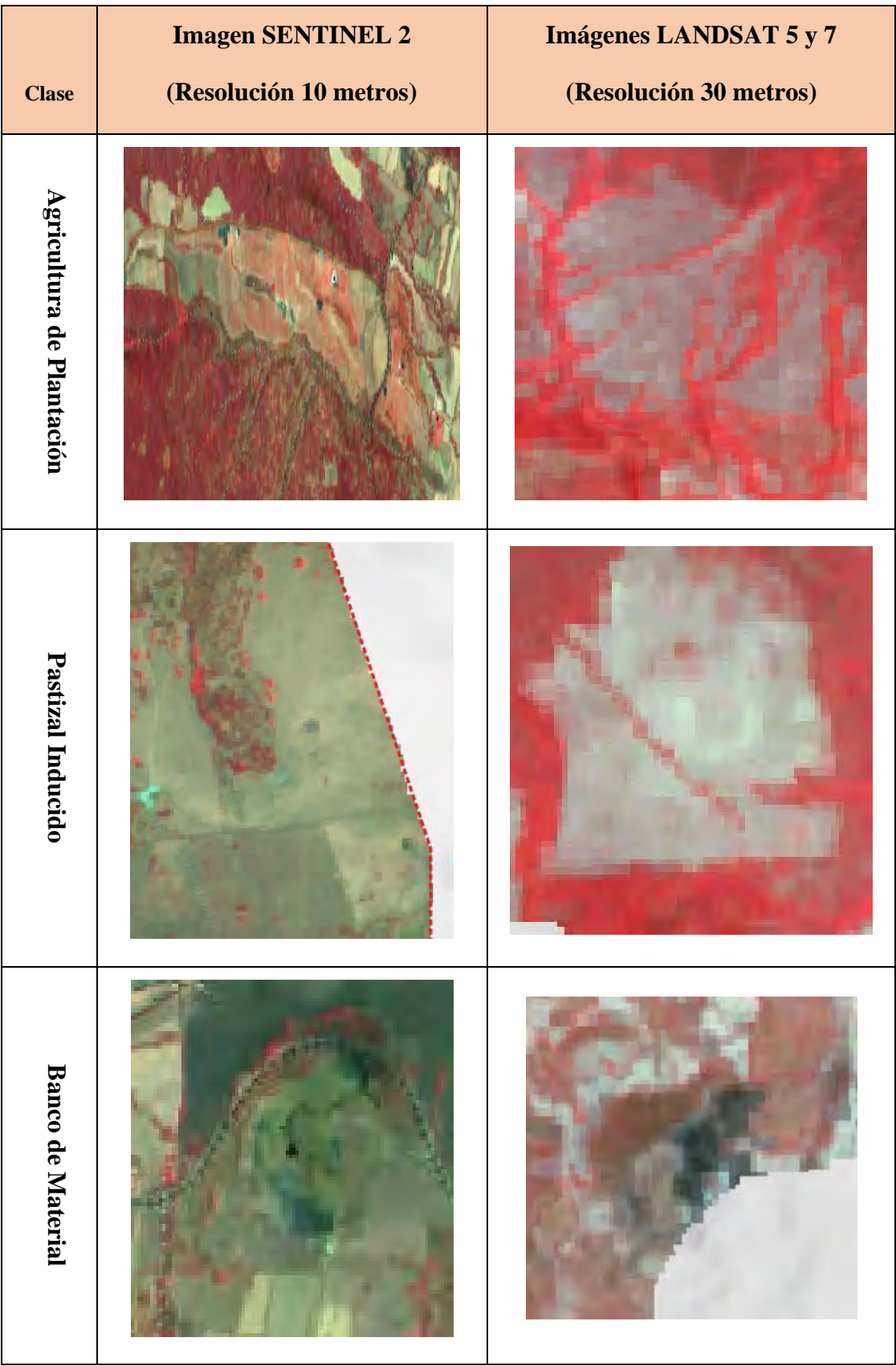

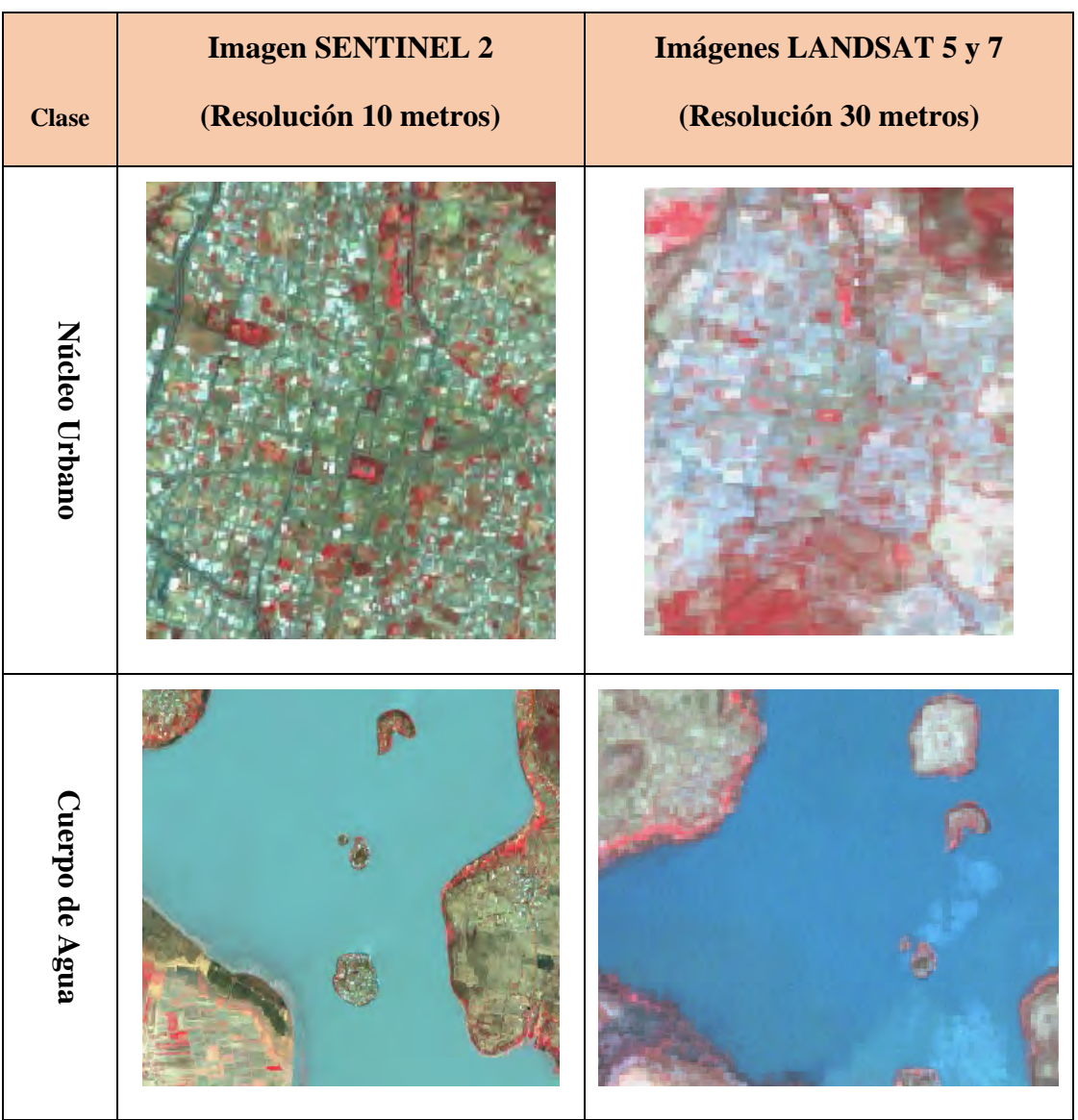

*Tabla 2. Diferencias entre las imágenes Sentinel y Landsat*

Para poder determinar las clases nos tuvimos que basar en diferentes características de las imágenes. La textura, coloración, dispersión, entre otras. De esta manera, se pudo diferenciar clases específicas como las vegetaciones secundarias o la agricultura de plantación.

La interpretación visual fue un pilar clave para lograr lo mencionado anteriormente, por lo que para ello se necesita un enfoque que privilegie las diferencias de lo que se observa en las imágenes para lograr un buen resultado.

Con la imagen Sentinel 2 del 2020, misma que se utilizó como base para los procesos al ser la más actual, se optó por realizar una clasificación no supervisada en una primera fase, con el fin de corroborar en las primeras visitas al área de estudio.

Esta clasificación nos permitió obtener un panorama muy general de los usos de suelo de la cuenca al determinar regiones de interés y permitiéndonos enfocarnos en sitios específicos. No obstante, la calidad de los datos no era la óptima, empero sirvió como guía para el inicio del proyecto.

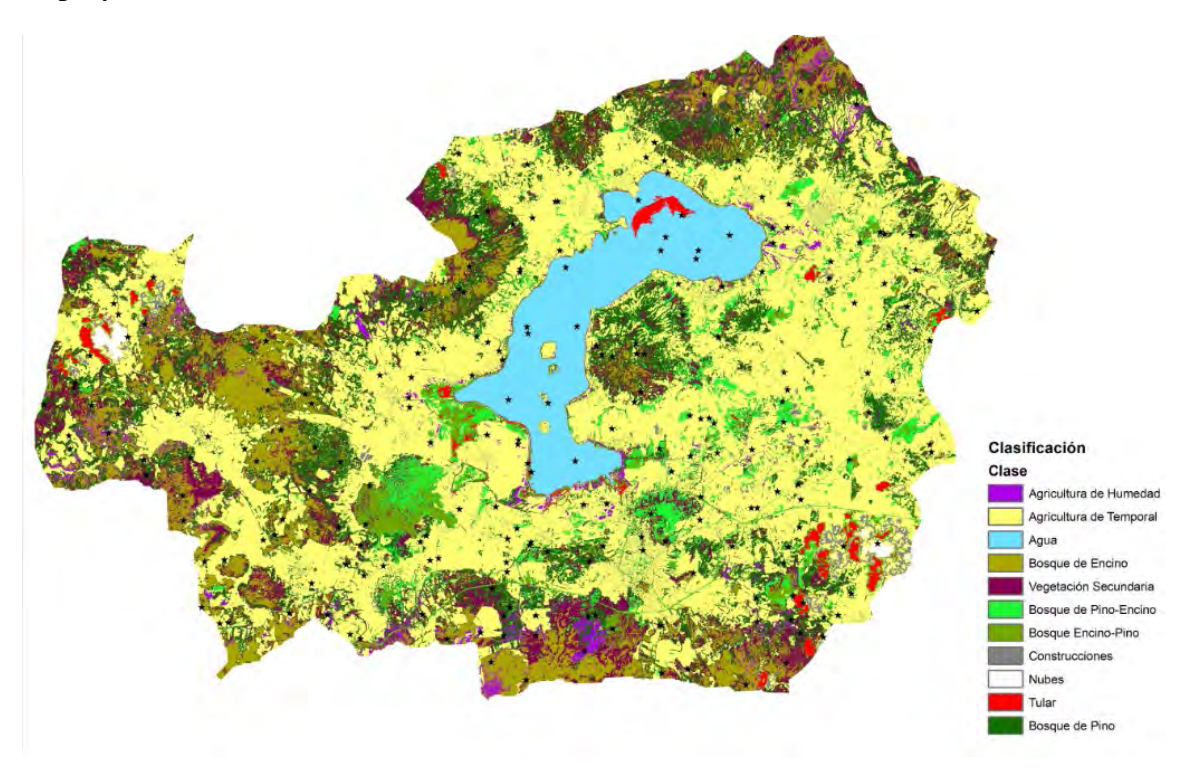

*Figura 9. Clasificación no Supervisada de la Cuenca*

En un total de 7 salidas a campo para esta etapa se recorrió en su totalidad la cuenca pudiendo observar las características de esta y corrigiendo clasificaciones erróneas, verificando los puntos de control de la clasificación anterior se optó por aprovechar la comprobación en campo y virar hacia otros procesos más visuales que se describirán en breve.

En la siguiente tabla, se observan algunas de las imágenes tomadas en campo y la interpretación espectral que se les dio, las imágenes tomadas corresponden al lugar del corte de la imagen satelital y a algunos puntos de verificación de la clasificación que fueron accesibles a la vista y al paso.

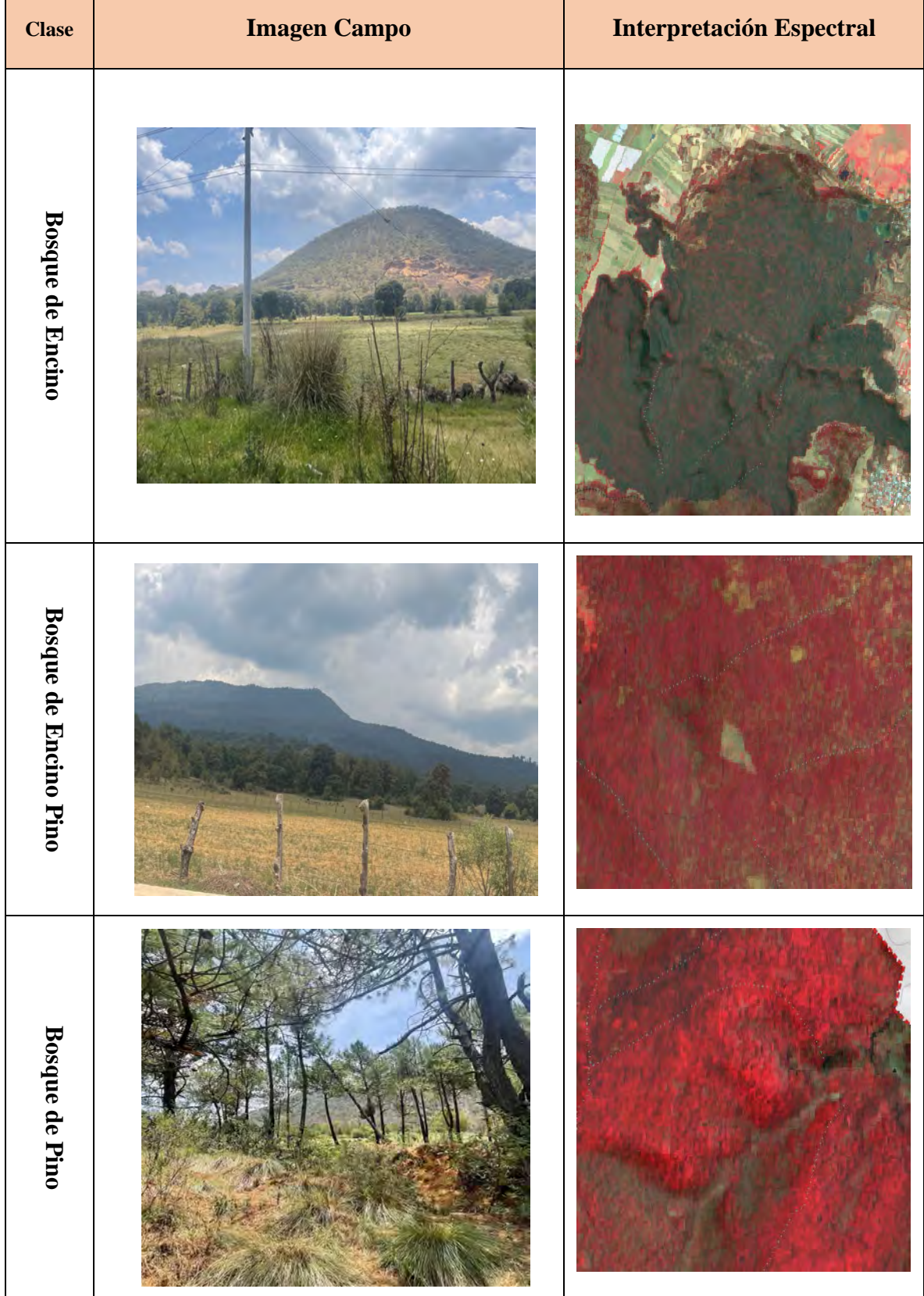

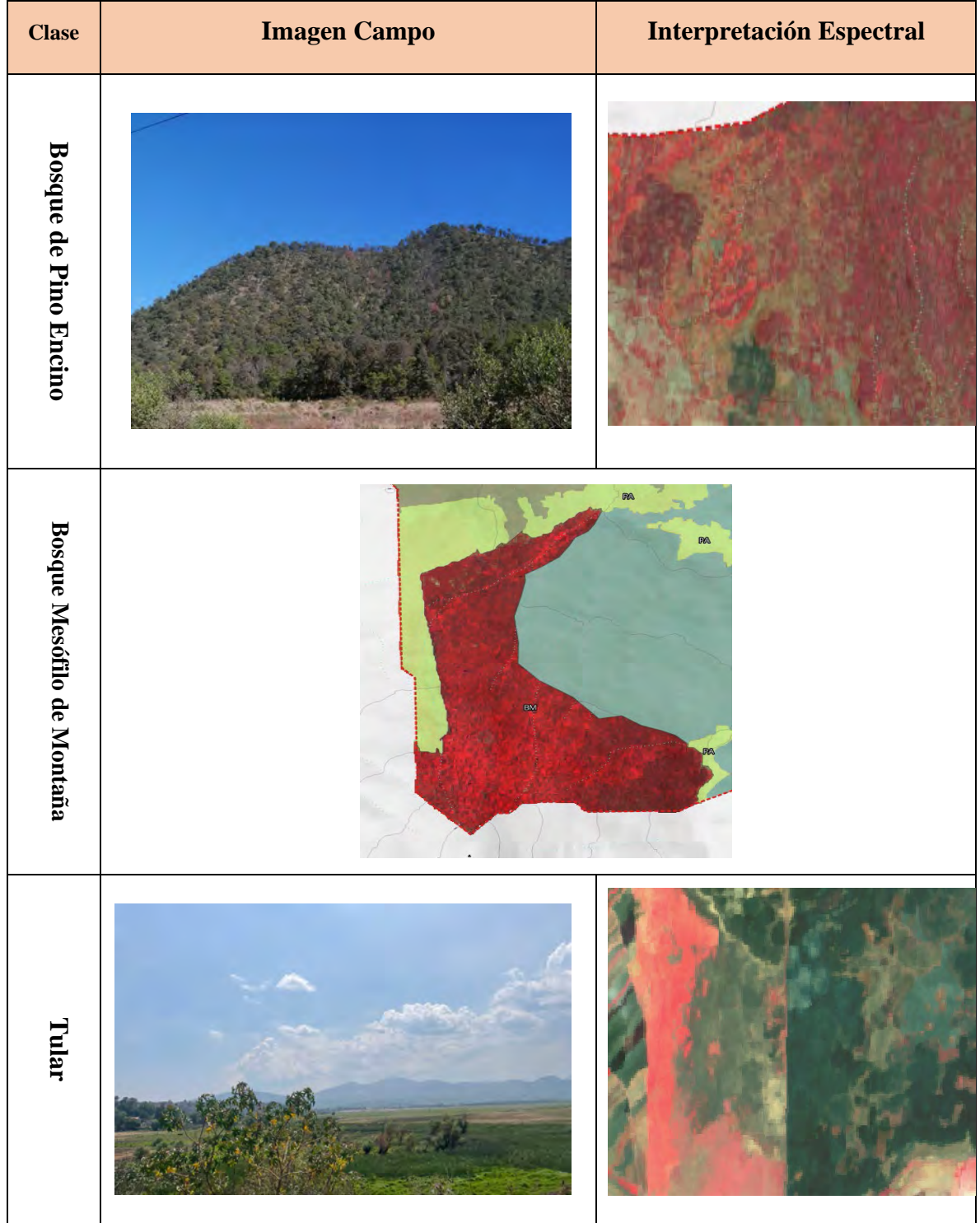

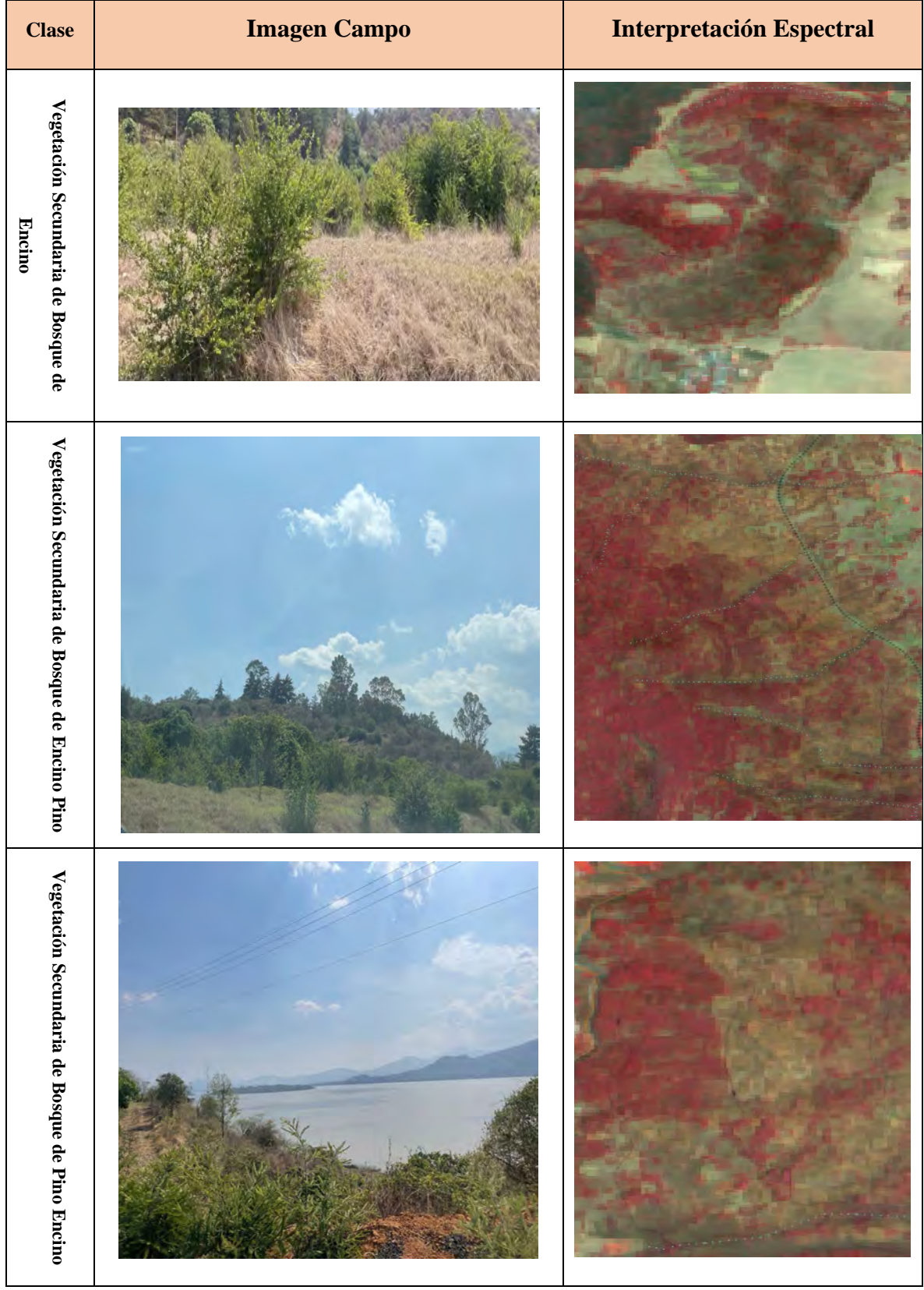

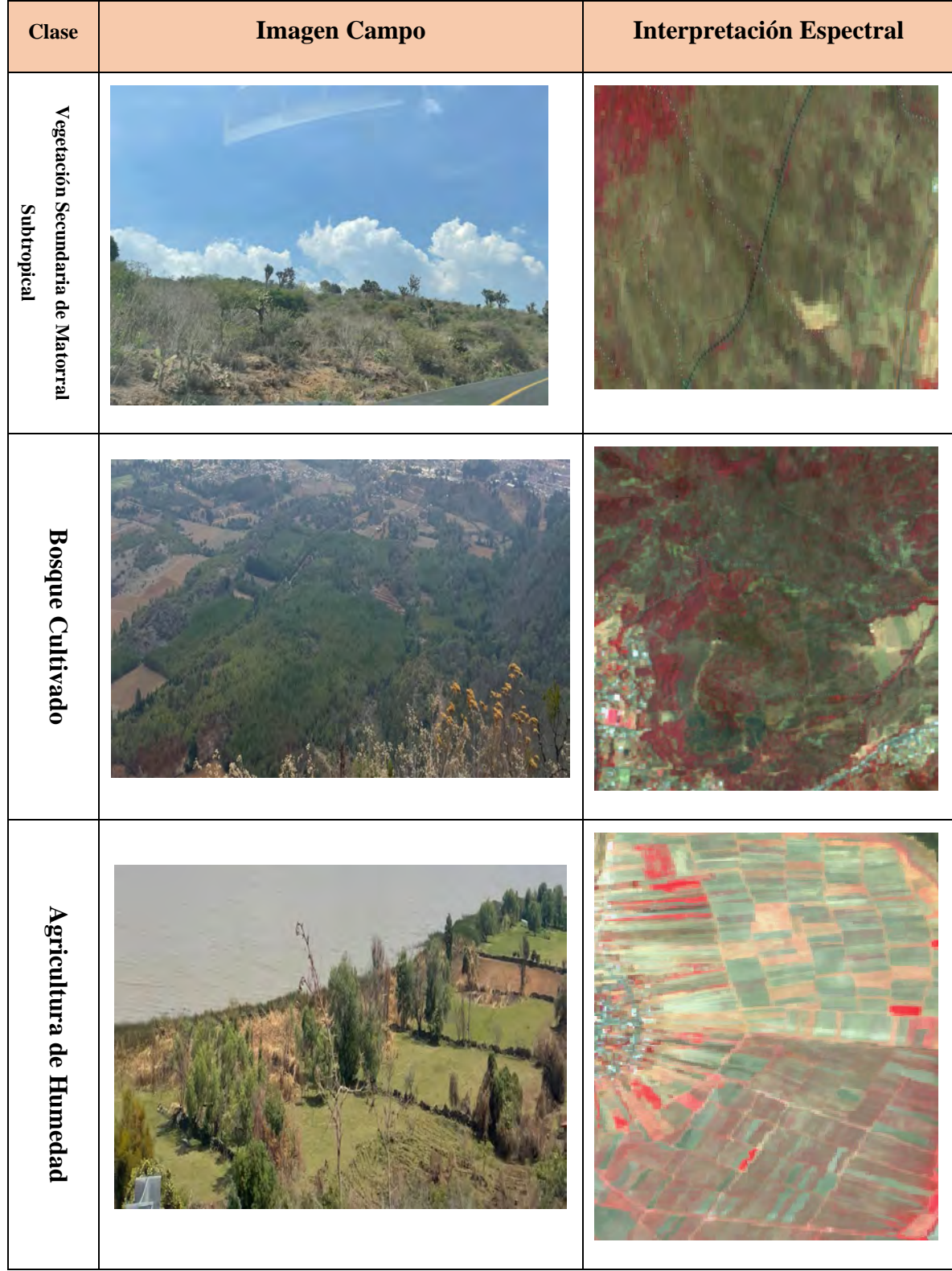

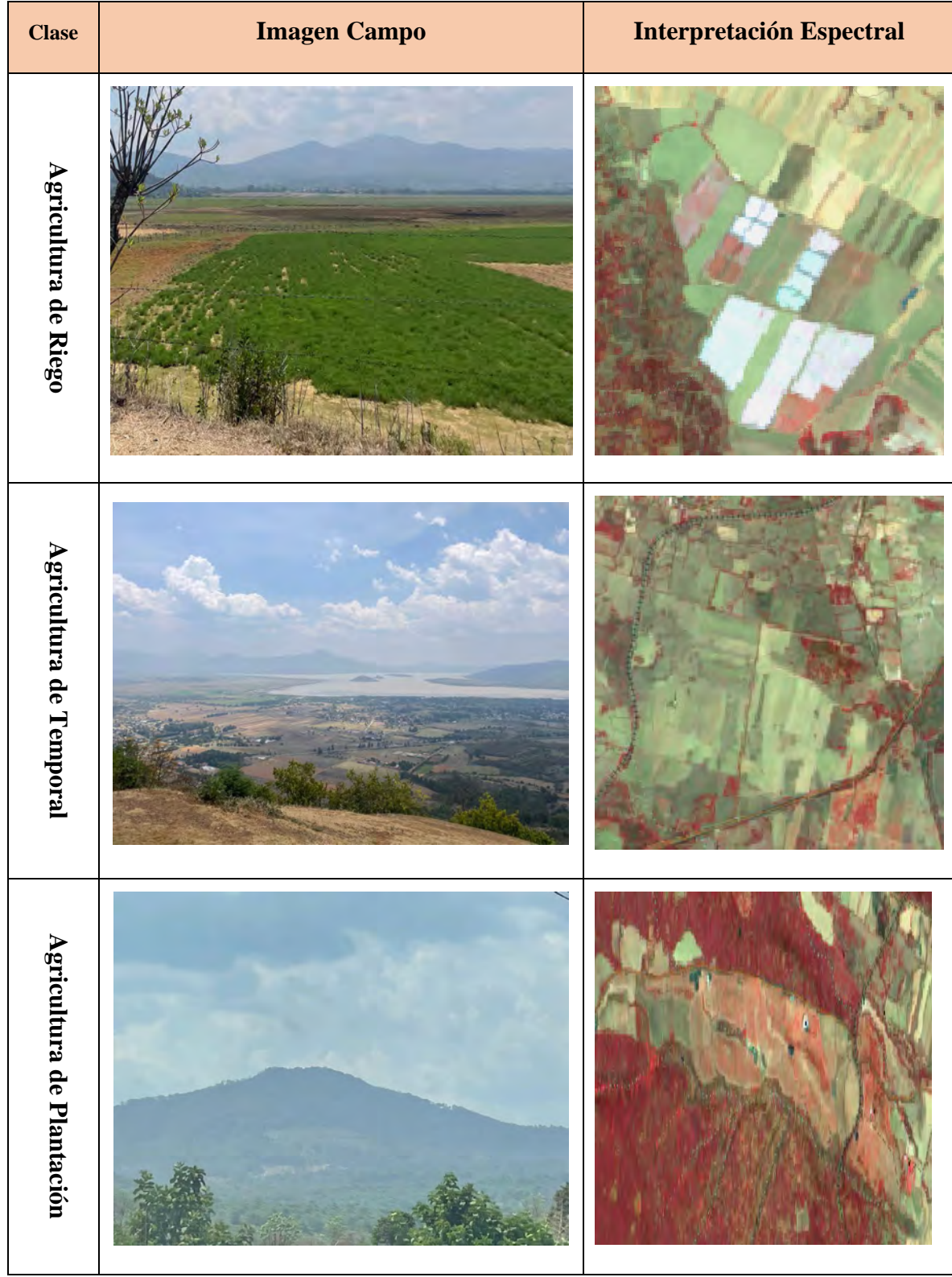

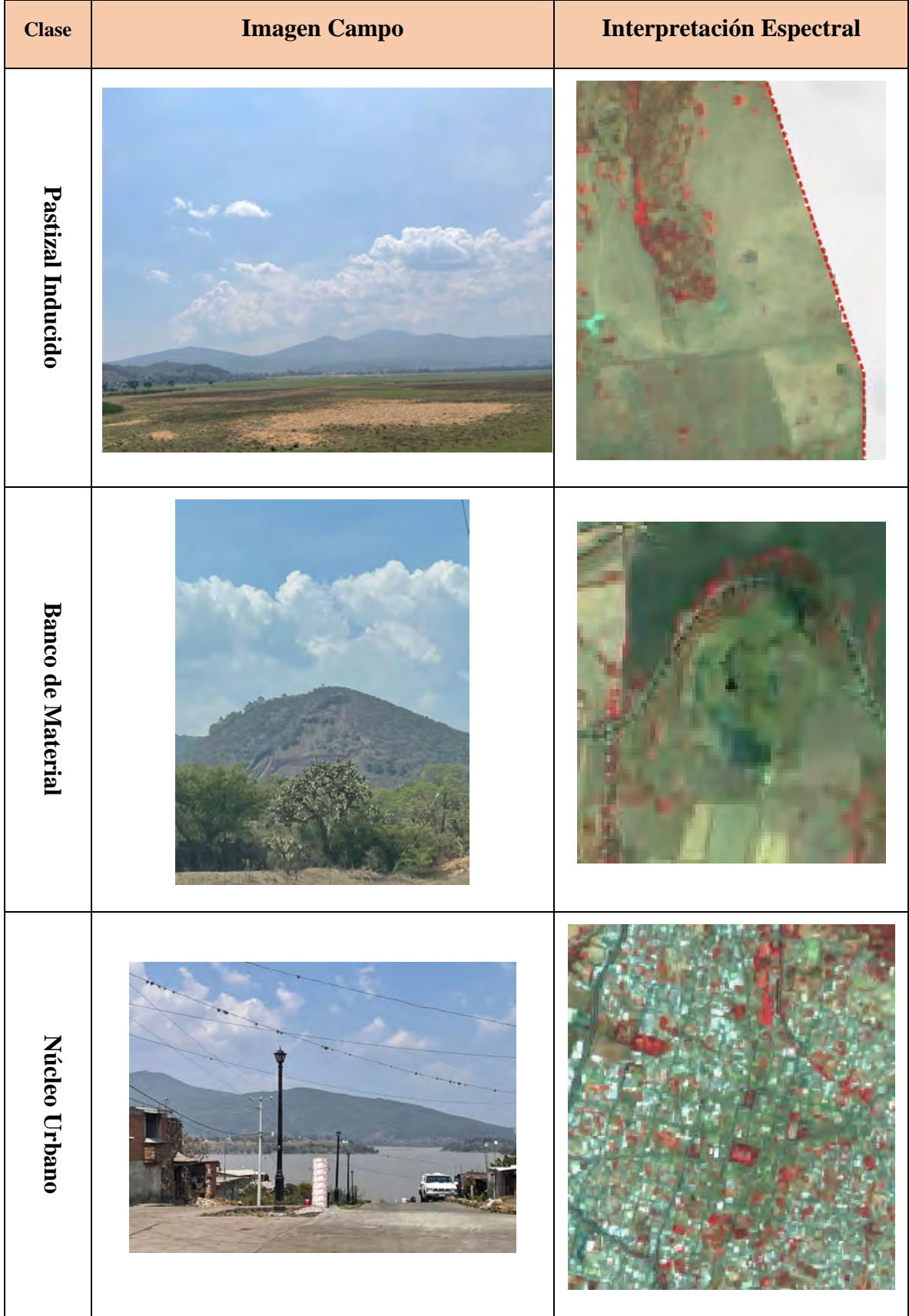

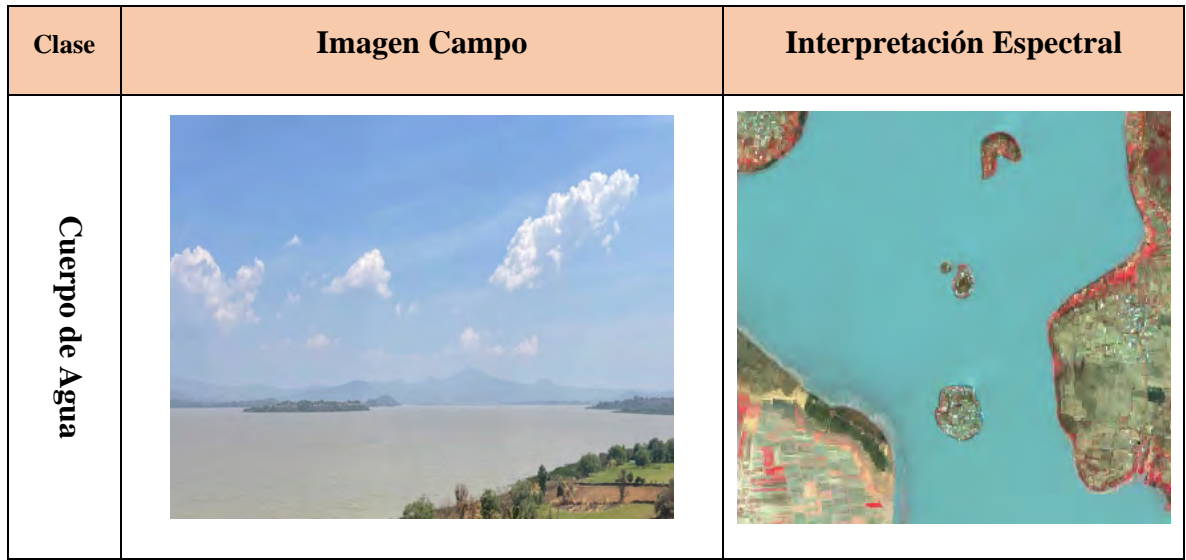

*Tabla 3. Imágenes de las Clases e Interpretación Espectral*

# **Tercera Etapa: Segmentación y Clasificación Final**

La fase anterior nos permitió recorrer la zona de estudio e identificar las diferentes clases. Sin embargo, faltaba digitalizarlas de manera adecuada y que nos permitiera realizar el proceso más fácilmente.

Con el uso del SIG SAGA se realizó una segmentación de la imagen Sentinel 2 del 2020 misma que derivó en la generación de miles de polígonos que compartían homogeneidad en sus valores de píxel.

Lo cual nos dio como resultado la siguiente figura que fue el resultado de la segmentación que se mencionó anteriormente:

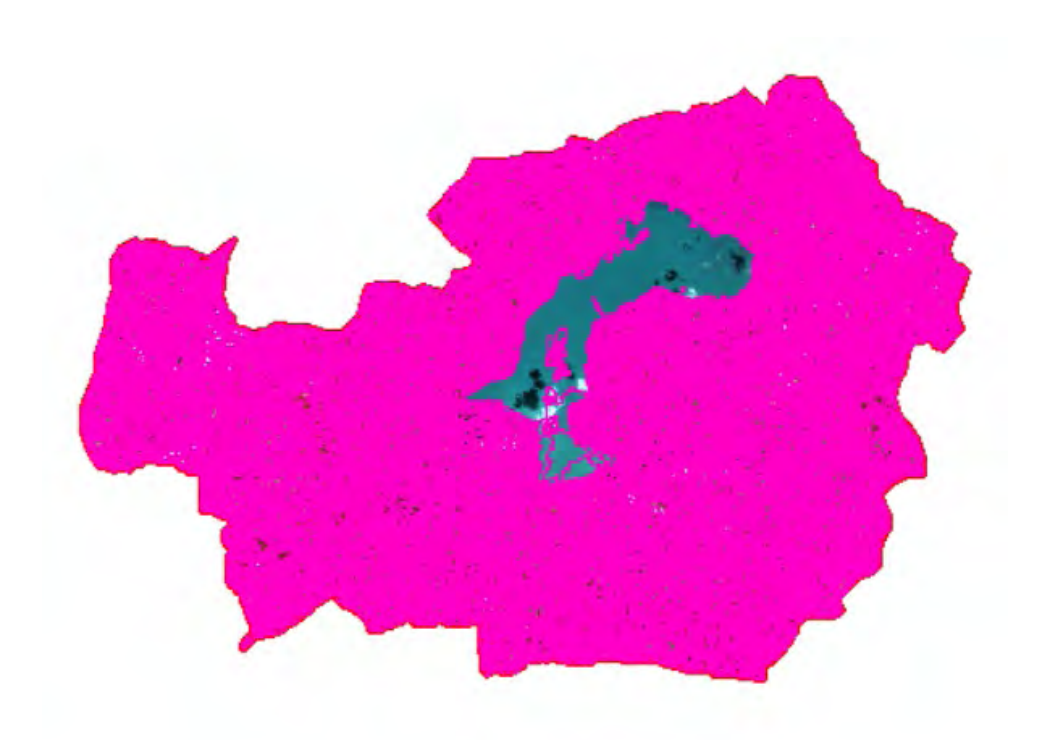

*Figura 10. Resultado de la Segmentación*

Estos miles de segmentos agrupaban los píxeles como se mencionó anteriormente permitiéndonos agrupar en lugar de digitalizar manualmente como se aprecia a continuación:

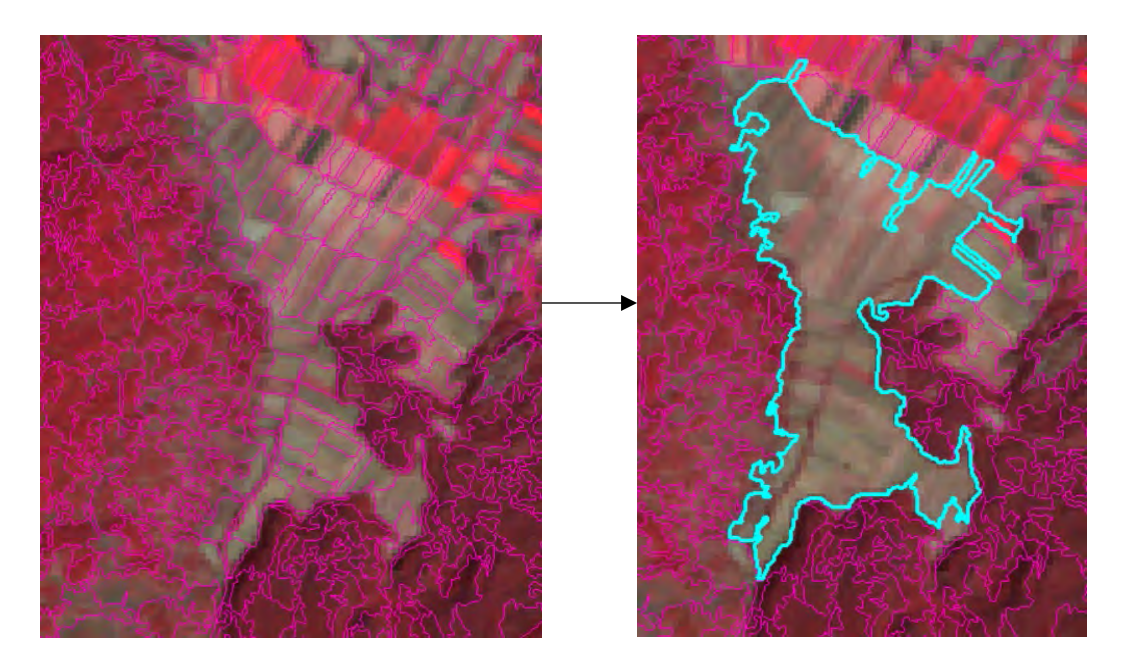

*Figura 11. Agrupación de Segmentos*

Este proceso nos facilita la generación del insumo que nos servirá para obtener la primera clasificación. Lo cual devino en lo siguiente:

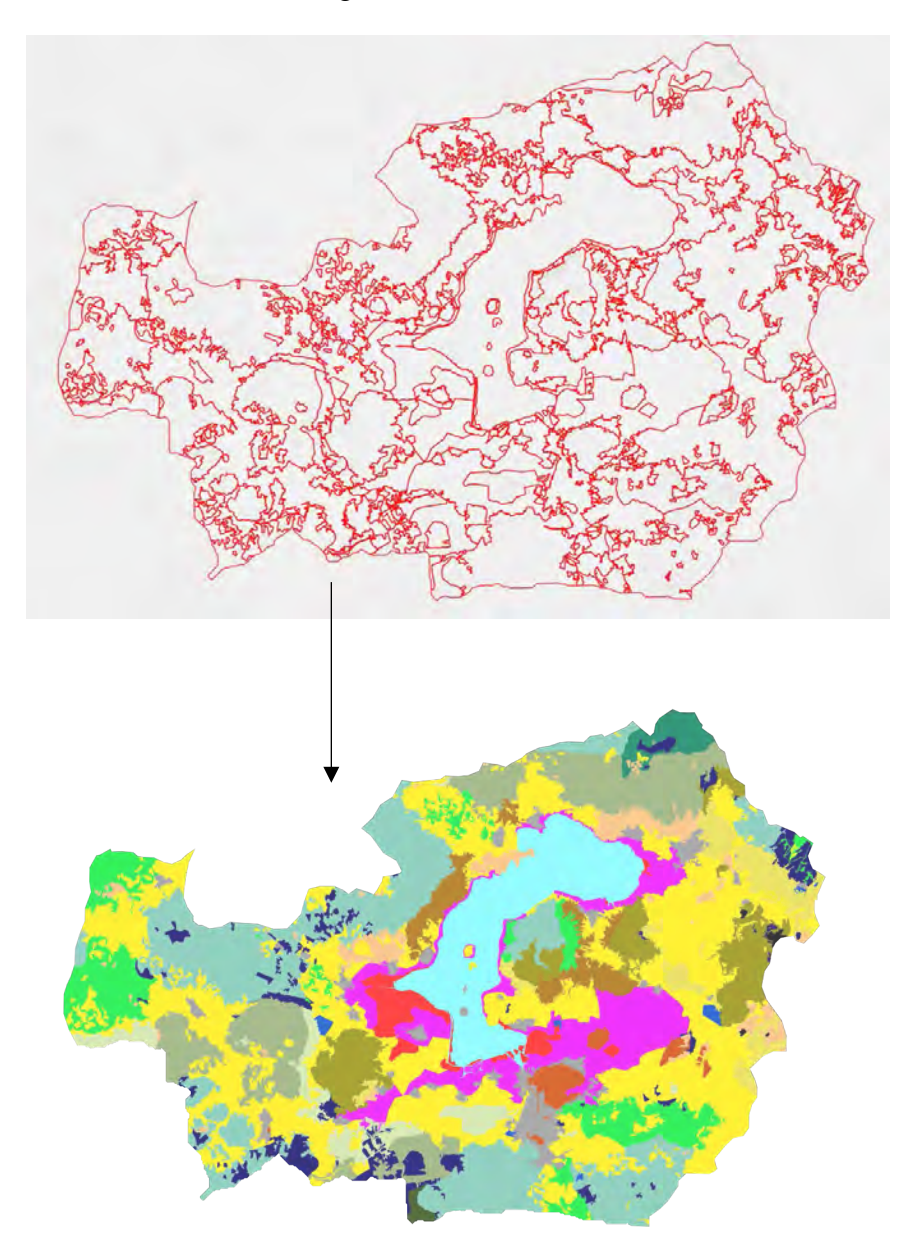

*Figura 12. Resultado de la Agrupación de Segmentos*

Este resultado generado a partir de la imagen del 2020 y aunado a las primeras verificaciones de campo nos dio un resultado bastante completo y atinado al tipo de uso de suelo y vegetación de la cuenca. No obstante, al no ser infalible el ojo humano se requiere de una nueva comprobación.

Se generaron para este fin un total de 300 puntos de verificación distribuidos aleatoriamente por toda la cuenca, procurando que cubrieran la misma en su totalidad y estuvieran presentes en todas las clases. En la siguiente figura se aprecia la distribución de estos:

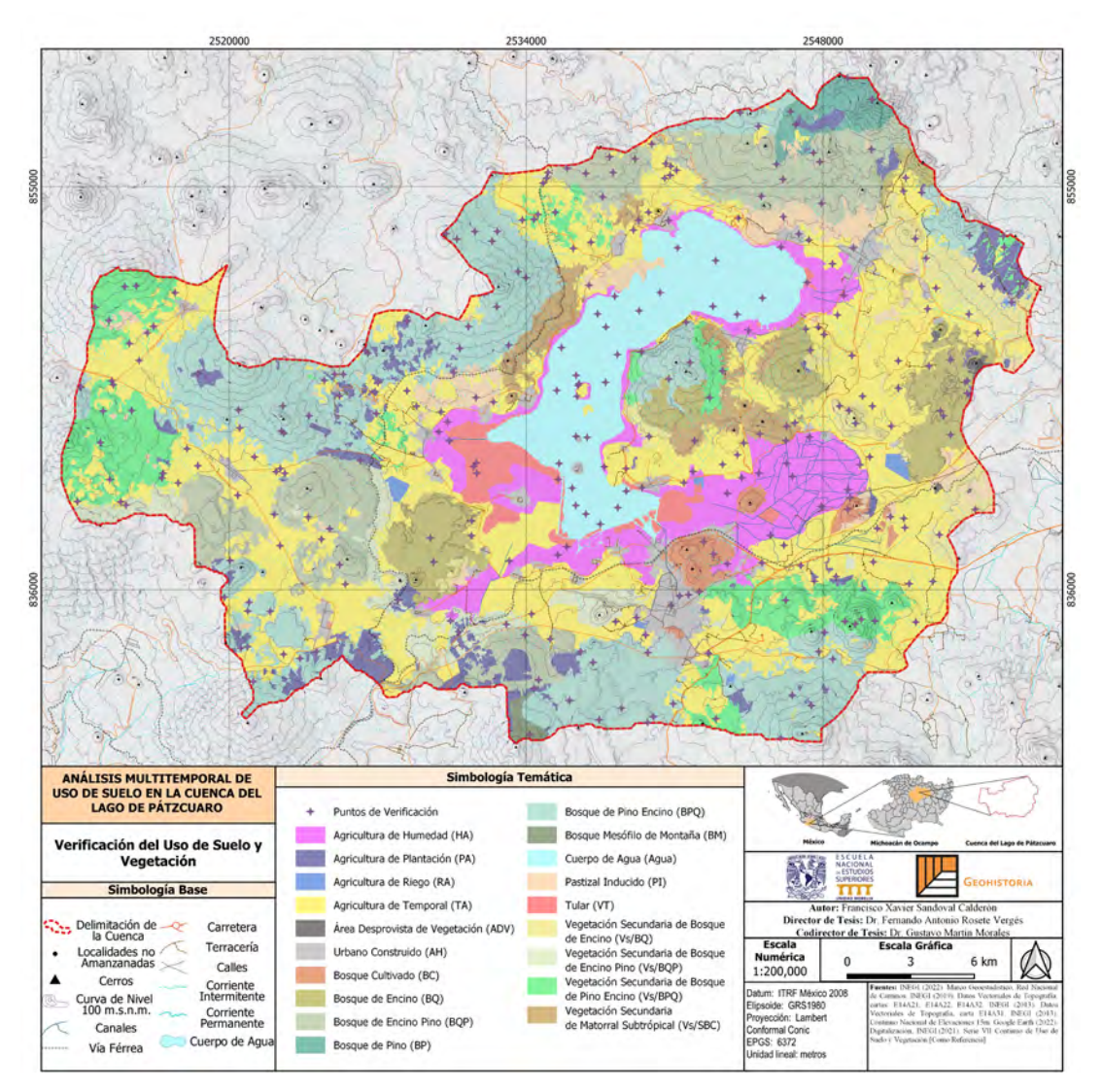

*Figura 13. Distribución de Puntos de Verificación* 

Una vez finalizados los recorridos de campo se realizó una matriz de confusión que de acuerdo a Muñoz, J. (2016) es una manera de evaluar la calidad de los datos de un insumo cartográfico, define a la matriz de error o confusión como una tabla que nos permite evaluar las clasificaciones si fueron realizadas correctamente.

De acuerdo al mismo autor (Muñoz, 2016) la matriz de confusión:

- Permite el análisis descriptivo.
- Permite obtener una visión general de los errores y aciertos.
- Permite tener distintos niveles de análisis, desde un panorama general, por entidad o en casos en concreto.

Grosso modo lo que nos muestra la siguiente tabla es si la clasificación realizada cumple con un número de aciertos adecuado para considerar la clasificación como válida. A continuación la tabla de confusión de la clasificación anterior:

|               | <b>BQ</b>                       | <b>BQP</b>     | BP             | <b>BPQ</b>     | <b>BM</b>    | VT             | Vs/BQ                 | P              | Vs/BQ Vs/BP<br>Q | Vs/S<br>BC     | BC           | HA             | <b>RA</b>      | TA             | PA             | PI             | ADV            | AH             | Agua           |
|---------------|---------------------------------|----------------|----------------|----------------|--------------|----------------|-----------------------|----------------|------------------|----------------|--------------|----------------|----------------|----------------|----------------|----------------|----------------|----------------|----------------|
| <b>BQ</b>     | 11                              | ä,             | $\blacksquare$ | ä,             | ä,           | ×,             | $\mathbf{1}$          | ä,             | ä,               | $\blacksquare$ | ä,           | ä,             | ä,             | $\mathbf{1}$   | ä,             | ä,             | $\omega$       | $\blacksquare$ | ä,             |
| <b>BQP</b>    | ä,                              | 18             | ÷.             | ä,             | ä,           | ä,             | ä,                    | ä,             | ä,               | ÷,             | ä,           | ä,             | $\omega$       | ÷,             | $\mathbf{1}$   | $\mathbf{1}$   | ä,             | ä,             | ä,             |
| BP            | ÷,                              | ä,             | 3              | ä,             | ä,           | $\blacksquare$ | ä,                    | ä,             | ä,               | ÷,             | ä,           | ä,             | ä,             | ÷,             | ä,             | ä,             | ä,             | ä,             | ä,             |
| <b>BPQ</b>    | $\blacksquare$                  | $\blacksquare$ | $\blacksquare$ | 53             | ä,           | $\blacksquare$ | $\blacksquare$        | $\blacksquare$ | $\mathbf{1}$     | ÷,             | ×            | $\blacksquare$ | $\blacksquare$ | ä,             | ÷,             | ä,             | ä,             | ä,             | $\blacksquare$ |
| <b>BM</b>     | $\blacksquare$                  | $\blacksquare$ | $\blacksquare$ | ÷              | $\mathbf{1}$ | ä,             | ä,                    | $\blacksquare$ | ä,               | $\blacksquare$ | ÷            | ä,             | $\blacksquare$ | ä,             | ÷              | $\blacksquare$ | $\blacksquare$ | ÷              | $\blacksquare$ |
| VT            | $\blacksquare$                  | ä,             | $\blacksquare$ | ÷,             | ä,           | 5              | $\blacksquare$        | ÷,             | ä,               | ÷,             | ä,           | ä,             | $\blacksquare$ | l,             | ÷,             | ä,             | $\blacksquare$ | ä,             | ÷,             |
| Vs/BQ         | ä,                              | ä,             | ä,             | ä,             | ä,           | ä,             | 8                     | ä,             | ä,               | ÷,             | ä,           | ä,             | $\blacksquare$ | ä,             | ÷,             | ä,             | ÷,             | ä,             | ä,             |
| Vs/BQP        | ä,                              | $\blacksquare$ | $\blacksquare$ | $\blacksquare$ | ä,           | ×,             | ä,                    | $\overline{2}$ | ä,               | ä,             | ä,           | $\blacksquare$ | $\omega$       | $\mathbf{1}$   | ÷,             | $\overline{1}$ | ä,             | ä,             | $\blacksquare$ |
| Vs/BPQ        | $\blacksquare$                  | ×              | ä,             | $1\,$          | ä,           | ä,             | $\blacksquare$        | ä,             | 23               | ä,             | ä,           | ä,             | $\omega$       | ä,             | ÷,             | ä,             | ä,             | ä,             | ä,             |
| Vs/SBC        | $\blacksquare$                  | ä,             | ÷              | ÷,             | ä,           | ä,             | $\blacksquare$        | ä,             | Ξ                | 4              | ä,           | ÷              | $\blacksquare$ | $\overline{1}$ | ÷,             | $\blacksquare$ | $\blacksquare$ | ä,             | $\blacksquare$ |
| BC            | ä,                              | ä,             | ä,             | ä,             | ä,           | $\blacksquare$ | ä,                    | ä,             | ä,               | ÷,             | 4            | ä,             | $\omega$       | ÷              | ÷,             | ä,             | ä,             | ä,             | ä,             |
| HA            | ä,                              | ä,             | ä,             | ä,             | ä,           | $\overline{2}$ | ä,                    | ÷,             | ä,               | ÷,             | ä,           | 19             | $1\,$          |                | $\mathbf{1}$   | $\mathbf{1}$   | ä,             | ä,             | ä,             |
| <b>RA</b>     | $\blacksquare$                  | $\blacksquare$ | $\blacksquare$ | $\blacksquare$ | ä,           | $\blacksquare$ | $\blacksquare$        | $\blacksquare$ | ä,               | ÷,             | ÷,           | ä,             | 1              | ä,             | ÷,             | ä,             | ä,             | ä,             | $\blacksquare$ |
| TA            | ä,                              | $\mathbf{1}$   | $\blacksquare$ | ÷,             | ä,           | $\blacksquare$ | ä,                    | $1\,$          | $\mathbf{1}$     | ÷,             | $\mathbf{1}$ | ä,             | $\blacksquare$ | 78             | $\overline{3}$ | $\overline{2}$ | $\mathbf{1}$   | $\mathbf{1}$   | $\omega$       |
| PA            | ä,                              | ä,             | $\mathbf{1}$   | $1\,$          | ä,           | ä,             | ä,                    | ä,             | ä,               | ÷,             | ÷,           | ä,             | $\blacksquare$ | ÷,             | 5              | $\mathbf{1}$   | ä,             | ÷              | ä,             |
| $\mathsf{PI}$ | ä,                              | ä,             | ä,             | ä,             | ä,           | ä,             | ä,                    | ä,             | ä,               | ÷,             | ä,           | ä,             | ä,             | ä,             | ä,             | 4              | ä,             | ä,             | ä,             |
| ADV           | ä,                              | $\blacksquare$ | ÷,             | $\blacksquare$ | ä,           | ×              | ×,                    | ä,             | ä,               | ÷,             | ÷            | $\blacksquare$ | $\sim$         | ä,             | ÷,             | ä,             | $\theta$       | l,             | ä,             |
| AH            | ÷                               | ٠              | ÷              | $\blacksquare$ | ÷            | ä,             | ä,                    | $\blacksquare$ | ä,               | ×,             | ÷            | ä,             | $\blacksquare$ |                | ÷              | ä,             | ä,             | 9              | ÷              |
| Agua          | ä,                              | $\blacksquare$ | $\blacksquare$ | ÷,             | ä,           | ×,             | ä,                    | ä,             | ä,               | ä,             | ä,           | ä,             | ä,             | L,             | l,             | ä,             | ä,             | l,             | 24             |
|               | <b>Valores</b><br><b>Falsos</b> |                |                | 28             |              |                | Valores<br>Verdaderos |                | 272              |                | Confianza    |                |                | 90.7%          |                |                |                |                |                |

*Tabla 4. Matriz de Confusión para la Verificación de la Clasificación de Uso de Suelo*

Considerar:

**BQ:** Bosque de Encino, **BQP:** Bosque Encino-Pino, **BP:** Bosque de Pino, **BPQ:** Bosque de Pino-Encino, **BM:** Bosque Mesófilo de Montaña, **VT:** Tular, **Vs/BQ:** Vegetación Secundaria de Bosque de Encino, **Vs/BQP:** Vegetación Secundaria de Bosque de Encino-Pino, **Vs/BPQ:** Vegetación Secundaria de Bosque de Pino-Encino, **Vs/SBC:** Vegetación Secundaria de Matorral Subtropical, **BC:** Bosque Cultivado, **HA:** Agricultura de Humedad, **RA:**  Agricultura de Riego, **TA:** Agricultura de Temporal, **PA:** Agricultura de Plantación, **PI:**  Pastizal Inducido, **ADV:** Banco de Material, **AH:** Asentamientos Humanos, **Agua:** Cuerpo de Agua.

De un total de 300 puntos de verificación 272 fueron correctos mientras que 28 fueron clasificaciones erróneas. Esto le da a la clasificación una confianza o precisión del 90.7% por lo que puede ser utilizada sin ningún problema.

$$
P_a = \frac{1}{N} \sum_{i=1}^{M} n_{i,i} = \sum_{i=1}^{M} p_{i,i}
$$

*Pa*: Porcentaje de Acuerdo

M: Número de Clases

N: Total de Muestras

ni,i: Representa el número de casos en diagonal

La forma de obtener la confianza se realizó con la ecuación anterior también conocida como Porcentaje de Acuerdo, misma que se puede considerar como la posibilidad de estar o no bien clasificado y dado a esto pueda considerarse que su distribución siga el comportamiento deseado (Muñoz, 2016).

La confianza obtenida es suficientemente alta por lo que la clasificación será de la calidad de esta pudiendo tomarse como referencia para estudios posteriores.

Una vez determinado esto, se procede a realizar las demás fechas. Para ello, se retomó la metodología de la FAO (2001) donde los polígonos clasificados en la primera fecha (2020) se tomaron como referencia para realizar la clasificación en los años anteriores.

 Esto se realizó duplicando la capa resultante del 2020 y realizando recortes donde se identifiquen diferencias en las imágenes de años anteriores y con ello reclasificar las mismas con el fin de poder realizar las comparaciones. Las reclasificaciones se determinaron considerando los usos y la vegetación que tenía el territorio en el año más reciente y se adaptaron valorando elementos como la firma espectral, textura, coloración que nos permitieron dar las categorías en los años de 1995, 2000 y 2010.

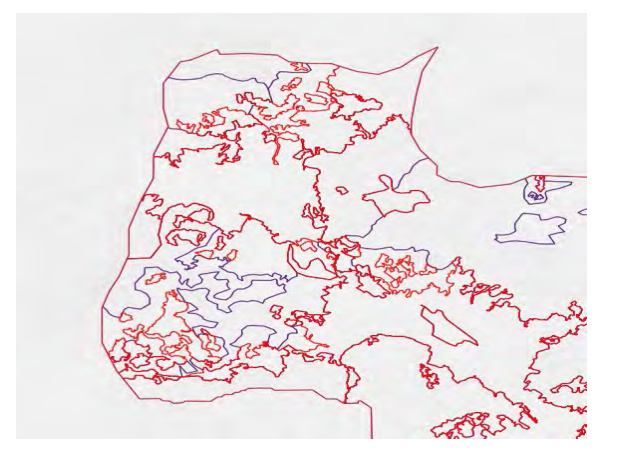

*Figura 14. Recorte (Azul) correspondiente a la imagen del 2000*

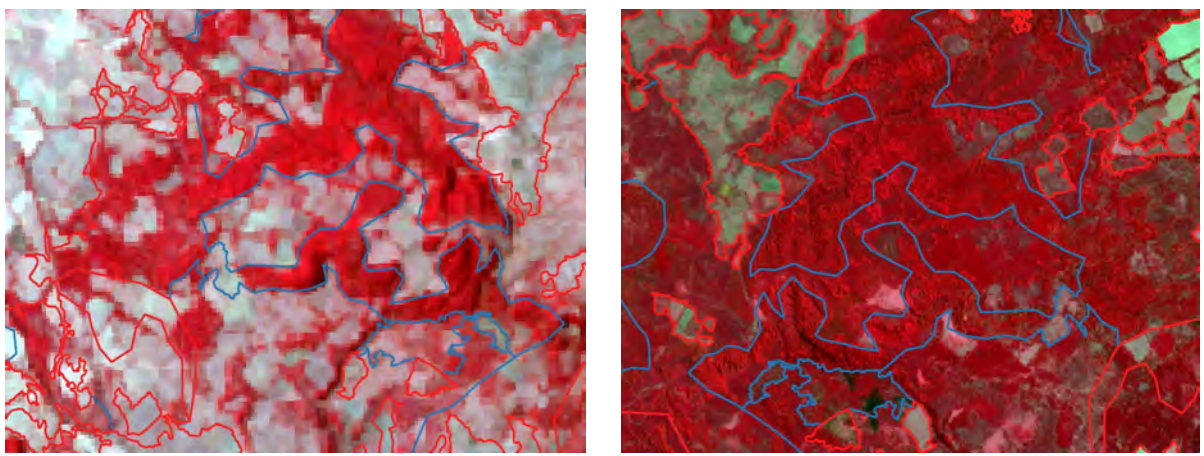

*Figura 15. Interpretación Visual Interdependiente (Lado Izquierdo: Imagen Landsat 5 de 1995, Lado Derecho: Imagen Sentinel 2 de 2020; infrarrojo, línea roja clasificación 2020, línea azul clasificación 1995)*

Una vez finalizados los recortes se procedió a realizar la cartografía final de cada uno de los años, generando un mapa de Uso de Suelo y Vegetación por cada año de análisis. Esto además de funcionar como referencia y memoria de la estructura de la cuenca, también sirvió para determinar los cambios que existieron y poder clasificarlos de acuerdo a sus características.

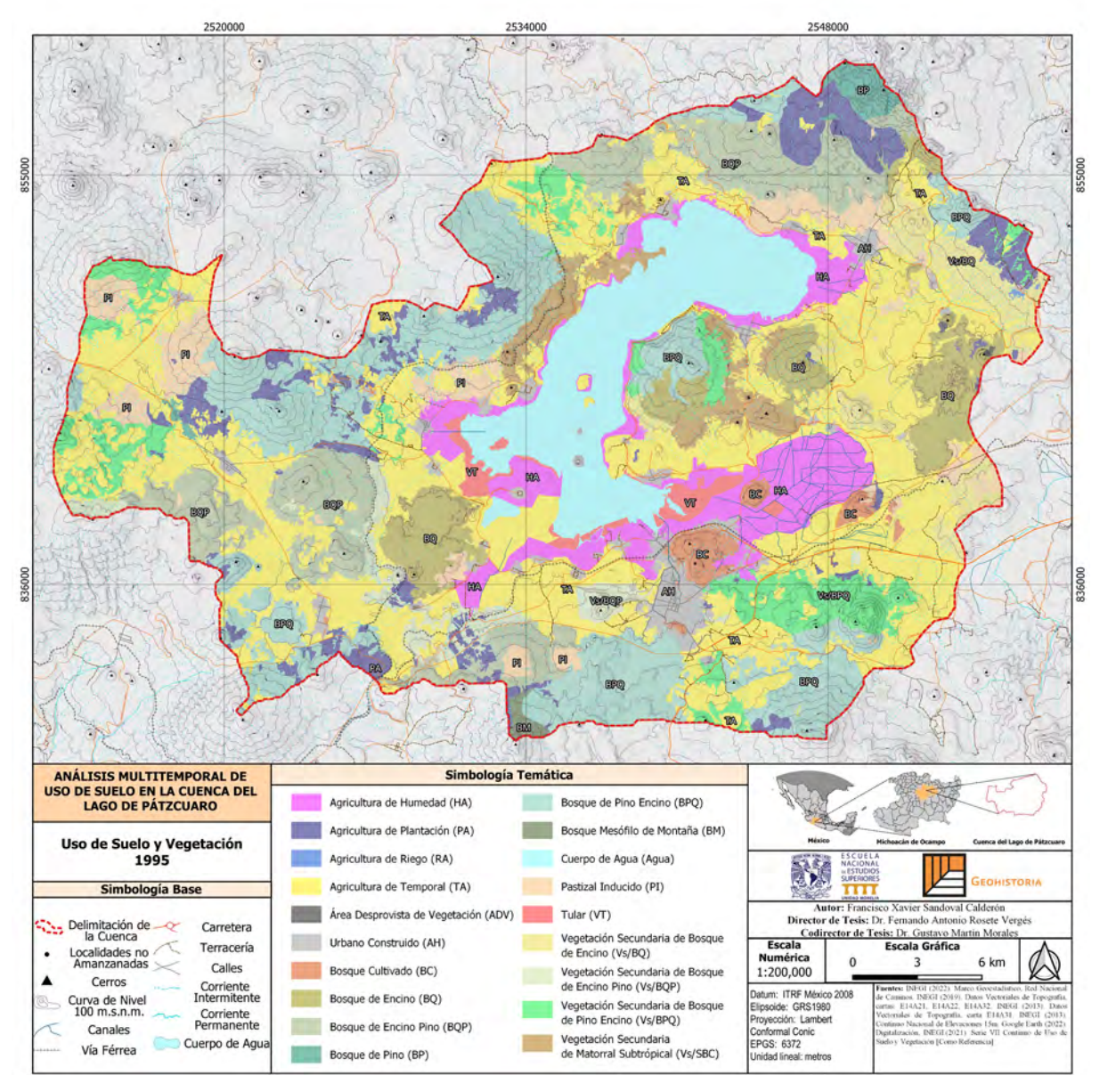

*Figura 16. Uso de Suelo y Vegetación 1995*

En la figura anterior observamos lo correspondiente al año 1995 donde se aprecia claramente la distribución de la agricultura en aquellos años, la extensión del lago y el tamaño de algunos centros de población.

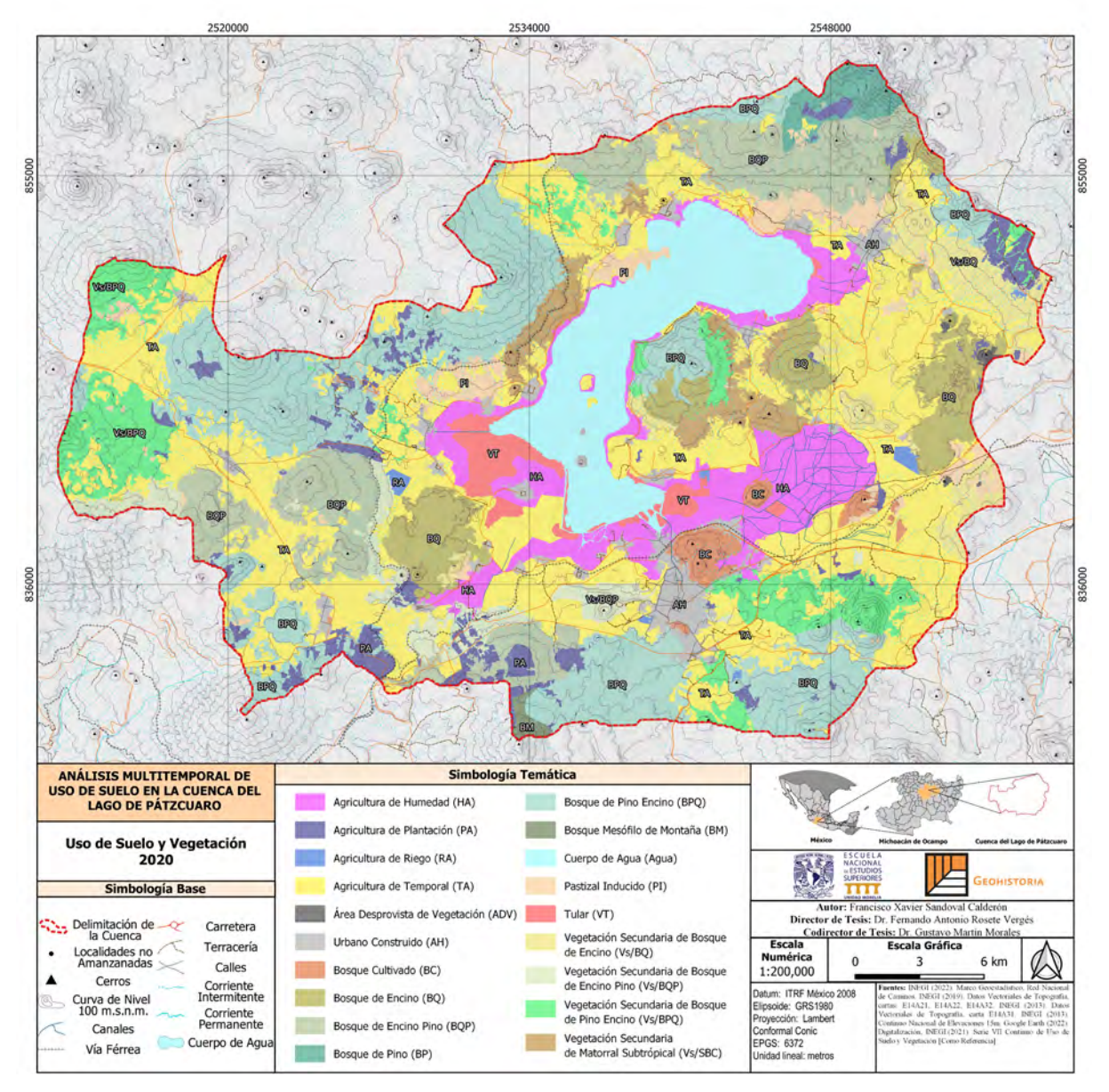

*Figura 17. Uso de Suelo y Vegetación 2020*

En contraste con la imagen anterior, aquí en la clasificación del 2020 podemos observar la reducción del espejo del lago, la proliferación de la agricultura de plantación; concretamente aguacates y la recuperación y áreas al oeste cercanas a Pichátaro y en el norte de la cuenca.
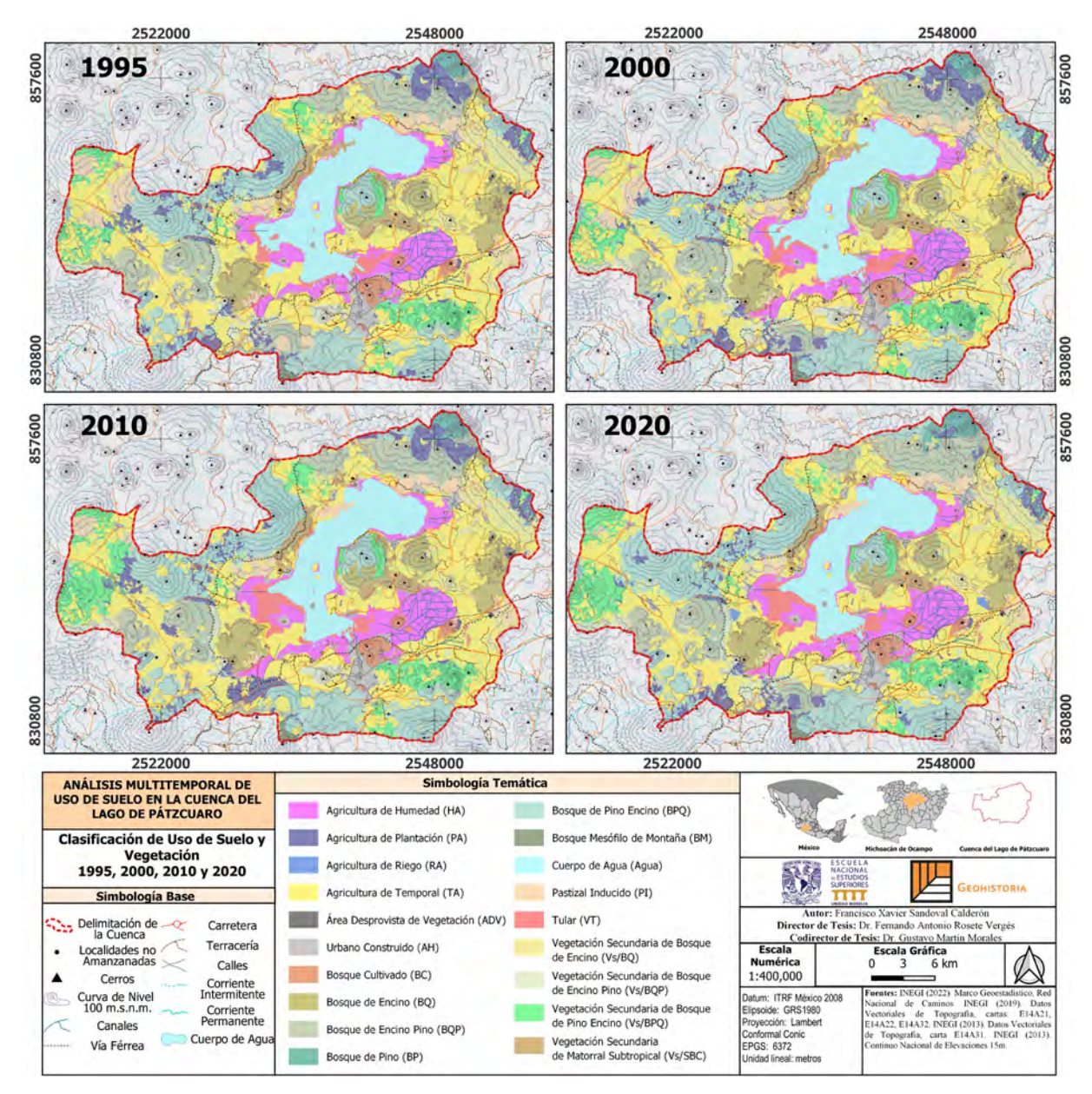

*Figura 18. Uso de Suelo y Vegetación 1995-2020*

Con la generación de los cuatro mapas de Uso de Suelo y Vegetación apreciamos la evolución de las cubiertas de la cuenca, desde aquí ya se pueden inferir ciertas cuestiones como la deforestación, la reducción del lago y la aparición de bancos de material.

Una vez finalizado esto, se realizó el cálculo de área para cada una de las clases. La distribución de las clases en hectáreas se dio de la siguiente manera:

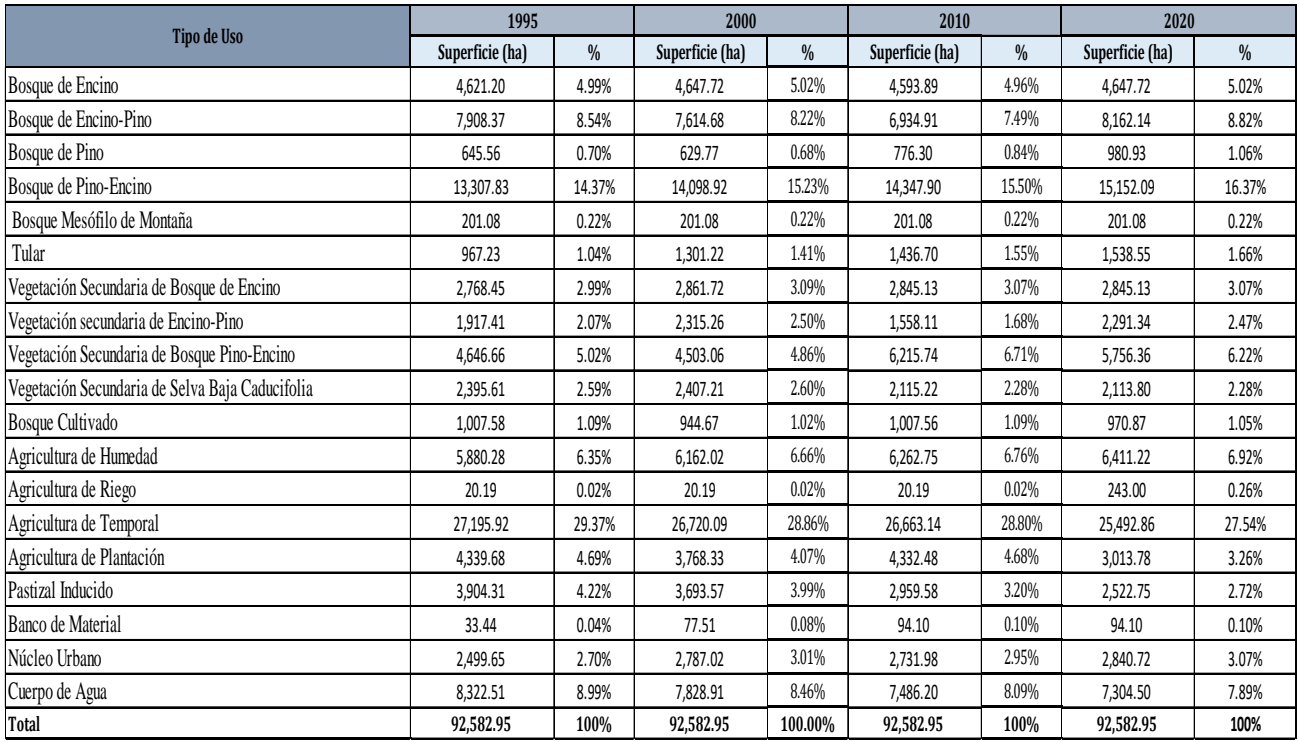

# *Tabla 5. Superficie de las Clases de USV por Año*

La agricultura de temporal ha sido la clase con mayor superficie variando entre el 26% y el 29% del total del área de la cuenca, a esto le sigue el bosque de Pino-Encino representando entre el 15% y 16% de la superficie total, el bosque de Encino-Pino entre el 7% y 8% y el cuerpo de agua correspondiente al lago que ronda el 8% del total de la superficie.

Para visualizar las tasas de cambio, se ahondará en el apartado de resultados.

# **Capítulo II: Análisis Social**

El Lago de Pátzcuaro y sus poblaciones han sido objeto de distintos análisis a lo largo de los años con el fin de conocer diferentes cuestiones relacionadas a la interacción entre las localidades y el cuerpo de agua. Esto, se debe a que la cuenca alberga poblaciones diversas que van desde ciudades mestizas como Quiroga y Pátzcuaro a localidades donde la población es mayoritariamente indígena.

Son poblaciones mayoritariamente rurales de acuerdo con la clasificación del INEGI y al número de su población que desde hace décadas atrás han desarrollado diferentes actividades que les han dado identidad.

De manera general podemos mencionar la pesca, extracción de madera, agricultura y ganadería. Siendo las primeras dos las más mencionadas en la literatura por ser icónicas en cuanto a la gastronomía y elaboración de artesanías de las poblaciones.

Estas actividades; que, dicho sea de paso, son actividades primarias, han sido afectadas por los cambios en el paisaje en los últimos años, afectando a este sector de la población que ha tenido que buscar otras maneras de sustentarse.

Siguiendo lo dicho en los dos párrafos anteriores Vargas y Guzmán (2009) estudiaron lo que ha significado para algunas poblaciones de la cuenca el ya no poder realizar actividades extractivas como la pesca, situación que ha afectado a los pobladores de distintas maneras.

Desde provocar migración, pasando por pérdidas económicas y terminando con el olvido de actividades de extracción tradicionales son algunas de las causas que se han identificado.

Huerto y Vargas (2011) también han identificado situaciones complejas en el ámbito social que han mermado las posibilidades de la población de la cuenca para encontrar alternativas a las actividades que solían desarrollar.

Desde la desatinada intervención de los distintos órdenes de gobiernos, hasta rencillas dentro de las mismas comunidades que han provocado que los programas propuestos no hayan dado el resultado deseado.

Para conocer un poco más respecto a los planteado anteriormente, era necesario abordar en algunas de las localidades la percepción de sus habitantes. De manera que el tiempo del trabajo no se viera afectado se optó por seleccionar tres localidades que a partir del análisis de las imágenes satelitales se sitúan en áreas donde se han presentado cambios importantes, mismas donde se desarrollaban o se desarrollan actividades como la pesca y actualmente se ha tenido que cambiar a actividades como la agricultura y la ganadería.

Estas localidades son como se mencionó al inicio del texto Ichupio en el municipio de Tzintzuntzan y Erongarícuaro y Jarácuaro pertenecientes al municipio de Erongarícuaro. Ahí se identificó un universo de 442 habitantes que se dedican a actividades primarias en las localidades mencionadas.

En dichas localidades se realizaron entrevistas que buscaban recopilar información respecto a la percepción de la población con los cambios en los últimos 25 años, si estos les han afectado de manera negativa o positiva, si ha afectado a la población de su localidad y cuáles son las causas que detectan como principales de que sucedan estos cambios.

Para determinar la cantidad de entrevistas a realizarse en cada una de ellas se empleó la siguiente fórmula:

 $N = (Z^2 * e * p * q) / [(N-1) * e^2 + Z^2 * p * q]$ 

Donde:

N: Tamaño de muestra necesario.

Z: Valor crítico de la distribución normal estándar correspondiente al nivel de confianza deseado.

e: Margen de error máximo permitido (proporción).

p: Probabilidad de éxito (proporción) en la población.

q: Probabilidad de fracaso (1 - p) en la población.

Esta fórmula nos da el tamaño de muestra para cada una de las localidades para tener un análisis adecuado. Dando como resultado:

- 55 entrevistas en Jarácuaro
- 54 entrevistas en Erongarícuaro
- 11 entrevistas en Ichupio

Dando un total de 120 entrevistas a realizar.

### **Cuarta Etapa: Entrevistas**

Para esta etapa se planteó una entrevista de 7 preguntas muy sencillas con las cuales la población entrevistada pudiera comprenderlas y responderlas de forma rápida y clara. De esas 7 preguntas las siguientes 4 eran cerradas:

- 1) Ocupación:
	- a) Agricultor
	- b) Ganadero
	- c) Pescador
	- d) Piscicultor
	- e) Silvicultor
	- f) Otras actividades primarias
- 2) Localidad de Residencia
	- a) Jarácuaro
	- b) Erongarícuaro
	- c) Ichupio
- 3) ¿Considera que en los últimos 25 años (entre 1995 y 2020) ha habido cambios importantes en el paisaje?
	- a) Sí
	- b) No
	- c) No sabe/No contesta
- 4) ¿Considera que dichos cambios han impactado directamente en su vida cotidiana o en la de su localidad?
	- a) Sí
	- b) No
	- c) No sabe/No contesta

Por otra parte, se incluyeron 3 preguntas abiertas para poder ahondar un poco más en los distintos procesos que han afectado a las localidades:

- 5) ¿Qué cambios ha identificado? (Está ligada a la pregunta 3)
- 6) ¿Cómo le han afectado estos cambios? (Ligada a la pregunta 4)

7) ¿Cuáles cree que sean las principales causantes que abonen a dichos cambios?

Con el fin de evitar confusiones se les explicaba brevemente el concepto de paisaje, ejemplificándolo de manera rápida con los elementos que teníamos alrededor para que fuese más claro para las personas entrevistadas.

A continuación, se muestran los resultados de las preguntas cerradas que sintetizan las características y el sentir general del universo entrevistado:

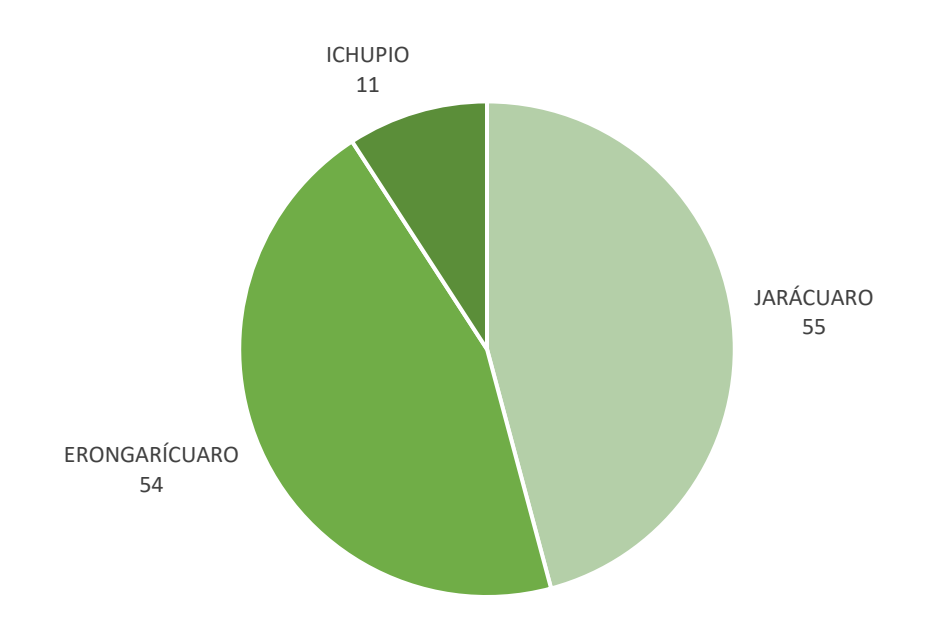

*Figura 19. Lugar de Origen de los Encuestados*

Como se planteó anteriormente las entrevistas se dividirían en 55 para Jarácuaro al ser la localidad de mayor población de las tres, 54 para Erongarícuaro al no presentar una población muy distante a Jarácuaro e Ichupio con 11 al ser una localidad con apenas 272 habitantes.

Son localidades donde las actividades primarias están muy presentes, a excepción de Erongarícuaro donde se dificultó encontrar personas dedicadas al sector primario. Ya que, muchos lo han abandonado por el poco beneficio que les genera, por lo que ahora se dedican a las actividades terciarias.

Son localidades que no han crecido en los últimos años de acuerdo con los censos de INEGI y que presentan una alta migración a ciudades más grandes como Pátzcuaro o fuera del estado y del país de acuerdo con la misma institución.

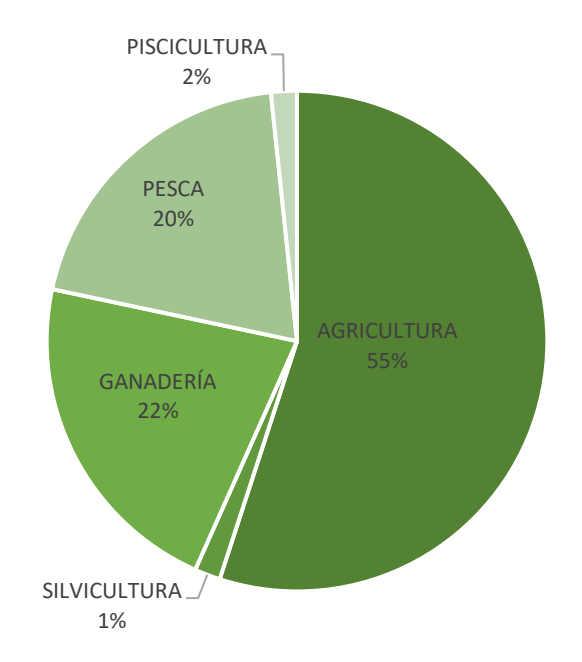

*Figura 20. Actividad Primaria en la que Laboran los Encuestados*

Las personas entrevistadas mayoritariamente con el 55% del total (66 personas) se dedican a actividades agrícolas en tierras propias o contratados por otros terratenientes, el 22% (26 personas) incursiona en la ganadería aprovechando los pastos que han surgido por la desecación del lago, el 20% (24 personas) se dedica todavía a la pesca; considerando que las tres localidades tenían lindero directo con el lago no es de extrañarse, aunque ahora deben desplazarse más y exceptuando Ichupio que mantiene su lindero todavía.

Mientras que en casos muy aislados con el 3% (4 personas) se dedican a actividades como la piscicultura y la silvicultura.

De igual manera, es importante mencionar que el mayor número de personas que se dedican a la agricultura fue en Jarácuaro, a la ganadería en Erongarícuaro y a la pesca en Ichupio.

A continuación, se dará entrada a las generalidades de las preguntas referentes a la percepción de cambios en el entorno y las afectaciones que les han generado a los pobladores y las localidades.

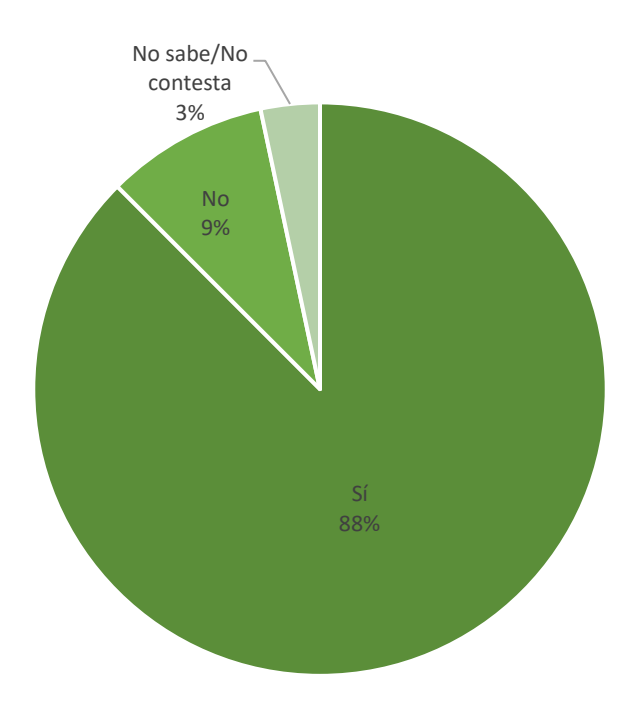

*Figura 21. ¿Considera que en los últimos 25 años (entre 1995 y 2020) ha habido cambios importantes en el paisaje?*

La pregunta referente a la percepción de cambios en el paisaje desde la fecha de inicio del presente proyecto (1995) hasta la actualidad tuvo una respuesta afirmativa por parte de 106 personas (88%). Mismas que señalaban la desecación del lago como uno de los cambios principales, además de la proliferación de huertas en las zonas altas de las montañas y la construcción de infraestructura; carreteras, principalmente.

11 personas (9%) respondieron negativamente, argumentando que los cambios no han sido drásticos. Particularmente esta respuesta se había obtenido de personas de entre 28 y 35 años aproximadamente, por lo que podría existir un sesgo.

Finalmente 3 personas (3%) afirmaron no saber o no contestaron la pregunta, esta situación se dio con adultos mayores, mismos que en 2 casos afirmaron no ser originarios del lugar y otro más aseguraba no acordarse.

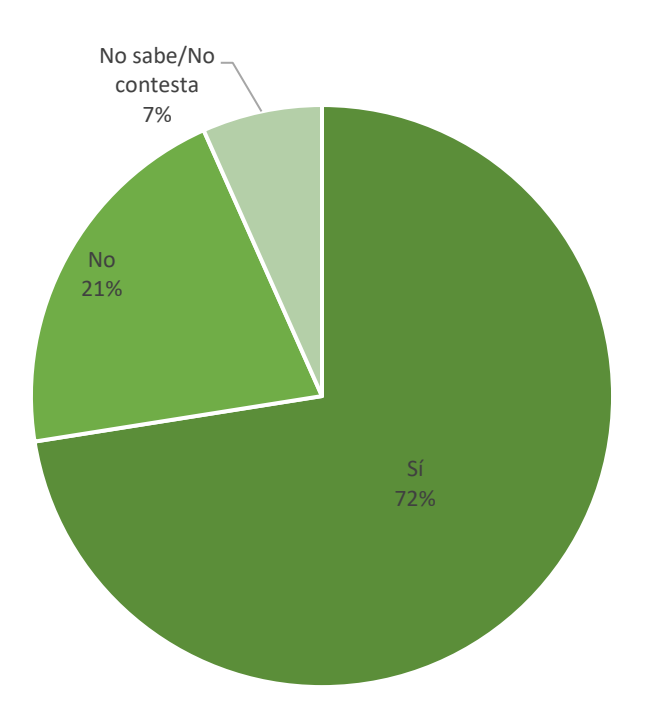

*Figura 22. ¿Considera que dichos cambios han impactado directamente en su vida cotidiana o en la de su localidad?*

Es importante saber si los cambios detectados por las personas entrevistadas les ha afectado a su vida de manera significativa. Por ello se incluyó esta pregunta de manera cerrada para obtener un panorama general que se ahondará en los resultados.

En esta pregunta 86 personas (72%) respondieron que sí, mayoritariamente porque han tenido que buscar otras formas de subsistencia e incluso migrar en temporadas para poder mantenerse al no poder desempeñar las actividades que solían hacer. Otros mencionaron tener que abandonar o rentar sus tierras y trabajar para quienes les restan para poder subsistir.

25 personas (21%) respondieron que no ha habido cambios significativos en su vida, nuevamente fue una respuesta dada principalmente por individuos jóvenes.

El restante afirmó no saber, no estar seguro o no respondió.

De esta manera obtenemos que, de manera general, la población circundante a la cuenca se dedica a las actividades agrícolas, la pesca ha ido decayendo como se explicará posteriormente. La mayoría de las encuestas aseguran que ha habido cambios importantes en

el paisaje en los últimos 25 años y que estos cambios les han afectado directamente, particularmente en su economía.

A continuación, se abordará de manera global los resultados obtenidos en la presente investigación donde se integrarán los tipos de cambio detectados a lo largo de estos 25 años de análisis, las tasas de cambio de las clases de Uso de Suelo y Vegetación y finalmente la parte de la percepción de la gente y sus comentarios respecto a esta situación.

# **Resultados**

Después de todos los procesos realizados hasta el momento se han obtenido resultados finales.

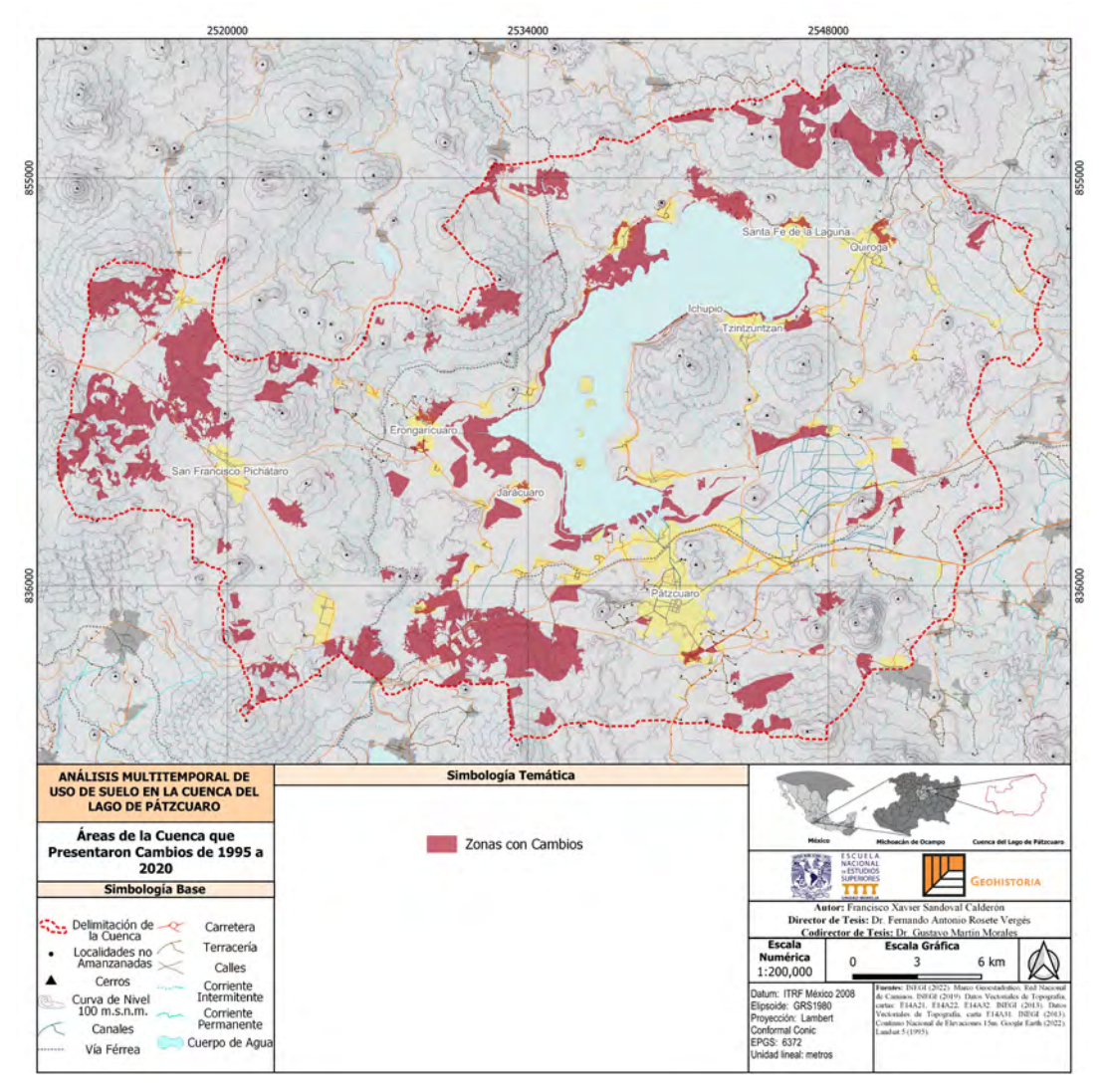

*Figura 23. Zonas que han presentado cambios (1995-2020)*

En la figura anterior se sintetiza de manera global en color rojo las zonas que han presentados algún tipo de cambio en su cubierta durante el periodo de análisis. Lo cual, nos muestra que la mayoría de los cambios han estado en el sur y suroeste de la cuenca, así como alrededor del lago.

Estos cambios representan un total de 11,741 hectáreas correspondientes al 13% aproximadamente del área total de la cuenca de 92,582.95 hectáreas.

El resto del territorio al ser unidades consolidadas desde hace ya varios años como zonas agrícolas, la extensión del lago en general, núcleos urbanos que no han tenido una expansión importante y áreas boscosas consolidadas evidentemente no han presentado cambios que se visualicen a la escala (1:50,000) del presente estudio.

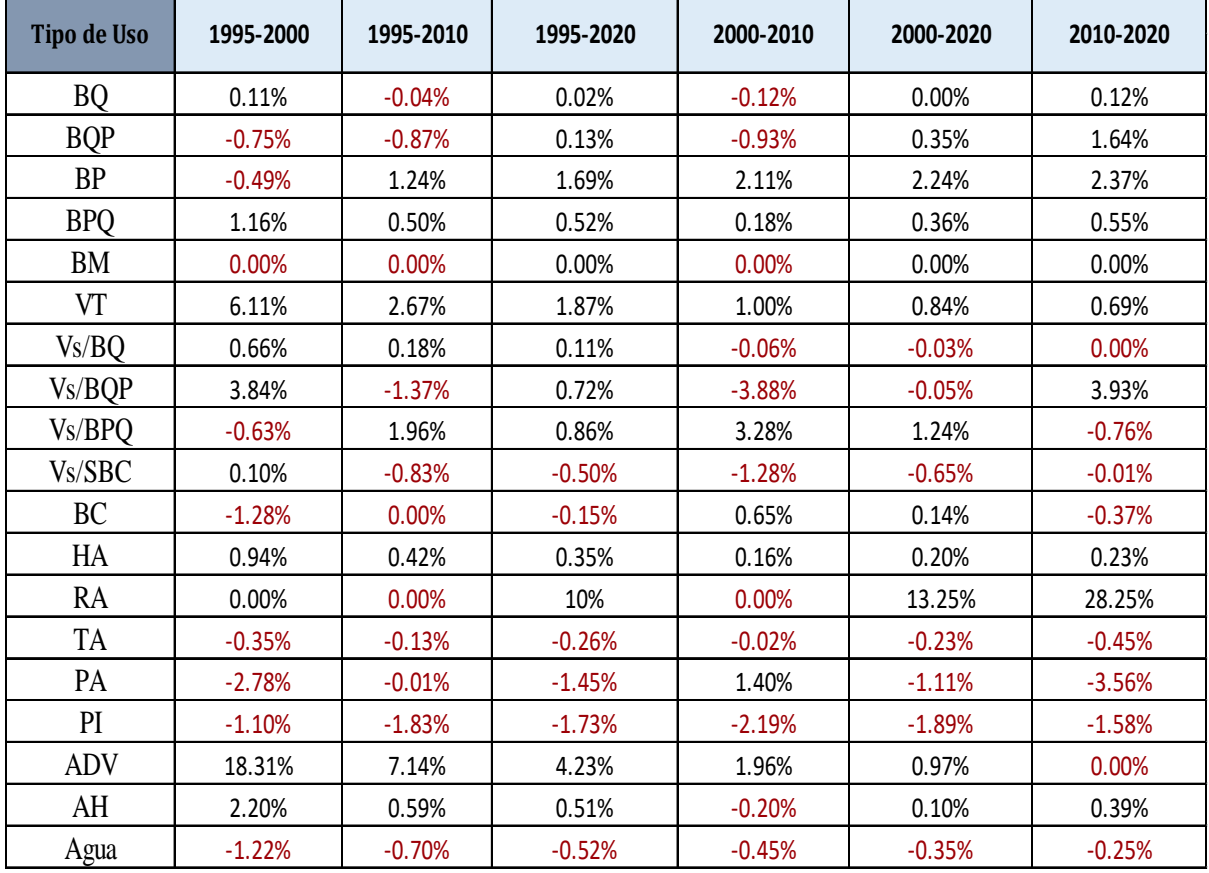

Primeramente, se presentarán las tasas de cambio entre las fechas de estudio:

*Tabla 6. Tasas de Cambio* 

**BQ:** Bosque de Encino, **BQP:** Bosque Encino-Pino, **BP:** Bosque de Pino, **BPQ:** Bosque de Pino-Encino, **BM:** Bosque Mesófilo de Montaña, **VT:** Tular, **Vs/BQ:** Vegetación Secundaria de Bosque de Encino, **Vs/BQP:** Vegetación Secundaria de Bosque de Encino-Pino, **Vs/BPQ:** Vegetación Secundaria de Bosque de Pino-Encino, **Vs/SBC:** Vegetación Secundaria de Matorral Subtropical, **BC:** Bosque Cultivado, **HA:** Agricultura de Humedad, **RA:**  Agricultura de Riego, **TA:** Agricultura de Temporal, **PA:** Agricultura de Plantación, **PI:**  Pastizal Inducido, **ADV:** Banco de Material, **AH:** Asentamientos Humanos, **Agua:** Cuerpo de Agua.

La tabla anterior nos muestra cómo ha evolucionado el crecimiento o decrecimiento de las cubiertas de la cunca del Lago de Pátzcuaro, esto nos permite darnos una idea de cómo ha ido cambiando el paisaje en los últimos 25 años y qué actividades se han favorecido más.

Es importante recordar que las tasas representan el crecimiento y la dinámica de cada clase individualmente, por lo que no deben utilizarse para un análisis de pérdidas y ganancias en conjunto.

Para calcular las tasas de cambio se empleó la ecuación estipulada por la FAO (1996):

$$
Tasa = \left[\frac{s_2}{s_1}\right]^{1/n} - 1
$$

Donde la tasa se calcula de la siguiente manera:

- S2: Superficie Segunda Fecha
- S1: Superficie Primera Fecha
- n: Número de años entre las dos fechas

Esta ecuación nos permite conocer el crecimiento o decrecimiento de cada una de las clases que se estipularon para el presente estudio.

De manera general, podemos observar el crecimiento de zonas forestales, lo cual podría responder al abandono del campo y a esfuerzos por reforestar. Vemos el decrecimiento de zonas agrícolas, mismas que son causadas por el abandono debido a los altos costos de producción.

Apreciamos el crecimiento de los núcleos urbanos, no ha tenido un crecimiento particularmente acelerado en la zona por lo que tiene sentido y finalmente vemos el decrecimiento del lago de Pátzcuaro que va perdiendo más hectáreas conforme pasan los años.

En seguida se presentan los resultados a manera de gráfica para analizar más didácticamente los cambios presentados. Se presentarán por bloques, primero los cambios 1995-2000; posteriormente los cambios 1995-2010 y 2000-2010; finalmente, los cambios 1995-2020, 2000-2020, 2010-2020.

De esta manera garantizamos un orden en la información y podemos observar la dinámica que el paisaje ha presentado en estos años.

De 1995 al 2000 destaca la aparición de bancos de material en la cuenca, mismos que se localizan al noreste de esta, aumenta la vegetación del Tular en áreas que se están quedando sin agua y ciertas zonas en áreas altas de los cerros recuperan vegetación poco a poco.

El lago pierde parte de su superficie, los pastizales cambian a ser usados como cultivos y la agricultura de plantación se deja abandonada en ciertas áreas.

Contrario a las expectativas encontramos que el crecimiento de ciertas clases que usualmente decrecen sobrepasa a las afectaciones a las mismas, por ello presentan crecimiento a pesar de verse afectadas como se verá más adelante. Por otro lado, las actividades agrícolas no están aumentando, al contrario, el abandono de parcelas es evidente, comprobado por los mismos pobladores a los que se les encuestó.

El lago continúa perdiendo superficie a pesar de la recuperación de algunas zonas, esto podría deberse a situaciones que tienen que ver con el drenaje y el desmonte en zonas cercanas al mismo.

Para poder clasificar los cambios se recurrió a diferente literatura que trabajara cambios de uso de suelo. Como el caso de Rosete, Damián y Bocco (2008) o Valdez, Aguirre y Ángeles (2011) después de realizar el procedimiento correspondiente para realizar la clasificación y posteriormente la intersección para verificar cambios se otorga una categoría para separarlos y obtener diferentes clases, para el presente trabajo se optó por los siguientes tipos de cambio:

84

- **Cambio de Actividad:** Esto fue otorgado particularmente a zonas agrícolas de temporal que cambiaron a agricultura de riego, de plantación y fue adecuada para el pastaje de ganado.
- **Deforestación:** Categoría otorgada a zonas donde solía predominar una masa de vegetación importante que fue talada de manera drástica.
- **Desecación:** Es una categoría que se localiza alrededor del lago y se otorga cuando el mismo reduce su tamaño.
- **Perturbación:** Cuando una zona de vegetación densa es modificada al grado que comienza a fragmentarse se otorga esta categoría.
- **Recuperación:** Es una categoría que se establece cuando una zona afectada de manera importante comienza a recuperar su población vegetal original.
- **Revegetación:** Es cuando las zonas de recuperación logran reestablecer aparentemente su origen a ser zonas de vegetación densa.
- **Urbanización:** áreas que han sido ocupadas por construcciones pertenecientes a los núcleos de población.
- **Sin Cambios:** Finalmente esta categoría se otorga a zonas donde no existió un cambio apreciable a la escala de estudio.

A continuación, se presentan los resultados obtenidos entre las dos fechas más lejanas (1995 y 2020). Se presenta la cartografía correspondiente, la matriz de cambio de cada una de las fechas y la tabla hectáreas y porcentajes que representa cada cambio en cada una de las fechas.

El resto de las fechas se puede consultar en el anexo del presente escrito.

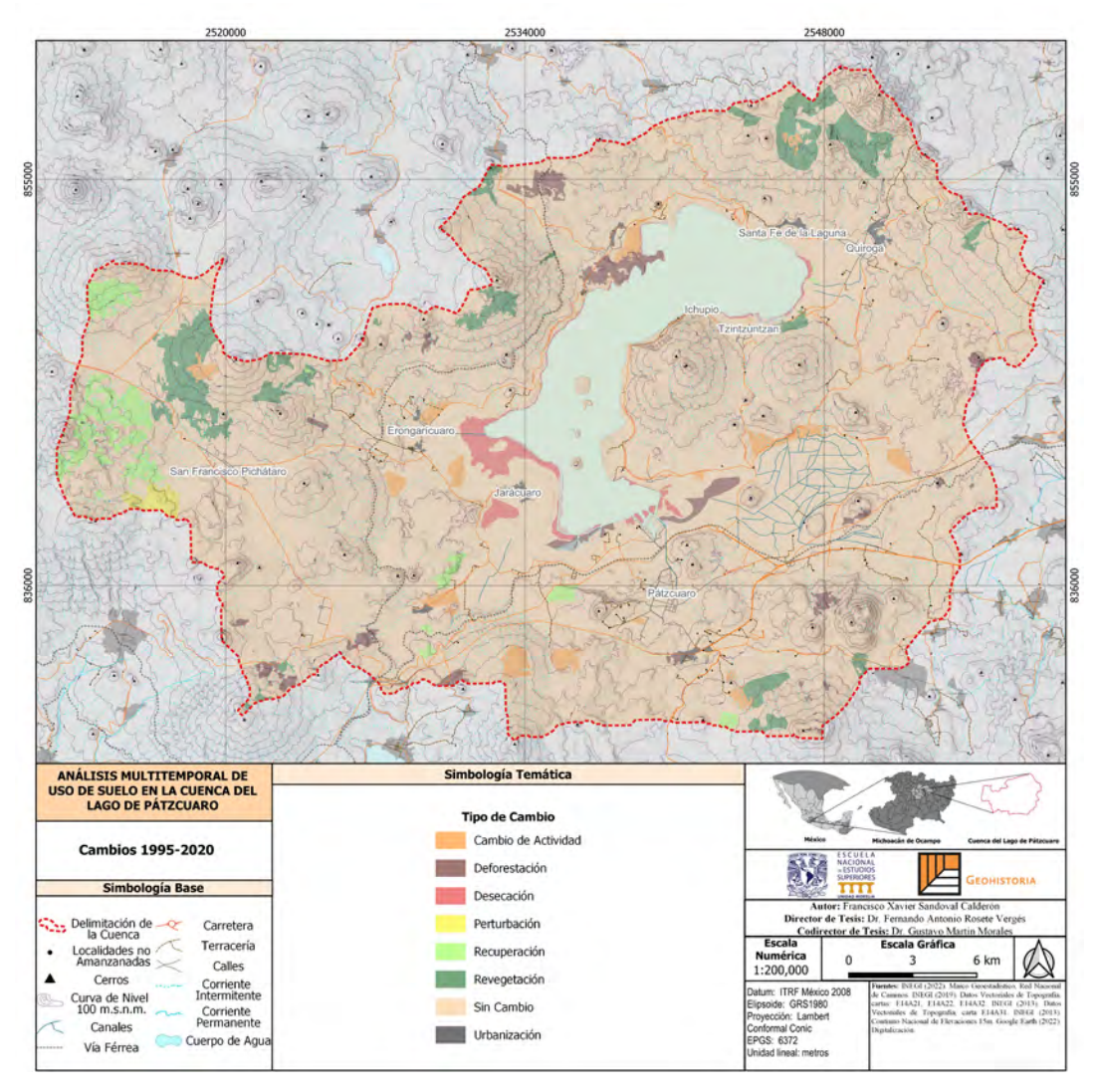

*Figura 24. Cambios de Uso de Suelo y Vegetación 1995-2020*

De 1995 a 2020 los cambios que afectan al ecosistema se han presentado al centro de la cuenca en las zonas circundantes al lago. Sitios donde se ha desmontado Tular y vegetación secundaria de selva baja, se ha desecado en ciertas áreas de manera dramática en la zona de Erongarícuaro.

La otra cara de la moneda está en el oeste de la cuenca cercano a la localidad de San Francisco Pichátaro. Donde aparentemente ha habido acciones de reforestación y cuidado de los bosques.

Esporádicamente se observan cambios de perturbación en algunas zonas y del 95 al 2020 prácticamente todos los centros poblacionales presentaron un crecimiento. Destacando Pátzcuaro, Jarácuaro y Quiroga.

La matriz de cambios presenta de manera ordenada el análisis de cambio en hectáreas de una clase a otra, asimismo con ayuda de colores se clasifica de acuerdo con el cambio presentado, como se muestra a continuación:

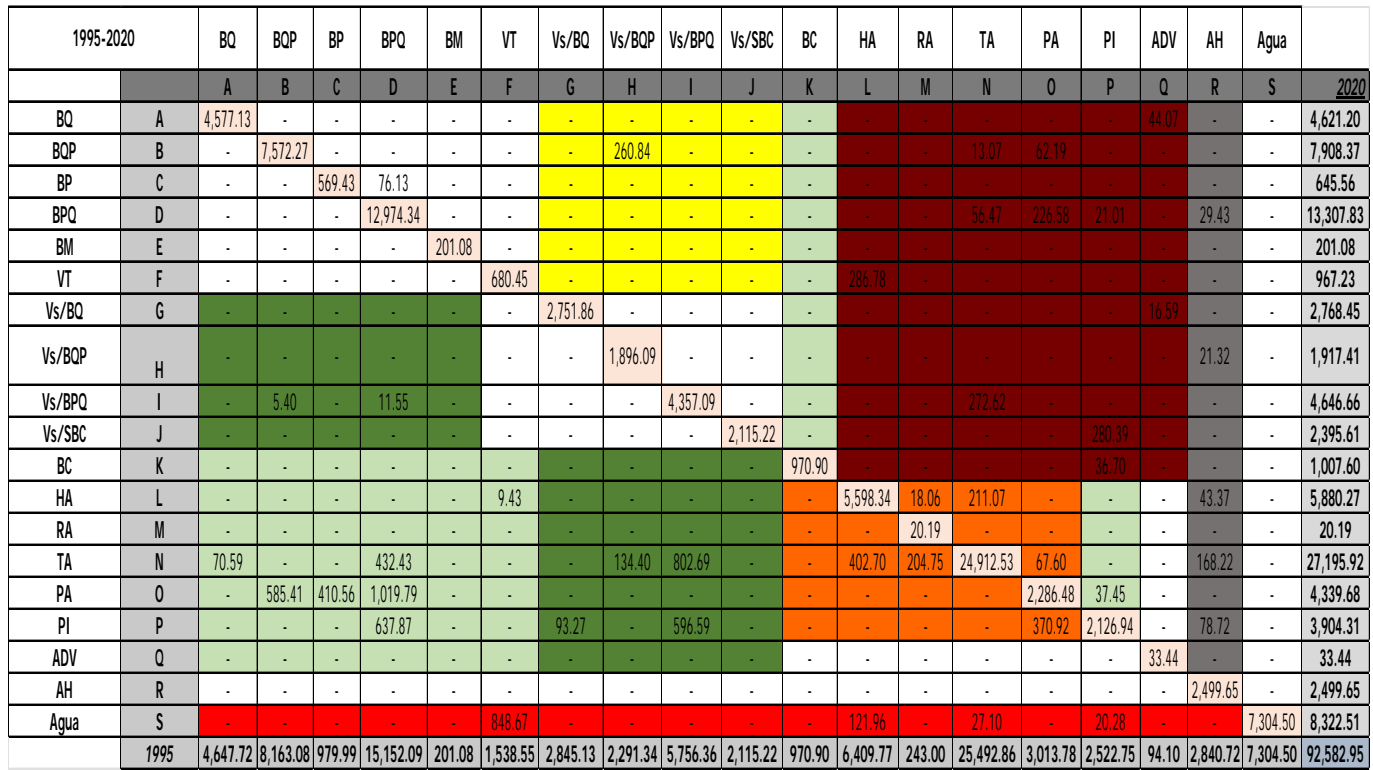

### *Tabla 7. Matriz de Cambios 1995-2020*

**BQ:** Bosque de Encino, **BQP:** Bosque Encino-Pino, **BP:** Bosque de Pino, **BPQ:** Bosque de Pino-Encino, **BM:** Bosque Mesófilo de Montaña, **VT:** Tular, **Vs/BQ:** Vegetación Secundaria de Bosque de Encino, **Vs/BQP:** Vegetación Secundaria de Bosque de Encino-Pino, **Vs/BPQ:** Vegetación Secundaria de Bosque de Pino-Encino, **Vs/SBC:** Vegetación Secundaria de Matorral Subtropical, **BC:** Bosque Cultivado, **HA:** Agricultura de Humedad, **RA:**  Agricultura de Riego, **TA:** Agricultura de Temporal, **PA:** Agricultura de Plantación, **PI:**  Pastizal Inducido, **ADV:** Banco de Material, **AH:** Asentamientos Humanos, **Agua:** Cuerpo de Agua.

| <b>Tipo de Cambio</b> | <b>Hectáreas</b> | <b>Porcentaje</b> |  |
|-----------------------|------------------|-------------------|--|
| Sin Cambio            | 83,524.05        | 90.22%            |  |
| Revegetación          | 3,173.60         | 3.43%             |  |
| Recuperación          | 1,636.37         | 1.77%             |  |
| Deforestación         | 1,345.89         | 1.45%             |  |
| Cambio De Actividad   | 1,312.56         | 1.42%             |  |
| Desecación            | 1,018.01         | 1.10%             |  |
| Urbanización          | 311.64           | 0.34%             |  |
| Perturbación          | 260.84           | 0.28%             |  |

*Tabla 8. Cuantificación del tipo de Cambio 1995-2020* 

En estas fechas el 90.22% de la cuenca permaneció igual, la revegetación y recuperación representaron un 3.4% y 1.77% cada uno respectivamente. Basándonos en el porcentaje podría no parecer nada, pero estamos hablando de miles de hectáreas que han cambiado de manera positiva o negativa.

La deforestación se dio en 1,345.89 hectáreas aproximadamente y el lago perdió 1,018.01 desde el 95.

# **Tipo de Cambio**

**Verificación del Análisis de Cambios**

*Figura 25. Puntos de Verificación para la Comprobación del Tipo de Cambio*

Para poder sustentar la factibilidad de lo anteriormente presentado se tiene que realizar una comprobación de los cambios similar a la realizada en la comprobación de la clasificación. Para ello, se tomaron las imágenes más lejanas entre sí, a ella se le generaron 150 puntos aleatorios que servirían de verificación.

Considerando que aproximadamente el 93% de la superficie total de la cuenca se ha mantenido igual, la cantidad de puntos a verificar también llega a ser adecuada. Estos resultados tienen un sesgo puesto que no es fácil verificar en su totalidad el territorio, por lo que además de las visitas a campo también nos apoyamos con imágenes satelitales actuales y aéreas de existir.

Se construyó una nueva matriz de confusión y se procedió a la verificación en campo, misma que se realizó con ayuda de QField.

|                     | Deforestación Perturbación |  | Desecación | Recuperación | Revegetación | Cambio de<br>Actividad | Urabanización | Sin Cambios |
|---------------------|----------------------------|--|------------|--------------|--------------|------------------------|---------------|-------------|
| Deforestación       |                            |  |            |              |              |                        |               |             |
| Perturbación        |                            |  |            |              |              |                        |               |             |
| Desecación          |                            |  | 4          |              |              |                        |               |             |
| Recuperación        |                            |  |            |              |              |                        |               |             |
| Revegetación        |                            |  |            |              | $\sqrt{6}$   |                        |               |             |
| Cambio de Actividad |                            |  |            |              |              |                        |               |             |
| Urabanización       |                            |  |            |              |              |                        | 4             |             |
| Sin Cambios         |                            |  |            |              |              |                        |               | 116         |
|                     |                            |  |            |              |              |                        |               |             |

Falsos 8 | Verdaderos | 142 | Confianza | 94.7% *Tabla 9. Matriz de Confusión para la Comprobación de los Cambios* 

$$
P_a = \frac{1}{N} \sum_{i=1}^{M} n_{i,i} = \sum_{i=1}^{M} p_{i,i}
$$

Utilizamos la misma ecuación que explica Muñoz (2016) en su documento de evaluación de la cartografía, misma que nos da como resultado una precisión o confianza del 94.7%. Esto nos indica que la digitalización fue adecuada, pudiendo identificar exitosamente los lugares donde se presentaron cambios, mismos que son apreciables actualmente.

# **Resultados de las Entrevistas**

Para analizar correctamente las preguntas abiertas de las entrevistas y poder realizar un análisis completo de lo que se obtuvo se optó por realizar un análisis de Contenido Temático. Herrera (2018) realiza una aportación que abona al procesamiento y análisis de las investigaciones cualitativas.

Este método de análisis que propone el autor anteriormente mencionado (Herrera, 2018) se realiza con el fin de sistematizar y abordar investigaciones con análisis mixtos partiendo desde un punto de vista donde se pueda analizar el contenido.

Para el presente caso lo que haremos será utilizar esa línea de acción para sistematizar la información obtenida de las entrevistas mediante las preguntas abiertas. Dichas entrevistas previo análisis se separaron y clasificaron de acuerdo con el tema principal sobre el cual la persona estaba enfocada.

De esta manera se lograron construir tablas donde se ordenó de manera descendente la cantidad de veces que dicho tema se repitió en las entrevistas. Permitiéndonos presentar resultados concretos que abonen al estudio y de paso pasen a formar parte del análisis resultante del proceso.

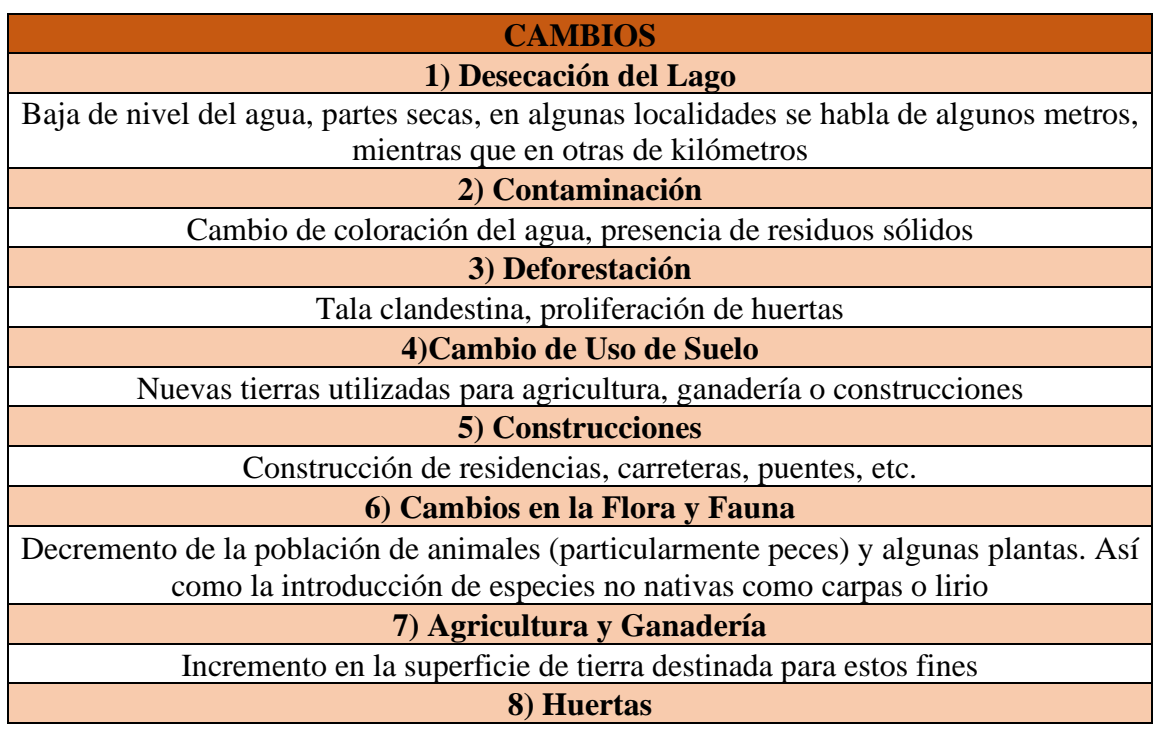

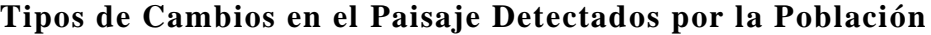

# **CAMBIOS** Proliferación de huertas de cultivo como el aguacate en las zonas altas de las montañas **9) Cambios Sociales** Migración, cambio de actividades económicas *Tabla 10. Cambios Detectados por la Población*

La pregunta respecto a qué cambios han podido apreciar en los últimos 25 años dio mucho de que, hablar en la población entrevistada. Sin embargo, la mayoría de ellas giró en torno a los tres primeros puntos:

- Desecación del Lago
- Contaminación
- Deforestación

Estos tres puntos estuvieron en la mayoría de las respuestas de la población, dentro de sus conocimientos y recuerdos están conscientes que el lago ha disminuido su tamaño, provocando que sus poblaciones pierdan tradiciones, formas de subsistencia, calidad en su ambiente, entre otras.

La contaminación fue referente a la coloración del lago, misma que según los habitantes ha cambiado a tonos marrones más intensos en los últimos años. De igual manera, la cantidad de basura que se ve en los alrededores ha incrementado.

La deforestación fue señalada particularmente en las zonas altas y medias de las montañas mismas que los pobladores identificaron como huertas de aguacate y naranja. Por otro lado, también aseguraron que la tala ilegal ha sido una situación preocupante en las inmediaciones de Erongarícuaro.

- Cambios de Uso de Suelo
- **Construcciones**

Los siguientes dos puntos que se mencionaron fueron los cambios de uso de suelo, esto estuvo relacionado con el abandono de parcelas, mismas que se convertían en pastizales y eran utilizados para ganado. En la otra mano, también áreas que solían estar cubiertas por agua ahora son utilizadas para agricultura.

Por lo que es algo que preocupa a la población. No obstante, sí hubo cierto número de personas que aseguraron beneficiarse de estos cambios por lo que no lo veían como algo negativo. Situación que está ligada con el siguiente punto: las construcciones.

De 1995 a la fecha distintas obras han sido ejecutadas dentro de la cuenca: carreteras, tendido de alta tensión, puentes, expansión urbana y equipamiento dentro de las más mencionadas. Estas construcciones han beneficiado a la población del estado. Y es algo que evidentemente los pobladores detectan en su paisaje.

- Cambios en la Flora y Fauna
- Agricultura y Ganadería
- Huertas

Los puntos anteriores están ligados con el cambio de uso de suelo. Empero, fue una situación que se repitió en las entrevistas, se asegura un cambio en los animales y plantas que pueden apreciarse en la cuenca y se hace referencia a las especies invasoras.

En cuanto a agricultura y ganadería la población identifica que las zonas para estos fines han aumentado hasta la fecha al igual que las huertas como se mencionó anteriormente.

Finalmente, algo que fue poco mencionado, pero igual de importante son los cambios en el paisaje relacionados a la sociedad. Mencionan que la migración ha dejado las localidades solas por lo que las calles suelen estar vacías, además que los cambios de actividades económicas y culturales también han afectado directamente al entorno social.

# **Impacto en la Vida de los Pobladores**

Lo siguiente es analizar cómo estos cambios han afectado a la población, hay diferentes situaciones que están relacionadas, pero se separaron por no necesariamente ser estrictamente lo mismo. A su vez, se dividieron los impactos con una connotación negativa y con una connotación positiva:

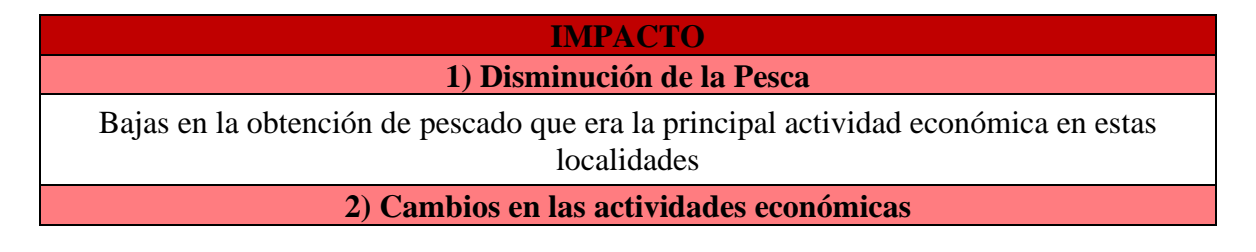

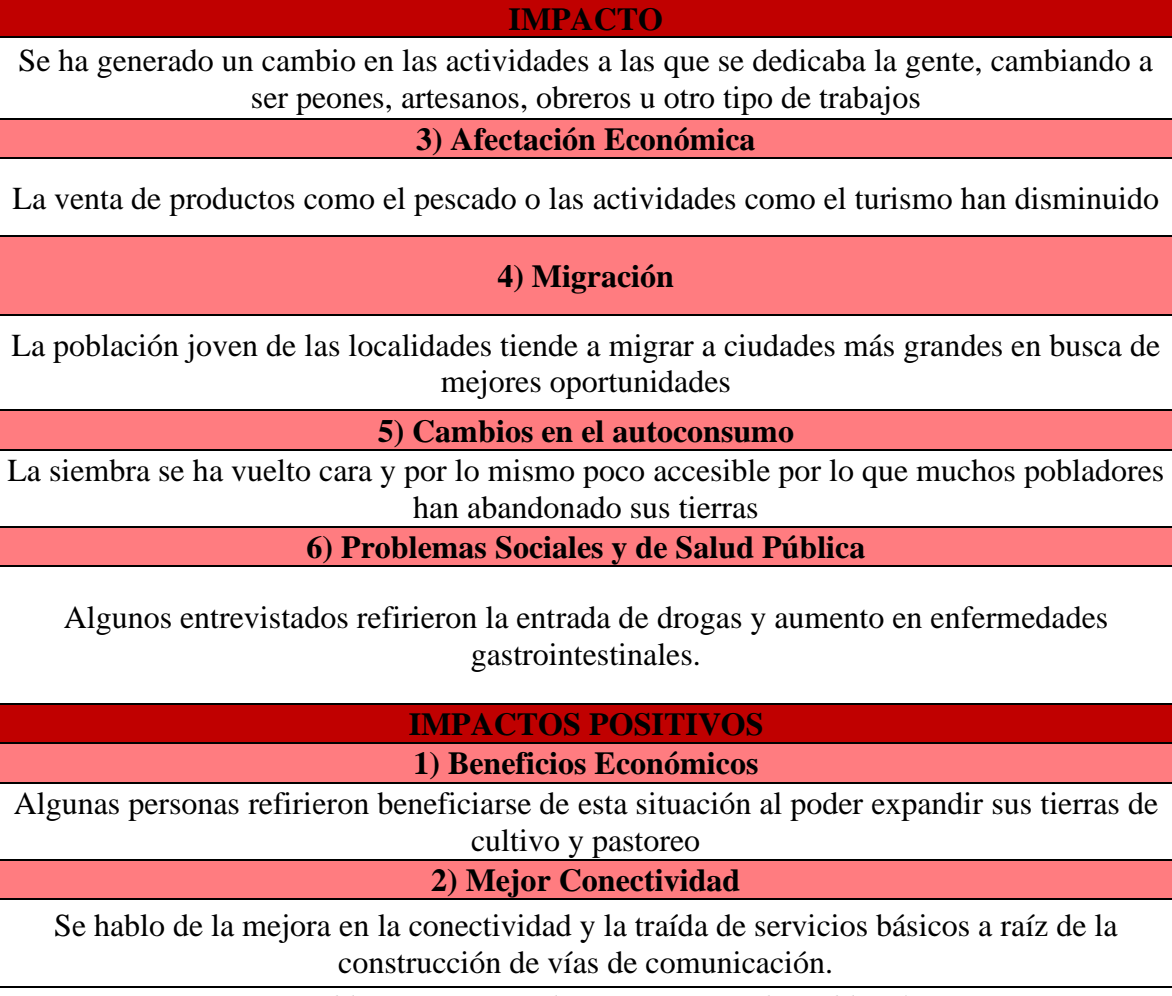

*Tabla 11. Principales Impactos en la Población* 

# **Impactos Negativos**

- Disminución de la Pesca
- Cambios en las Actividades Económicas
- Afectación Económica

La disminución de la pesca fue el impacto más repetido, esto no es de extrañarse puesto que las localidades entrevistadas solían ser grandes núcleos pesqueros y han resentido la desecación del lago. Actualmente, los pescadores que quedan se quejan de la baja en la disponibilidad de peces, además de tener que desplazarse varios kilómetros para lograr este fin.

El cambio en las actividades económicas se dio por lo mismo de la falta de producción pesquera, lo que provocó que los pescadores buscaran alternativas para buscar sustento.

Principalmente viraron a la elaboración de artesanía de paja, albañilería y construcción en general, venta de alimentos preparados, agricultura y ganadería.

La afectación económica se dio principalmente en familias enteras donde el sustento era la pesca y el turismo. Además de que la baja afluencia turística en temporadas corrientes provoca que caigan las ventas de lo que sea que ofrezcan en los poblados. Situación que ha provocado:

• Migración

La migración se ha incrementado en las localidades del área de estudio, particularmente las personas deciden emigrar a los Estados Unidos y dentro de México a ciudades como Pátzcuaro, Morelia, Quiroga, Monterrey y León.

• Cambios en el autoconsumo

Los pobladores solían cultivar sus propios alimentos, pero la degradación de los suelos y los altos precios de los fertilizantes han provocado que muchas de las personas que realizaban estas actividades opten por mejor realizar compras externas. Situación que por gastos operativos les resulta más costosa.

• Problemas Sociales y de Salud Pública

Este impacto está relacionado con la contaminación del agua, se habló del aumento de enfermedades gastrointestinales por la contaminación de las fuentes de abastecimiento, además de la proliferación de enfermedades como el alcoholismo y la diabetes.

Aunado a ello, en algunos puntos los pobladores han observado aumento en la venta de estupefacientes y otras drogas legales y no. Argumentando que es producto de la conectividad y relación con los centros de población grandes.

### **Impactos Positivos**

En la mayoría de las entrevistas se escuchaba en algún punto la frase "pero no todo es malo" y en consiguiente algunas de las cosas de las que la población o parte de la población ha tomado provecho.

Beneficios Económicos

Se hablaba de estos beneficios particularmente con las personas que eran o ser volvieron terratenientes después de la desecación del lago. Permitiéndose producir cultivos y mantener ganado. Además, algunas personas que también se dedican al comercio de sus productos y otros más pueden desplazarse con mayor facilidad.

• Mejor Conectividad

El contar con mayor conectividad les facilita el desplazamiento como se mencionó anteriormente y ello les permite acceder a servicios de salud, comercio, educación y esparcimiento de manera más eficiente. Situación que ha abonado a su desarrollo a pesar de los contratiempos.

# **Causas**

De igual manera, era importante conocer lo que la población identifica como las causas de estos cambios que pueden representar impactos en sus vidas. Conocer esto nos permite direccionar los problemas y proponer soluciones.

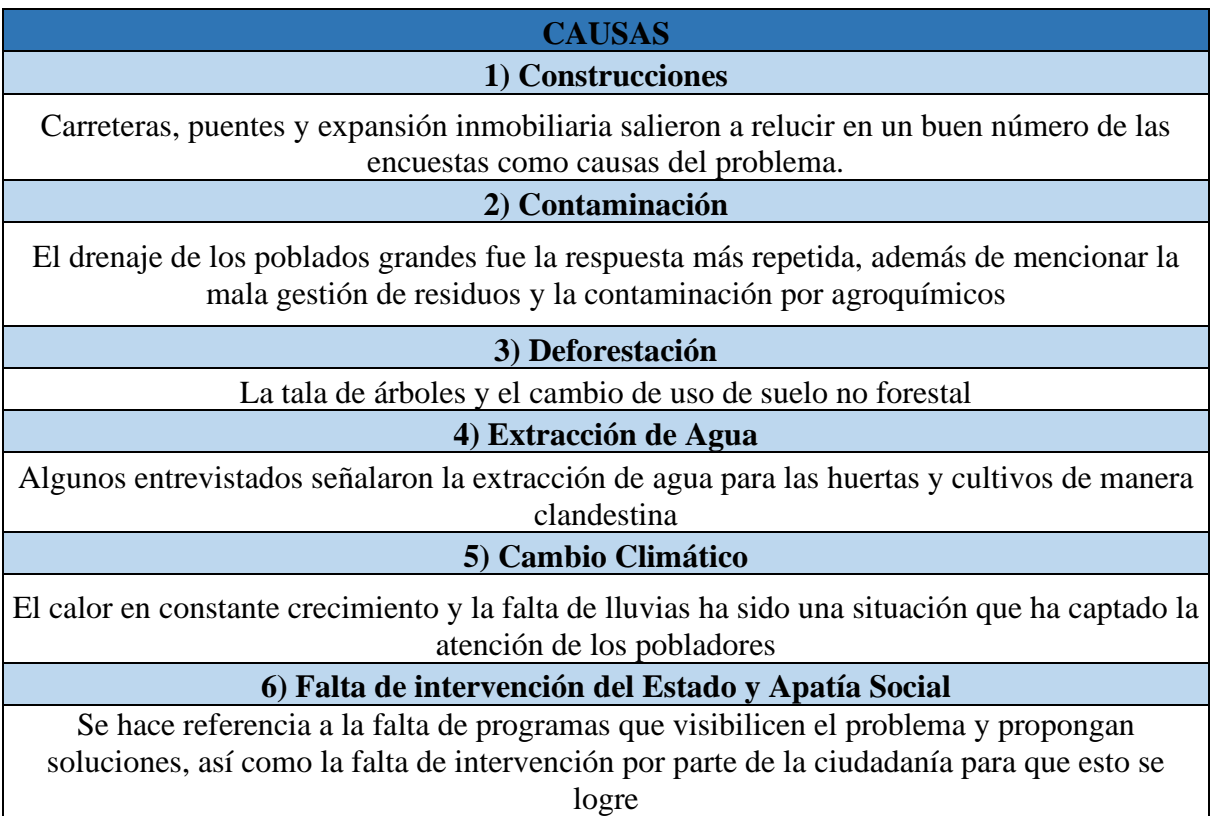

*Figura 26. Principales Causas de los Cambios en el Paisaje Según los Encuestados*

### • Construcciones

Las construcciones fueron identificadas como una de las principales causas, particularmente de la desecación del lago. Destacan particularmente dos: el puente a Jarácuaro, este puente según los comentarios de los entrevistados fue reconstruido aproximadamente cinco veces. Independientemente de la localidad donde nos encontrábamos ese puente salía a la conversación, aseguran que en su construcción se taparon nacimientos de agua y al cortarlos abonaron a la desecación del lago.

Otra construcción que fue mencionada en varias ocasiones, particularmente en Jarácuaro fueron las vías férreas considerando su ubicación y el hecho de que su construcción requirió desmonte y por lo tanto debilitamiento del suelo no suena descabellado.

• Contaminación

La contaminación fue la segunda causa más identificada, particularmente la que tenía que ver con el vertedero de desechos de drenaje directamente al lago proveniente de todas las localidades circundantes al lago, pero en particular de las localidades grandes como Pátzcuaro, Quiroga, Tzintzuntzan y Erongarícuaro.

Además de identificarse una pobre cultura de la deposición de residuos provocando que estos terminen en sus localidades y cuerpos de agua.

• Deforestación

La deforestación o el desmonte también fue identificado como una causa, la mayoría de las personas que lo mencionaron están conscientes que esta actividad al no ser regulada provoca cambios en la parte baja de la cuenca que les afecta a ellos, e incluso los pone en riesgo de deslaves.

• Extracción de Agua

La extracción del agua no solamente del lago, sino de las corrientes de agua en general para utilizarla para el riego de huertas y cultivos también es una constante en las entrevistas. Los pobladores aseguran que la mayoría de las tomas para estos fines son irregulares y al no contar con un gobierno que se encargue de regularlas van proliferando cada vez más.

# • Cambio Climático

El cambio climático salía a la conversación cuando ellos mismos lo consideraban como causante de la falta de lluvias y el aumento de temperaturas. Situación que podría estar ligada a los cambios y la evaporación del lago.

• Falta de Intervención del Gobierno y Apatía Social

Fue una causa poco mencionada pero importante y es que las políticas públicas no han sido efectivas ni suficientes para mermar los problemas de la cuenca. Adicional a eso, muchas de las personas de acuerdo con los entrevistados no están interesados en estos temas puesto que no lo consideran importante ni prioritario.

Esta falta de coordinación podría ser parte del por qué los programas de rescate del lago no han funcionado como mencionan Durston y López (2007).

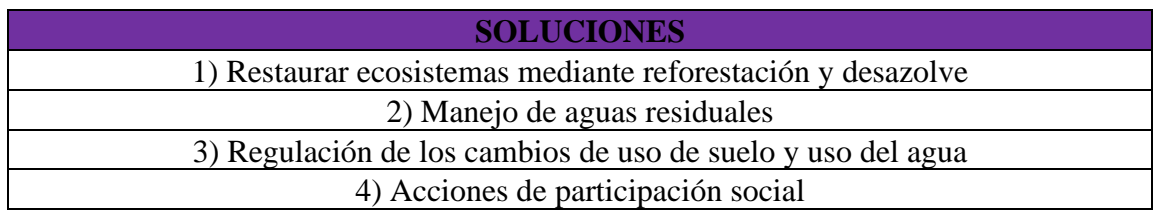

*Tabla 12. Posibles Soluciones Propuestas por la Población* 

A pesar de no ser una pregunta dentro de la entrevista, muchas veces los mismos pobladores proponían soluciones a las causas de los problemas antes mencionados. De acuerdo con la información obtenida las acciones se deben enfocar en restaurar los ecosistemas mediante acciones de reforestación y desazolve en áreas que lo permitan.

Que los municipios y autogobiernos implementen acciones que permitan tratar el agua residual y pueda desecharse de manera eficiente y segura. Además de procurar que se regulen los cambios de uso de suelo a zonas adecuadas para ello y garantizar el acceso al agua para todas las personas.

Por último, se llegaron a mencionar el interés por talleres que le enseñara a la población a qué hacer ante esta situación y de esta manera se promueva la participación social.

# **Discusiones**

Los estudios de cambio de uso de suelo y vegetación son importantes para el análisis territorial y la toma de decisiones en los distintos ámbitos de gobierno e incluso dentro de dinámicas sociales y de autogobierno como se da dentro del área de estudio.

El tener un análisis actualizado, a la escala realizada y con la calidad de la información revisada y validada mediante múltiples procesos hace de los insumos generados buenas herramientas de planificación territorial.

Actualmente, se necesita que los municipios cuenten con instrumentos de planeación y ordenamiento territorial urbanos y ecológicos que les permita a las autoridades tener información veraz de cómo está configurado su territorio y a partir de ahí poder sustentar jurídicamente incluso el detenimiento o promoción de ciertas acciones.

Además, en años recientes los diferentes programas y planes nacionales e internacionales promueven la participación social y el involucramiento de la población en la elaboración de los instrumentos previamente mencionados.

La Cuenca del Lago de Pátzcuaro es una entidad de una extensión considerable. Sin embargo, su estructura y la manera en la que se ha ido modificando a lo largo de los años permiten que se pueda realizar un análisis preciso a la escala pretendida. Por lo que el aplicar métodos de interpretación visual resultó factible para el estudio.

El presente estudio de cambio de uso de suelo representa un esfuerzo innovador por aprovechar las herramientas que los Sistemas de Información Geográfica y otras fuentes de información nos proporcionan que al combinarse permiten tener resultados más adecuados.

Dichas acciones permitieron la identificación de 19 clases diferentes que se encuentran dentro de la cuenca en la actualidad y poder identificar 8 procesos de cambio diferentes dentro de la misma.

Al presente, sabemos que la cuenca está configurada principalmente por agricultura de temporal y zonas boscosas en sus montañas. Y que, el lago de Pátzcuaro ha estado reduciendo considerablemente su extensión a lo largo de los últimos años.

Por otro lado, observamos que al suroeste y al norte de la cuenca ha habido recuperación de los ecosistemas que ahí existían y eso nos da pauta a pensar sobre acciones que se han gestado en las comunidades de esa zona para lograr dicho objetivo.

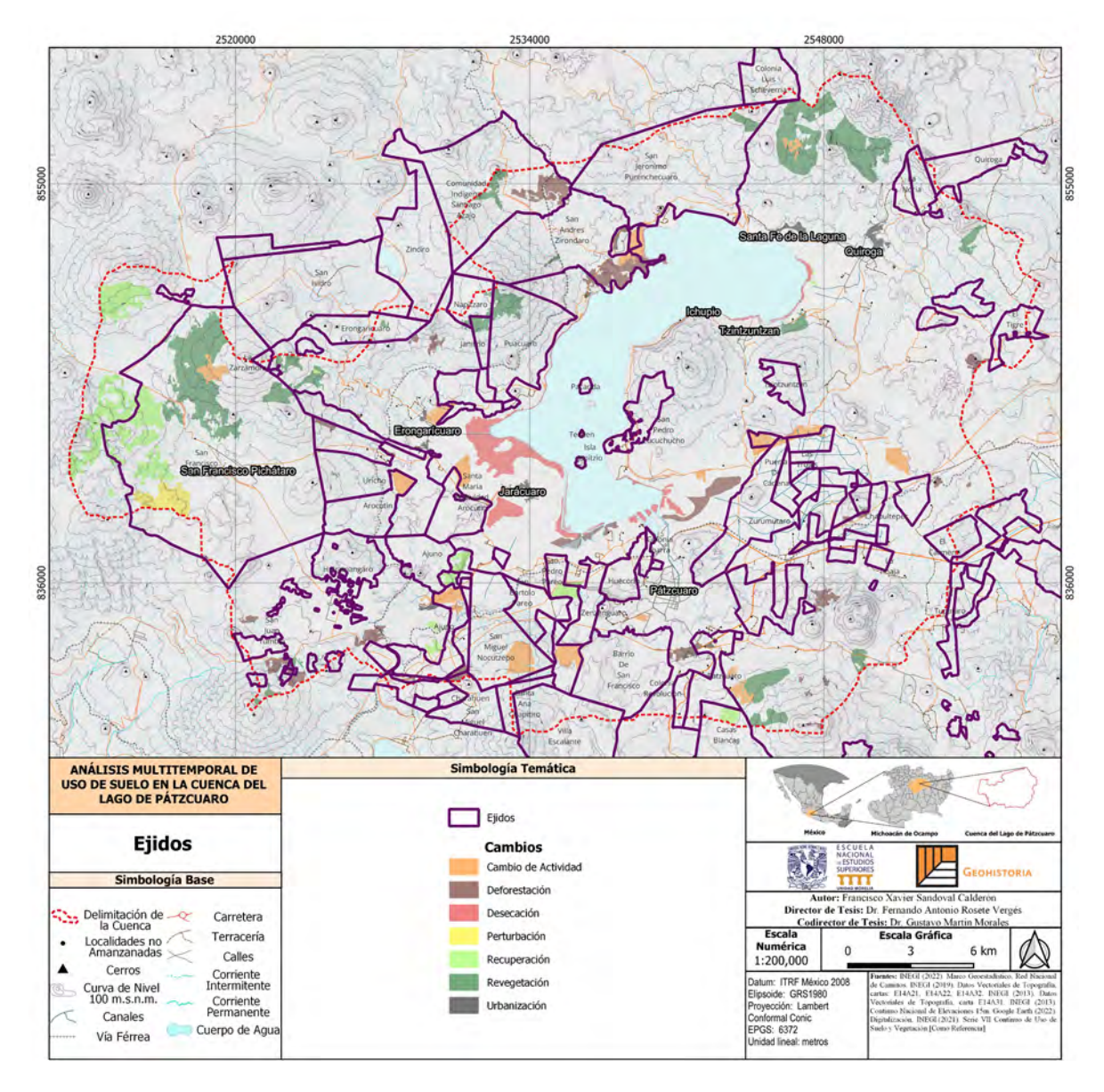

*Figura 27. Tenencia de la Tierra y Cambios*

Como podemos observar en la figura anterior, la mayoría de los cambios de recuperación y revegetación del ecosistema se han dado en ejidos pertenecientes a com9unidades indígenas organizadas con autogobierno. Los cambios más notorios se dan en los ejidos de Santa Fe de la Laguna al norte y San Francisco Pichátaro al oeste.

En estas localidades, el régimen de pequeña propiedad es mínimo comparado a la dinámica ejidal que gesta las tierras. El hecho de que estas comunidades hayan procurado una recuperación de sus cerros podría responder a una cuestión de gobernabilidad, pertenencia y garantizar los bienes y servicios que los bosques proveen.

Cabe recordar que anteriormente estas zonas estaban ocupadas por huertas de aguacate en su mayoría y se localizaban en las laderas de los cerros. En años recientes se ha dado una reforestación impulsada por distintos actores públicos y privados que ha sido bien recibida por los locales.

En el caso particular de Santa Fe de la Laguna un artículo de la FAO (s/f) señala que para 2021 se habían reforestado alrededor de 500 hectáreas del ejido en aras de aprovechar la biomasa como impulso de las actividades económicas de los pobladores como lo es la alfarería.

Para San Francisco Pichátaro se han impulsado acciones provenientes de programas forestales como *ProÁrbol* que en su momento buscaban mitigar los efectos provocados por la erosión y así lograr una mayor captación de agua. En el caso de esta comunidad también se ha impulsado un aprovechamiento sostenible del bosque de su comunidad.

No es de extrañarse que este tipo de acciones se puedan estar extendiendo a otros núcleos agrarios en la cuenca, ya que todavía se impulsan programas de aprovechamiento sostenible como *Sembrando Vida* y de acuerdo con lo que se puede apreciar al platicar con los moradores de la cuenca y en distintas notas periodísticas, los habitantes han acogido dichos programas a bien con la intención de aprovechar los beneficios que estos suponen.

No puede dejarse de lado la situación del abandono del campo en ejidos como Púcuaro la recuperación de los ecosistemas se ha producido por este fenómeno. De acuerdo con los datos recabados en las encuestas, esto se debe a los elevados precios de los fertilizantes y a la decreciente producción de la tierra.

Actualmente, muchas familias han migrado con el fin de encontrar un sustento económico más redituable y quienes deciden quedarse migran a la elaboración de artesanías y a la agricultura de autosustento.

Por otra parte, las dinámicas de degradación del ambiente como lo son la deforestación y el crecimiento de huertas de aguacate se ha dado en zonas que anteriormente fungían como parte de un ejido pero que han ido migrando a propiedad privada como se aprecia en la parte suroeste de la cuenca.

Es esta zona la más impactada por estas actividades que además se ven poco a poco desplazadas o aunadas a los plantíos de frutillas o *berries.* No hace falta mencionar que es también en la zona suroeste del lago donde se han presentado los efectos de desecación más severos en parte motivados por el depósito de sedimentos producto de la erosión y contaminación de las zonas urbanas.

Además, que las localidades no han tenido un crecimiento dramático y posiblemente por las características de estas sea una tendencia que se mantenga. Evidentemente, exceptuando a la ciudad de Pátzcuaro que continua su crecimiento de manera importante.

Aunado a que no se deja de lado la percepción de la población, particularmente del sector más desfavorecido como son las personas que se dedican a las actividades primarias permitió tener un panorama más amplio y poder desarrollar conclusiones más completas.

Mismo que abonó a la investigación de manera que se pudieron identificar los principales cambios, los principales problemas, las causas de estos y posibles soluciones provistas por la misma población.

Podemos apreciar una cuenca donde la mayoría de las actividades ya están asentadas, lo cual significa que a menos de que haya eventos importantes, el paisaje continuará manteniéndose como hasta ahora. Por suerte, actualmente se está procurando la reglamentación y la zonificación de los territorios a nivel local. Lo cual, ayudará a procurar el correcto uso del suelo de manera jurídica para poder garantizar un futuro sostenible.

Y, el hecho de que los autogobiernos de los pueblos indígenas hayan mostrado disposición ante diferentes proyectos que velan por ello, es un buen indicador de que las cosas se pueden lograr con cooperación horizontal y vertical, integrando a todos los actores que inciden en estos temas.

### **Conclusiones**

La cuenca del Lago de Pátzcuaro fue un buen estudio de caso para abordar una temática tan compleja como el cambio de uso de suelo y las cosas que lo originan, así como los cambios que suponen para el paisaje y los habitantes de la zona. Se logró realizar un trabajo que combinó metodologías con enfoques de diferente tipo que integraron de manera adecuada la situación actual de la cuenca.

La manera de realizar la interpretación visual se realizó de manera satisfactoria logrando cumplir con el área mínima cartografiable y los requerimientos necesarios para ser representada a la escala elegida.

De esto mismo, se sacaron tasas de cambio, matrices y cartografía que abonan a sustentar este estudio y derivados del mismo. No obstante, este método es susceptible a tener errores como los que se presentaron en la digitalización otorgando datos incoherentes.

Es por esto, que la verificación es un paso que no se puede omitir en trabajos de este tipo, ya que nos permiten hacer las investigaciones de manera más confiable.

Por otra parte, la utilización de imágenes satelitales con diferente resolución como lo fue el caso de la presente tesis es también un punto que puede afectar la calidad de los datos. A pesar, que no es una diferencia enormemente diferente sí hay cierta dificultad al digitalizar a 10 y 30 metros de resolución.

El presente trabajo fue suficiente para generar insumos comparativos los años 1995-2000, 1995-2010, 1995-2010, 2000-2010 y 2010-2020. Permitiendo tener una suerte de memoria histórica de cómo las cubiertas han evolucionado en la cuenca.

Además, al sustentarse en una comprobación en tres fases el margen de error fue significativamente menos. Se verificaron las clases al inicio, una vez terminada una clasificación preliminar y al analizar los resultados.

El resultado es satisfactorio porque nos permite tener un insumo de calidad respecto a las cubiertas y uso de suelo en la cuenca no sólo para fechas recientes, si no para fechas anteriores como 1995, 2000 y 2010. Esto debido a que se omitió la generación de las clases mediante clasificaciones aleatorias con los modelos que podemos encontrar en la literatura.

102

No obstante, la realización de este tipo de estudios debe hacerse con fechas muy distantes entre sí con el fin de obtener resultados visualmente más entendibles. El hecho de que las fechas estuvieran muy cercanas una de la otra fue una limitante a la hora de exponer los resultados al necesitar un detalle muy fino que llega a perderse en algunas ocasiones.

El resultado refleja las zonas que han presentado cambios más intensamente, ubicándose en zonas específicas de la cuenca. La desecación al sur del lago, la deforestación al sur de la cuenca. La recuperación y revegetación al suroeste y al norte de la cuenca.

El haber realizado entrevistas en las localidades elegidas nos permitió abordar zonas donde la problemática es más intensa y dotarnos de un panorama atinado con la visión de la gente del entorno local.

Una de las cosas que consideramos importantes de la investigación es la participación social en la elaboración de políticas públicas. Muchas de las soluciones y propuestas a mejorar en las comunidades deben de salir de ellas mismas y trabajarse en conjunto para lograr resultados adecuados.

En conclusión, los procedimientos realizados en el presente trabajo cumplen con lo estipulado en la hipótesis donde un análisis de este tipo permite realizar acciones que permitan tener una visión del territorio y a partir de la participación social identificar zonas que sea de importancia a intervenir.

Estamos seguros de que estos estudios deberían diversificarse y aplicarse para la elaboración de instrumentos de planeación y socializarse entre la población para acercarles a la información espacial. Por lo que deberían incluirse dentro de los programas municipales, regionales y sectoriales como eje para su elaboración.

# **Referencias**

- *1. Alonso Sarría, F., Gomariz Castillo, F., & Cánovas Garcia, F. (2010). Análisis temporal de los cambios de usos del suelo en la cuenca del Segura mediante teledetección. Implicaciones sobre la degradación. Revista de Cuaternario y Geomorfología, 24(0), 71–86. http://dialnet.unirioja.es/servlet/articulo?codigo=3368533*
- *2. Bocco, G., Mendoza, M., & Masera, O. R. (2001). La dinámica del cambio del uso del suelo en Michoacán.Una propuesta metodológica para el estudio de los procesos de deforestación. Investigaciones Geograficas, 44, 18–38. https://doi.org/10.14350/rig.59133*
- *3. Chacón-Torres, A. C., Ayala-Ramírez, G. L., Rendón-López, M. B., Rosas-Monge, C., & Ruíz-Sevilla, G. (2004). Humedales del lago de Pátzcuaro. Michoacán, México: Convención de Humedales RAMSAR, Ficha Informativa RAMSAR (FIR), 13pp.*
- *4. Chaves, M., Picoli, M., & D. Sanches, I. (2020). Recent applications of Landsat 8/OLI and Sentinel-2/MSI for land use and land cover mapping: A systematic review. Remote Sensing, 12(18), 3062.*
- *5. Chuvieco, E. (1998). El factor temporal en teledetección: evolución fenomenológica y análisis de cambios. Revista de teledetección, 10(1-9).*
- *6. Chuvieco, E. (2015). Teledetección Ambiental: la observación de la Tierra desde el espacio.Planeta editorial.*
- *7. Comisión Nacional para el Conocimiento y Uso de la Biodiversidad (CONABIO). (s/f). PÁTZCUARO Y CUENCAS ENDORRÉICAS CERCANAS. Recuperado el 14 de septiembre de 2021. De http://www.conabio.gob.mx/conocimiento/regionalizacion/doctos/rhp\_062.html*
- *8. Díaz-Delgado, R., Bustamante, J., & Aragonés, D. (2008). Caso 5. La teledetección como herramienta en la cartografía de especies invasoras: Azolla filiculoides en Doñana. 159–163.*
- *9. Durston, J., & López, E. (2007). Capital social y gestión participativa en la cuenca de Pátzcuaro. Revista de La CEPAL, 2006(90), 105–119. https://doi.org/10.18356/35b6efa7-es*
- *10. ESA (2022). Sentinel-2 Imagen del norte de Michoacán [Imagen satelital]. Recuperada de European Space Agency (ESA) Image Repository [\(https://www.esa.int/spaceinimages/Images/2022/01/Sentinel-](https://www.esa.int/spaceinimages/Images/2022/01/Sentinel-2_image_of_Lake_Powell)[2\\_image\\_of\\_Lake\\_Powell\)](https://www.esa.int/spaceinimages/Images/2022/01/Sentinel-2_image_of_Lake_Powell).*
- *11. FAO. (2001). Global Forest Resources Assessment 2000. FAO Forestry Paper 140. Rome. [http:/www.fao.org/forestry/site/fra2000report/en]*
- *12. FAO (1996). Forest resources assessment 1990. Survey of tropical forest cover and study of change processes. Number 130, Roma Italia*
- 13. FAO. (s/f). EL PAPEL DE LA BIOMASA FORESTAL COMO ENERGETICO EN LA *INDUSTRIA ALFARERA DE SANTA FE DE LA LAGUNA, MICHOACAN. Sitio Web: https://www.fao.org/3/AD096S/AD096S06.htm*
- *14. Fisher, C. T. (2005). Demographic and Landscape Change in the Lake Patzcuaro. American Anthropologist, 107(1), 87–95.*
- *15. Fuentelsaz, F., Hernández, E., Peiteado, C., & Geosys, S. L. (2011). El uso de la teledetección para analizar incrementos de regadíos y pérdida de zonas forestales. Estudio de WWF sobre cambios en el uso del suelo en el entorno de Doñana entre POTAD y 2009. In Conference Proceedings: VII Congreso Ibérico sobre Gestión y Planificación del Agua 'Ríos Ibéricos+ 10. Mirando al futuro tras 10 años de DMA', 16–19 February 2011, Talavera de la Reina.*
- *16. Garibay, C., & Bocco, G. (2012). Cambios de uso del suelo en la meseta purépecha (1976-2005). Instituto Nacional de Ecología.*
- *17. Gay, L. (1996). Educational Research New Jersey. Estados Unidos: Prentice Hall Inc.*
- *18. Gómez, I. U. H., Ellis, E. A., & Gómez, C. A. G. (2013). Aplicación de teledetección y sistemas de información geográfica para el análisis de deforestación y deterioro de selvas tropicales en la región Uxpanapa, Veracruz. GeoFocus. Revista Internacional de Ciencia y Tecnología de la Información Geográfica, (13\_1), 1-24.*
- *19. González, C. (2021). Anális Temporal de los Lagos de Michoacán Mediante Teledetección [Tesis de Maestrías, Universidad Michoacana de San Nicolás de Hidalgo]. Biblioteca Virtual Universidad Michoacana de San Nicolás de Hidalgo.*
- *20. Herrera, C. D. (2018). Investigación cualitativa y análisis de contenido temático. Orientación intelectual de revista Universum. Revista general de información y documentación, 28(1), 119.*
- *21. Huerto, R., & Vargas, S. (2011). Estudio ecosistemico del lago de Patzcuaro vol. 1.*
- *22. Huerto, R., & Vargas, S. (2012). Estudio ecosistemico del lago de Patzcuaro, Vol.2. https://www.agua.org.mx/wpcontent/uploads/2014/06/Estudio\_Ecosistemico\_Lago\_ Patzcuaro.pdf*
- *23. INEGI (2020). Censo de Población y Vivienda 2020.*
- *24. INEGI. (2021). Usos del suelo y Vegetación serie VII, escala 1:250,000*
- *25. Jianya, G., Haigang, S., Guorui, M., & Qiming, Z. (2008). A review of multi-temporal remote sensing data change detection algorithms. The International Archives of the Photogrammetry, Remote Sensing and Spatial Information Sciences, XXXVII, 757– 762.*
- *26. Ley de Planeación. (1983). Última reforma DOF 16-02-2018*
- *27. Martínez Vega, J., Martín, M. P., Díaz Montejo, J. M., López Vizoso, J. M., & Muñoz Recio, F. J. (2010). Guía didáctica de teledetección y medio ambiente.*
- *28. Medina-Orozco, L. E., García-Calderón, N. E., García Oliva, F., & Elena Ikkonen, E. (2019). Análisis histórico de la pérdida de humedales del Lago de Pátzcuaro, Michoacán, México. Biotecnia, 21(2), 83–90. https://doi.org/10.18633/biotecnia.v21i2.933*
- *29. Muñoz, J. M. S. (2016). Análisis de Calidad Cartográfica mediante el estudio de la Matriz de Confusión. Pensamiento matemático, 6(2), 9-26.*
- *30. Pagot, M. (2003). Metodologías Inductivas Y Deductivas En Técnicas De Teledetección. Problemas Del Conocimiento En Ingeniería y Geología, I, 114–129.*
- *31. Pérez Talavera, V. M. (2016). El arribo del ferrocarril a Michoacán y su abastecimiento forestal durante el porfiriato. Tzintzun. Revista de estudios históricos, (63), 121-148.*
- *32. Ramírez, I. (2001). Cambios en las cubiertas del suelo en la Sierra de Angangueo, Michoacán y Estado de México, 1971 -1994. Investigaciones Geográficas, 45, 39– 55.*
- *33. Rendón, M. (2015). Dinámica del flujo bidimensional y propiedades sortivas del humedal RAMSAR - Pátzcuaro. www.conabio.gob.mx*
- *34. Reyes Hernández, H., Aguilar Robledo, M., Aguirre Ribera, J. R., & Trejo Vázquez, I. (2006). Cambios en la cubierta vegetal y uso del suelo en el área del proyecto Pujal-Coy, San Luis Potosí, México, 1973-2000. Investigaciones Geográficas, 59, 26–42.*
- *35. Reyes, J. (2005). Políticas Ambientales y Desarrollo Regional en la Cuenca del Lago de Pátzcuaro, Michoacán. 1980-2000 [Tesis de Doctorado, Centro de Investigaciones y Estudios Superiores en Antropología- Occidente]. Repositorio Institucional CIESAS.*
- *36. Rosete, F. A., Damián, J. L. P., & Bocco, G. (2009). Contribución al análisis del cambio de uso del suelo y vegetación (1978-2000) en la Península de Baja California, México. Investigación ambiental Ciencia y política pública, 1(1). Págs. 70-82.*
- *37. Soares, D. (2007). Retos para la sustentabilidad socioambiental en comunidades de la cuenca del Lago de Pátzcuaro. Boletín del Archivo Histórico del Agua, 12(37), 8- 19.*
- *38. Toledo, V. M., Álvarez-Icaza, P., & Ávila, P. (1992). Plan Pátzcuaro 2000. Investigación multidisciplinaria para el desarrollo sostenido. México, México: Fundación Friedrich Ebert Stiftung.*
- *39. Uribe, G. V. (1992). Geografía histórica de la población de Michoacán. Siglo XVIII. Estudios demográficos y urbanos, 193-222.*
- *40. USGS (1995). LANDSAT 5 Imagen del Norte de Michoacán [Imagen satelital]. Recuperada de United States Geological Survey (USGS) EarthExplorer [\(https://earthexplorer.usgs.gov\)](https://earthexplorer.usgs.gov/).*
- *41. USGS (2000). LANDSAT 7 Imagen del Norte de Michoacán [Imagen satelital]. Recuperada de United States Geological Survey (USGS) EarthExplorer [\(https://earthexplorer.usgs.gov\)](https://earthexplorer.usgs.gov/).*
- *42. USGS (2010). LANDSAT 7 Imagen del Norte de Michoacán [Imagen satelital]. Recuperada de United States Geological Survey (USGS) EarthExplorer [\(https://earthexplorer.usgs.](https://earthexplorer.usgs/)*
- *43. Valdez-Lazalde, J. R., Aguirre-Salado, C. A., & Ángeles-Pérez, G. (2011). Análisis de los cambios en el uso del suelo en la cuenca del río Metztitlán (México) usando imágenes de satélite: 1985-2007. Revista Chapingo serie ciencias forestales y del ambiente, 17(3), 313-324.*
- *44. Valenzuela. F. (09 de enero de 2020). Pátzcuaro Rompe Récord en Visitantes. El Sol de Zamora. https://www.elsoldezamora.com.mx/local/patzcuaro-rompe-record-devisitantes-4680313.html*
- *45. Vargas, L. M. T., López, M. T., Amador, A., Fernández, D., & Báez, A. D. (2001). Simulación de perdida de suelo en la cuenca del lago de Pátzcuaro a partir de sistemas de manejo agrícola con percepción remota. Tecnología y ciencias del agua, 16(4), 107-115.*
- *46. Vargas, S., & Guzmán, B. (2009). Deterioro de la cuenca del lago de Patzcuaro cambios en la identidad étnica purhépecha. XXVII Congreso de La Asociación Latinoamericana de Sociología, 1–15.*
- *47. Zusman, P. (2011). La tradición del trabajo de campo en Geografía. Geograficando, 7.*

### **Softwares**

- *1. Conrad, O., Bechtel, B., Bock, M., Dietrich, H., Fischer, E., Gerlitz, L., Wehberg, J., Wichmann, V., and Böhner, J. (2015): System for Automated Geoscientific Analyses (SAGA) v. 2.1.4, Geosci. Model Dev., 8, 1991-2007, doi:10.5194/gmd-8-1991-2015. Download.*
- *2. Esri. (2020). ArcGIS Desktop (Version 10.8) [Software].*
- *3. Qfield (2023). (Software)*
- *4. QGIS Development Team. (2021). QGIS Geographic Information System (Version 3.20) [Software]. Open Source Geospatial Foundation Project.*
- *5. Sentinel Application Platform (SNAP). (Versión más reciente). European Space Agency.*
## **ANEXOS**

**BQ:** Bosque de Encino, **BQP:** Bosque Encino-Pino, **BP:** Bosque de Pino, **BPQ:** Bosque de Pino-Encino, **BM:** Bosque Mesófilo de Montaña, **VT:** Tular, **Vs/BQ:** Vegetación Secundaria de Bosque de Encino, **Vs/BQP:** Vegetación Secundaria de Bosque de Encino-Pino, **Vs/BPQ:** Vegetación Secundaria de Bosque de Pino-Encino, **Vs/SBC:** Vegetación Secundaria de Matorral Subtropical, **BC:** Bosque Cultivado, **HA:** Agricultura de Humedad, **RA:**  Agricultura de Riego, **TA:** Agricultura de Temporal, **PA:** Agricultura de Plantación, **PI:**  Pastizal Inducido, **ADV:** Banco de Material, **AH:** Asentamientos Humanos, **Agua:** Cuerpo de Agua.

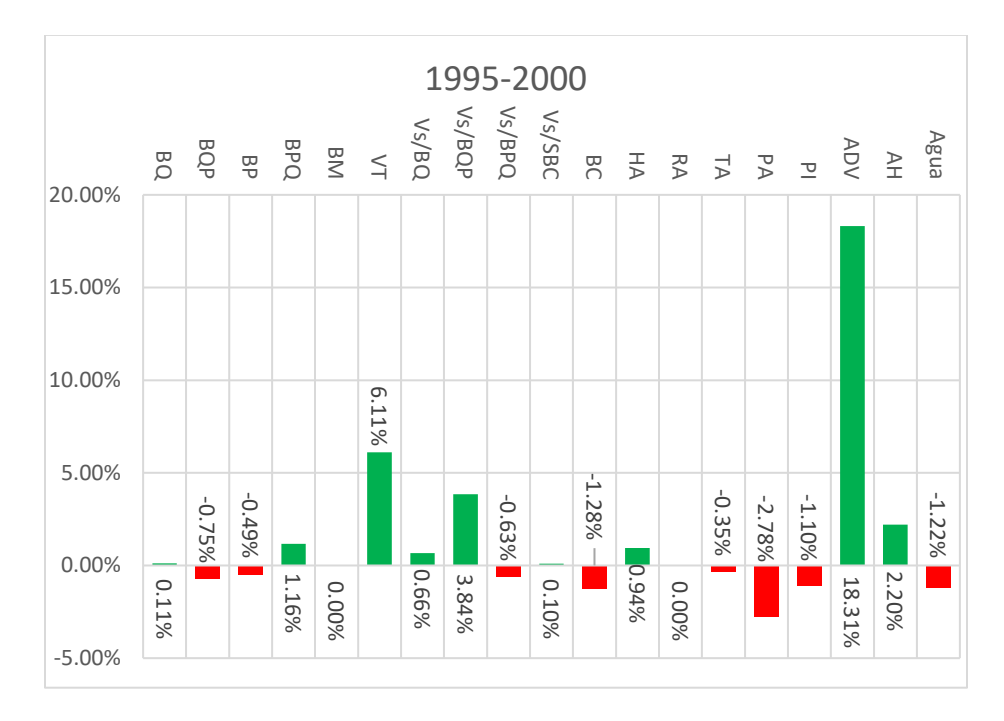

*Figura 28. Tasa de Cambio 1995-2000*

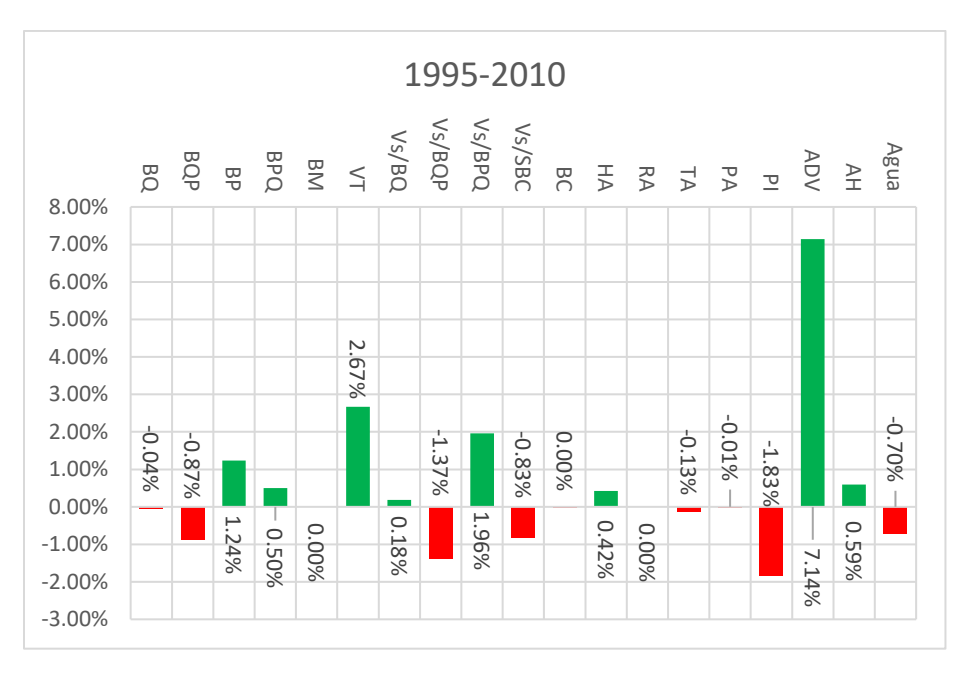

*Figura 29. Tasas de Cambio 1995-2010*

De 1995 a 2010 la situación se mantiene similar presentando crecimiento de Tular en zonas donde anteriormente había agua, los bancos de material. Por otro lado, para estas fechas comienzan a crecer nuevamente todos los tipos de agricultura.

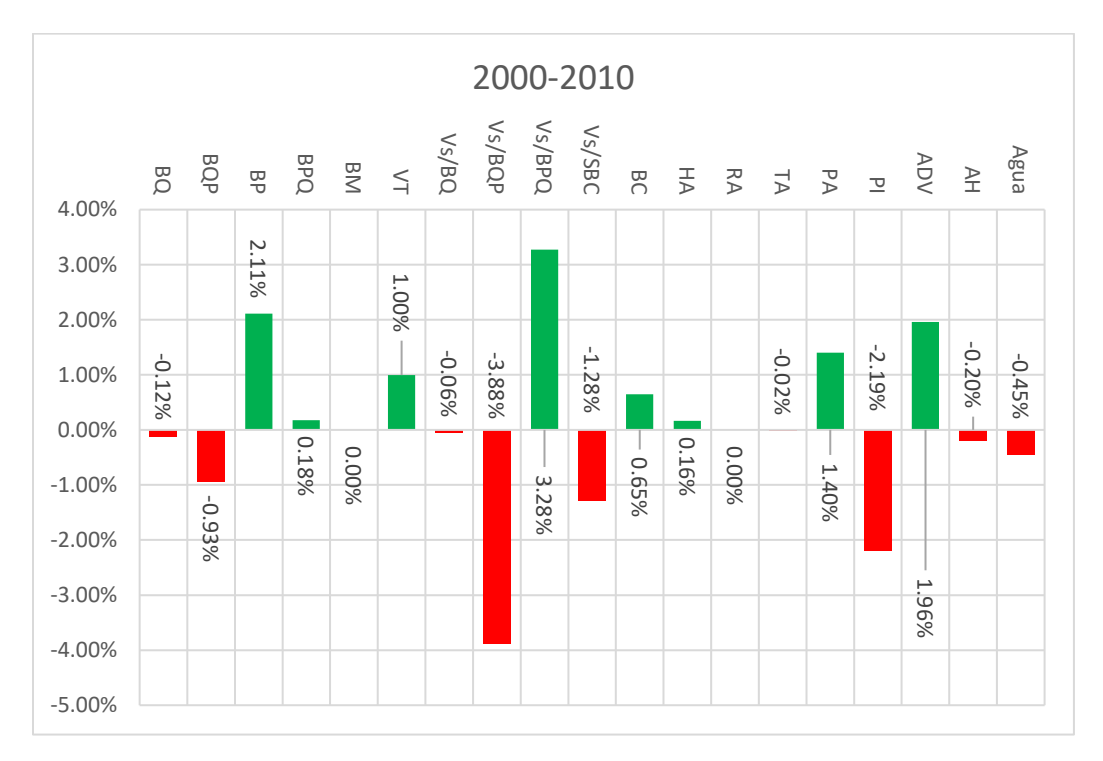

*Figura 30. Tasas de Cambio 2000-2010*

Del 2000 al 2010 es cuando más evento de deforestación tenemos siendo la más afectada la vegetación secundaria de Bosque de Encino-Pino, lugares que vieron nacer huertas de plantación, lo mismo sucedió con el pastizal que se convirtió en zonas agrícolas. Por otro lado, destaca el crecimiento del Bosque de Pino y la Vegetación Secundaria de Bosque de Pino-Encino, misma que en esas fechas comienza a recuperarse al norte de la cuenca donde anteriormente había pastizales y cultivos.

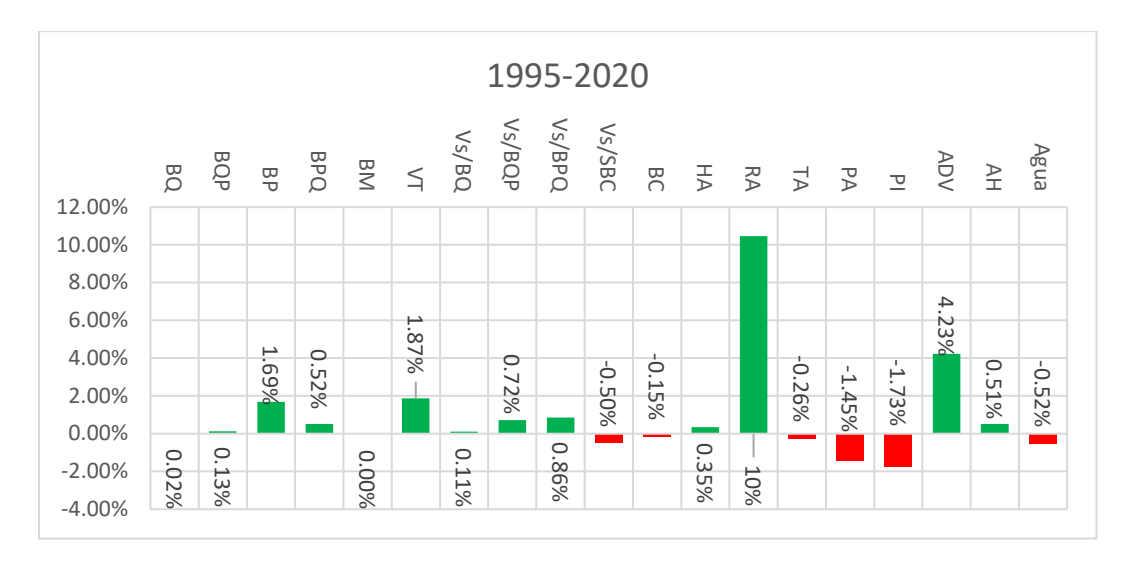

*Figura 31. Tasas de Cambio 1995-2020*

La situación de 1995 a 2020 cambia drásticamente, destaca el crecimiento de los distintos tipos de vegetación salvo la Vegetación Secundaria de Matorral Subtropical y el Bosque cultivado.

Las actividades agrícolas pierden terreno y pasan a ser zonas que albergan matorrales o pastizales. Los mismos pastizales en general fueron cubiertos por vegetación. Por otro lado, la agricultura de riego aparece en la cuenca particularmente al este de esta.

**BQ:** Bosque de Encino, **BQP:** Bosque Encino-Pino, **BP:** Bosque de Pino, **BPQ:** Bosque de Pino-Encino, **BM:** Bosque Mesófilo de Montaña, **VT:** Tular, **Vs/BQ:** Vegetación Secundaria de Bosque de Encino, **Vs/BQP:** Vegetación Secundaria de Bosque de Encino-Pino, **Vs/BPQ:** Vegetación Secundaria de Bosque de Pino-Encino, **Vs/SBC:** Vegetación Secundaria de Matorral Subtropical, **BC:** Bosque Cultivado, **HA:** Agricultura de Humedad, **RA:**  Agricultura de Riego, TA: Agricultura de Riego, TA: Agricultura de Temporal, PA: Agricultura de Riego, TA: Agricultura de Riego, TA: Agricultura de Temporal, PA: Agricultura de Plantación, PI: Maximizales of Propension Se

Pastizal Inducido, **ADV:** Banco de Material, **AH:** Asentamientos Humanos, **Agua:** Cuerpo de Agua.

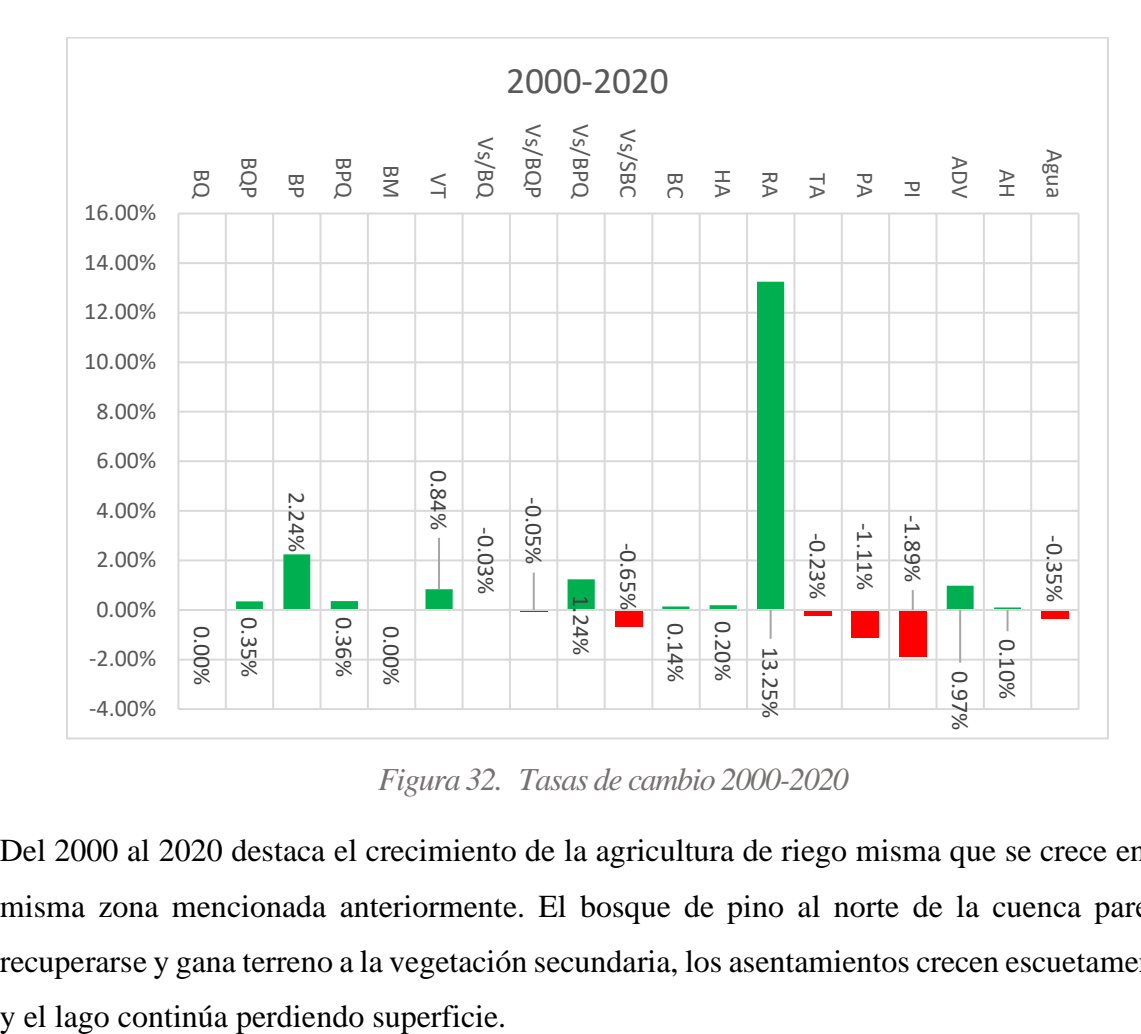

*Figura 32. Tasas de cambio 2000-2020*

Del 2000 al 2020 destaca el crecimiento de la agricultura de riego misma que se crece en la misma zona mencionada anteriormente. El bosque de pino al norte de la cuenca parece recuperarse y gana terreno a la vegetación secundaria, los asentamientos crecen escuetamente

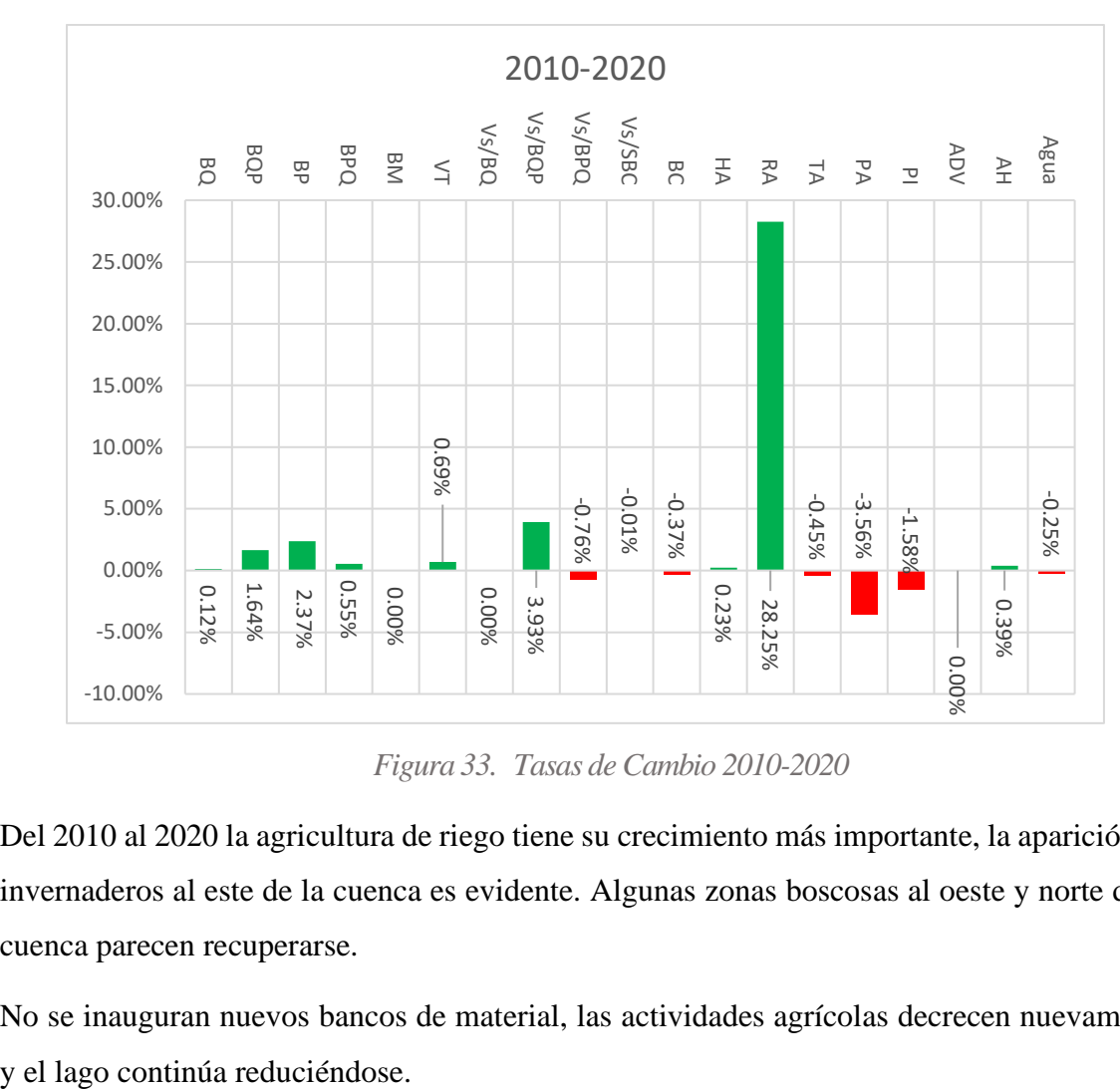

*Figura 33. Tasas de Cambio 2010-2020*

Del 2010 al 2020 la agricultura de riego tiene su crecimiento más importante, la aparición de invernaderos al este de la cuenca es evidente. Algunas zonas boscosas al oeste y norte de la cuenca parecen recuperarse.

No se inauguran nuevos bancos de material, las actividades agrícolas decrecen nuevamente

## **2000-2020**

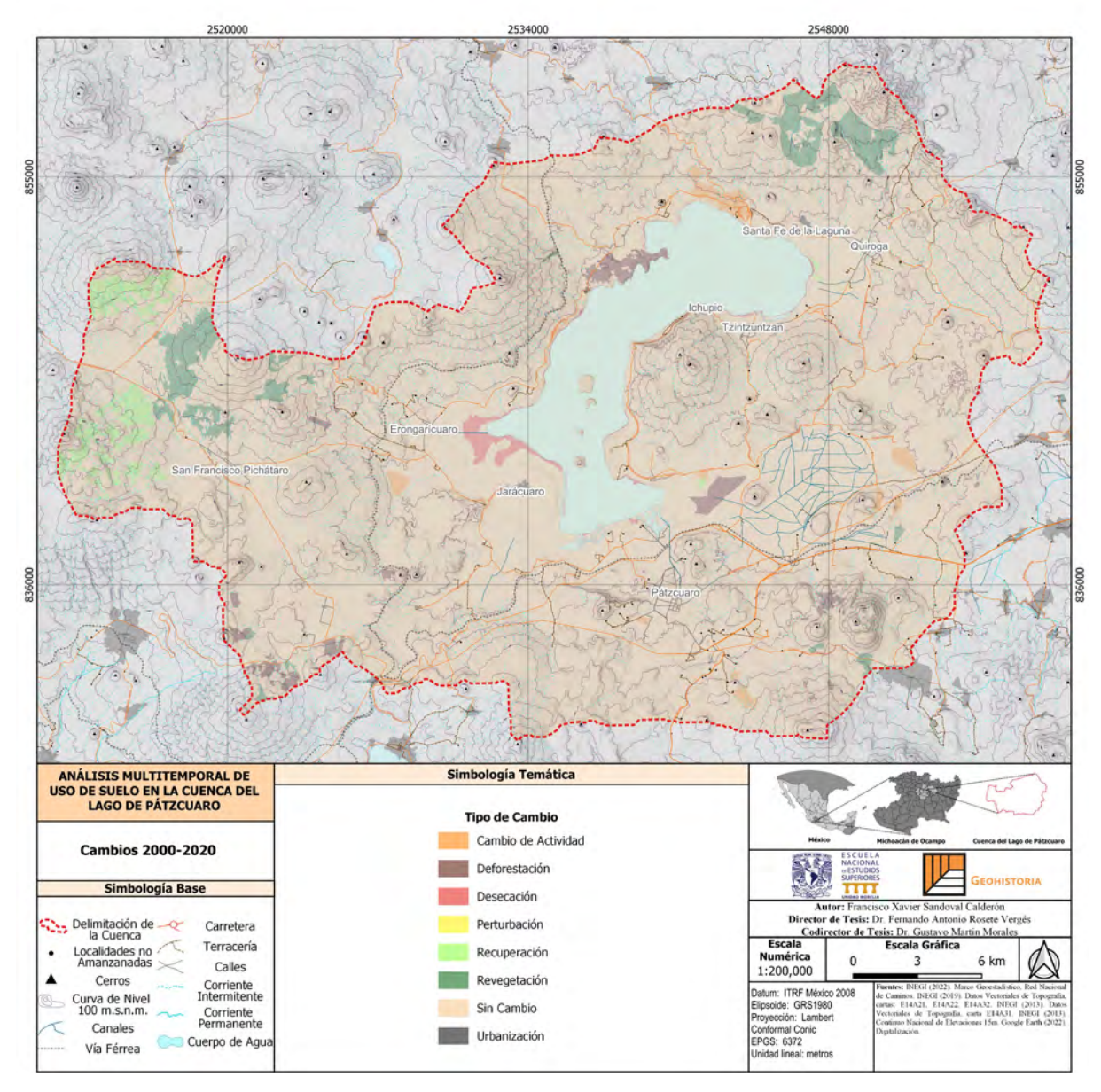

*Figura 34. Cambios Uso de Suelo y Vegetación 2000-2020*

Del 2000 al 2020 la intensidad de los cambios disminuye, se concentra principalmente al oeste como en el caso anterior. Prevalece el desmonte en zonas de Tular y Vegetación Secundaria de Matorral Subtropical.

La desecación del lago está presente principalmente en la zona colindante a Erongarícuaro y Jarácuaro, aunque también se presenta desecación en la zona desde Santa Fe de la Laguna hasta Ichupio.

| 2000-2020  |      | BQ                       | <b>BOP</b>               | BP     | <b>BPQ</b>           | <b>BM</b>      | VT       | Vs/BQ          | Vs/BQP                                                        | Vs/BPQ   | Vs/SBC   | BC             | HA                     | RA    | <b>TA</b>                   | PA                       | PI       | ADV      | AH       | Agua                     |                             |
|------------|------|--------------------------|--------------------------|--------|----------------------|----------------|----------|----------------|---------------------------------------------------------------|----------|----------|----------------|------------------------|-------|-----------------------------|--------------------------|----------|----------|----------|--------------------------|-----------------------------|
|            |      | $\overline{A}$           | B                        | Ć      | D                    | E              | г        | G              | н                                                             |          |          | K              |                        | M     | $\mathsf{N}$                | $\pmb{0}$                | D        | $\Omega$ | R        | $\mathsf{S}$             | 2020                        |
| BQ         | A    | 4,647.72                 |                          |        | $\ddot{\phantom{a}}$ |                |          |                | ×                                                             | ٠        | ÷        | ×              |                        |       |                             |                          |          |          |          | ÷,                       | 4,647.72                    |
| <b>BQP</b> | B    |                          | 7,597.96                 | 16.72  | ÷,                   | ä,             | J.       | ×              | ä,                                                            | ÷        | ÷        | ä,             |                        |       |                             |                          |          |          |          | ÷,                       | 7,614.68                    |
| BP         | Ć    |                          |                          | 553.64 | 76.13                | ä,             | Ĩ.       | ٠              | ×                                                             | ×        | ÷        | ä,             |                        |       |                             |                          |          |          |          | ä,                       | 629.77                      |
| <b>BPQ</b> | D    | $\overline{\phantom{a}}$ | ÷.                       |        | 13,790.35            |                | Ĩ.       | ٠              | ×                                                             | ×        | ÷        | ä,             |                        |       | 92.13                       |                          |          |          |          | ÷,                       | 14,098.92                   |
| <b>BM</b>  | E    |                          | ٠                        |        | $\ddot{\phantom{0}}$ | 201.08         |          | ٠              | ×                                                             |          | ÷        | ä,             |                        |       |                             |                          |          |          |          | ä,                       | 201.08                      |
| VT         | p    |                          |                          |        | $\blacksquare$       | $\blacksquare$ | 1,098.30 |                | ×.                                                            | ×        | ×        | ÷,             |                        |       |                             |                          |          |          |          | $\ddot{\phantom{0}}$     | 1,299.49                    |
| Vs/BQ      | G    |                          |                          |        |                      |                | ÷.       | 2,845.13       | ÷.                                                            |          | ÷.       |                |                        |       |                             |                          |          | 16.59    |          | ÷,                       | 2,861.72                    |
| Vs/BQP     | H    |                          |                          |        |                      |                |          | $\blacksquare$ | 2,291.34                                                      |          | ×        | ٠              |                        |       | 23.92                       |                          |          |          |          | ä,                       | 2,315.26                    |
| Vs/BPQ     |      |                          | 5.40                     |        | 11.55                |                | Ĩ.       | ٠              | $\blacksquare$                                                | 4,399.59 | ×        |                |                        |       | 86.52                       |                          |          |          |          | ÷,                       | 4,503.06                    |
| Vs/SBC     |      |                          |                          |        | ×                    |                | Ĩ.       | ٠              | ٠                                                             |          | 2,115.22 |                |                        |       |                             |                          | 291.99   |          |          | ÷,                       | 2,407.21                    |
| BC         | K    |                          | ٠                        |        | ٠                    | ٠              |          |                | ×.                                                            |          |          | 944.67         |                        |       |                             |                          |          |          |          | $\overline{\phantom{a}}$ | 944.67                      |
| HA         |      |                          |                          |        |                      |                | 35.02    |                |                                                               |          |          | ×              | 6,081.45               | 18.06 | ×                           | $\blacksquare$           |          |          | 27.49    | ä,                       | 6,162.02                    |
| RA         | M    |                          | ٠                        |        |                      | ٠              |          |                |                                                               |          |          |                |                        | 20.19 |                             | $\blacksquare$           | ٠        |          |          | ä.                       | 20.19                       |
| TA         | N    |                          |                          |        | 525.29               |                |          |                | ×                                                             | 765.00   |          | 26.23          | 31.82                  | 204   | 25,002.82                   | 109.24                   | 28.72    |          | 26.21    | ä,                       | 26,720.09                   |
| PA         | 0    |                          | 558.80                   | 410.56 | 110.91               |                |          |                | ٠                                                             |          |          | $\blacksquare$ |                        |       |                             | 2,688.06                 |          |          |          | $\ddot{\phantom{a}}$     | 3,768.33                    |
| PI         | p    |                          |                          |        | 637.87               |                |          |                | ×                                                             | 591.77   |          | ٠              |                        |       | 270.56                      | ×                        | 2,193.36 |          |          |                          | 3,693.57                    |
| ADV        | Q    |                          |                          |        | ä,                   |                |          |                | ٠                                                             |          |          | ٠              |                        |       |                             | $\blacksquare$           |          | 77.51    |          |                          | 77.51                       |
| AH         | R    |                          |                          |        | $\ddot{\phantom{0}}$ | $\blacksquare$ |          |                |                                                               |          |          | $\blacksquare$ |                        |       |                             | $\overline{\phantom{a}}$ |          |          | 2,787.02 |                          | 2,787.02                    |
| Agua       | S    |                          |                          |        |                      |                | 405.23   |                |                                                               |          |          |                | 99.02                  |       | 13.22                       |                          | 8.67     |          |          | 7,304.50                 | 7,830.65                    |
|            | 2000 |                          | 4,647.72 8,162.16 980.93 |        | 15,152.09            |                |          |                | 201.08   1,538.55   2,845.13   2,291.34   5,756.37   2,115.22 |          |          |                | 970.90 6,413.48 243.00 |       | 25,489.17 3,013.74 2,522.74 |                          |          | 94.10    |          |                          | 2,840.72 7,304.50 92,582.95 |

*Tabla 13. Matriz de Cambios 2000-2020* 

**BQ:** Bosque de Encino, **BQP:** Bosque Encino-Pino, **BP:** Bosque de Pino, **BPQ:** Bosque de Pino-Encino, **BM:** Bosque Mesófilo de Montaña, **VT:** Tular, **Vs/BQ:** Vegetación Secundaria de Bosque de Encino, **Vs/BQP:** Vegetación Secundaria de Bosque de Encino-Pino, **Vs/BPQ:** Vegetación Secundaria de Bosque de Pino-Encino, **Vs/SBC:** Vegetación Secundaria de Matorral Subtropical, **BC:** Bosque Cultivado, **HA:** Agricultura de Humedad, **RA:**  Agricultura de Riego, **TA:** Agricultura de Temporal, **PA:** Agricultura de Plantación, **PI:**  Pastizal Inducido, **ADV:** Banco de Material, **AH:** Asentamientos Humanos, **Agua:** Cuerpo de Agua.

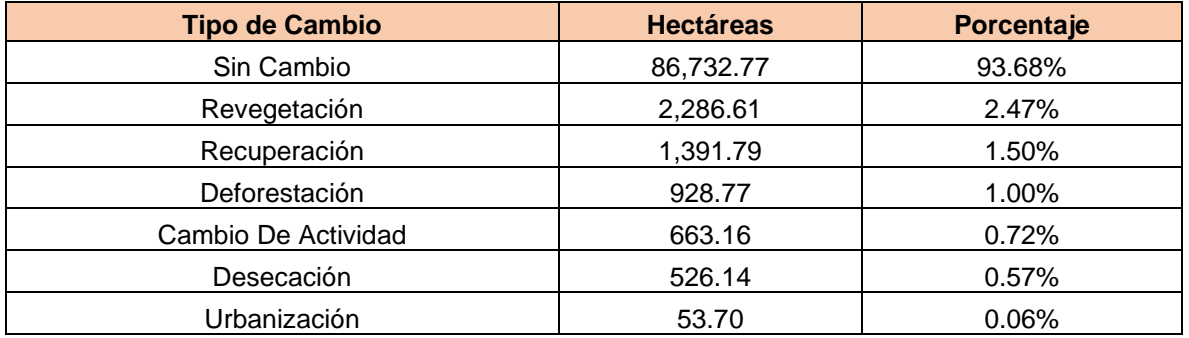

Para este periodo de análisis la cuenca se mantiene sin cambios en casi un 94%, las zonas revegetadas son las mismas que se han mencionado a lo largo de la exposición de estos resultados. La desecación representó 526.14 hectáreas, destacando que se afectó a la zona noreste del lago en este tiempo.

## **2010-2020**

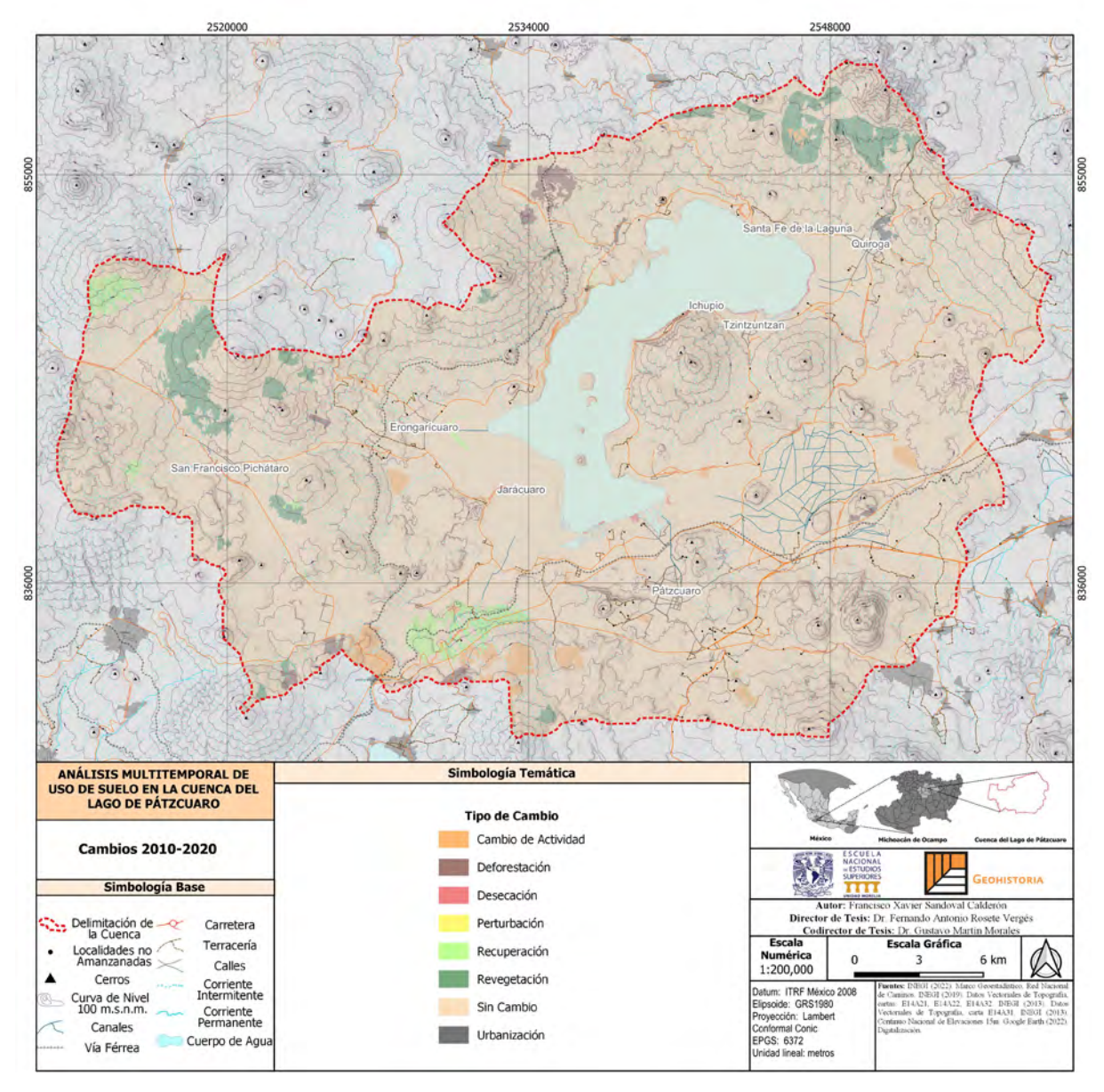

*Figura 35. Cambios de Uso de Suelo y Vegetación 2010-2020*

Del 2010 al 2020 a penas se aprecian las zonas donde el lago se ha reducido, particularmente en la zona colindante con Tzurumútaro al este de Pátzcuaro y de ahí siguiendo el litoral hacia el norte.

El norte de la cuenca presenta una recuperación de su bosque, al igual que el suroeste donde se aprecian bosques cerrados de Pino y Encino principalmente. Vemos el cambio de actividad correspondiente a la aparición de agricultura de riego y a agricultura de plantación principalmente al sur donde también se aprecia una recuperación del entorno.

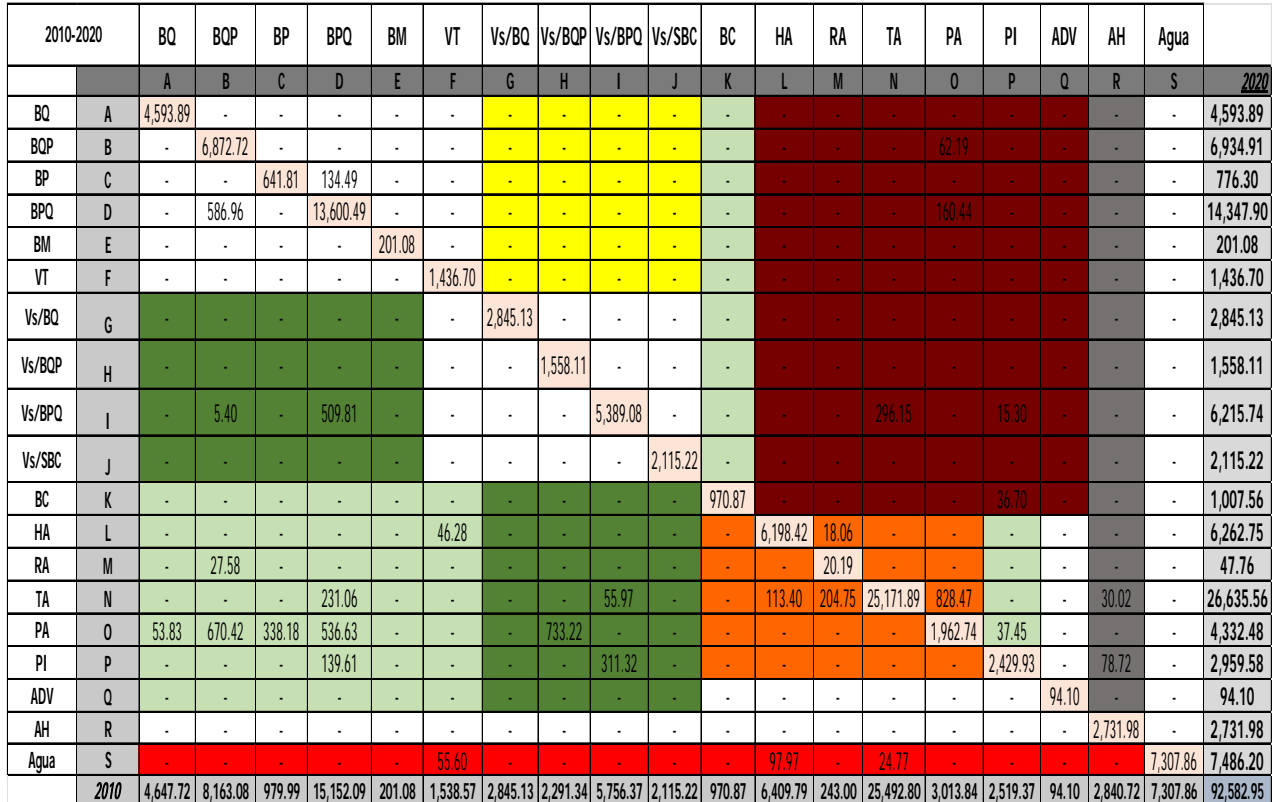

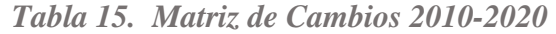

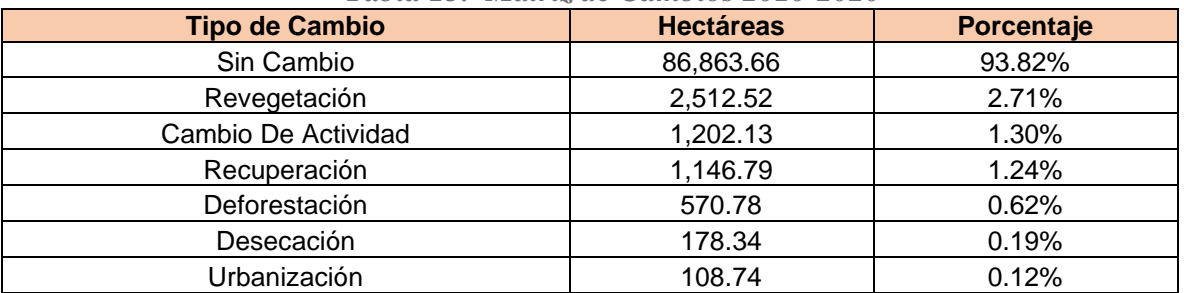

*Tabla 16. Cuantificación de Cambios 2010-2020* 

Al ser las fechas más cercanas es común que no exista una gran cantidad de cambios, además tomando en cuenta la corrección que se le dio a la imagen del 2010 podría haber cierto sesgo. Sin embargo, de manera general se considera que la dinámica en la cuenca se desarrolló como lo señala la tabla anterior.

**BQ:** Bosque de Encino, **BQP:** Bosque Encino-Pino, **BP:** Bosque de Pino, **BPQ:** Bosque de Pino-Encino, **BM:** Bosque Mesófilo de Montaña, **VT:** Tular, **Vs/BQ:** Vegetación Secundaria de Bosque de Encino, **Vs/BQP:** Vegetación Secundaria de Bosque de Encino-Pino, **Vs/BPQ:** Vegetación Secundaria de Bosque de Pino-Encino, **Vs/SBC:** Vegetación Secundaria de Matorral Subtropical, **BC:** Bosque Cultivado, **HA:** Agricultura de Humedad, **RA:**  Agricultura de Riego, **TA:** Agricultura de Temporal, **PA:** Agricultura de Plantación, **PI:**  Pastizal Inducido, **ADV:** Banco de Material, **AH:** Asentamientos Humanos, **Agua:** Cuerpo de Agua.

## **Resto de Fechas**

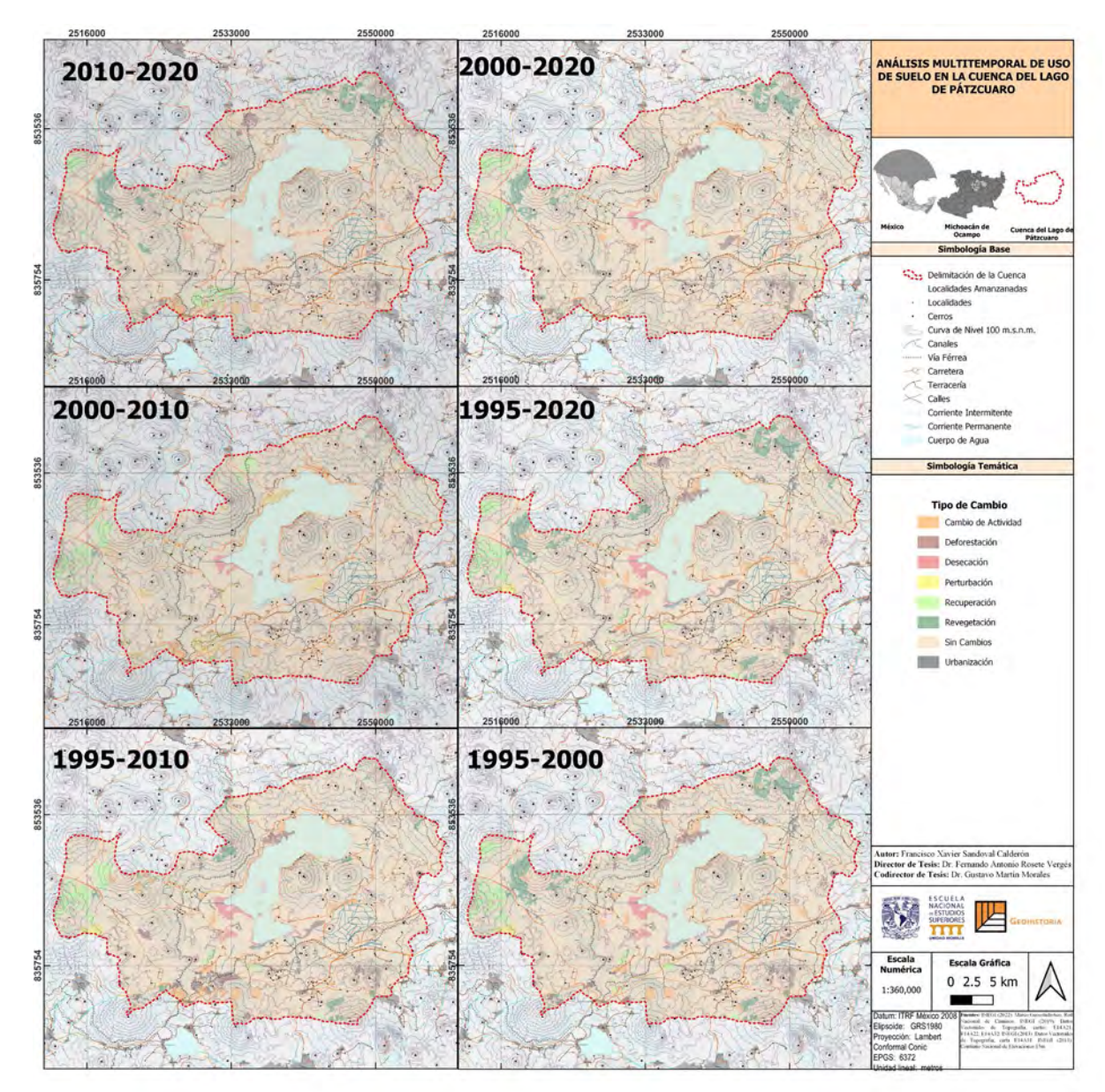

*Figura 36. Cambios en la Cuenca 1995-2020*

Para evitar ser redundante en las siguientes páginas se abordarán de manera generar los cambios correspondientes a las fechas de 1995-2000, 1995, 2010 y 2000, 2010. Es interesante apreciar estas fechas, debido a que en ellas sucedieron la mayor parte de los cambios que se han presentado en la cuenca y que han configurado el paisaje que encontramos hoy en día.

Los cambios han sido sistemáticos a lo largo de estos 25 años, pero se han mantenido sorprendentemente en las mismas zonas en general que donde ser originaron.

|            | 1995-2000    | B <sub>O</sub> | <b>BQP</b>               | BP                       | <b>BPQ</b> | <b>BM</b> | VT     | Vs/BQ                                              | Vs/BQP   | Vs/BPQ   | Vs/SBC   | BC     | HA       | RA    | TA                                          | PA           | PI                       | ADV                      | AH                      | Agua         |           |
|------------|--------------|----------------|--------------------------|--------------------------|------------|-----------|--------|----------------------------------------------------|----------|----------|----------|--------|----------|-------|---------------------------------------------|--------------|--------------------------|--------------------------|-------------------------|--------------|-----------|
|            |              |                | B                        | C                        | D          | E         |        | G                                                  | H        |          |          |        |          |       | N                                           | $\mathbf{0}$ | p                        | $\Omega$                 | R                       | $\mathsf{S}$ | Año 2000  |
| BQ         | A            | 4,577.13       |                          |                          |            |           |        |                                                    |          |          |          |        |          |       |                                             |              |                          |                          |                         |              | 4,621.20  |
| <b>BQP</b> | B            |                | 7,572.29                 |                          | ä,         |           |        |                                                    | 260.84   |          |          |        |          |       | 13.07                                       | 62.17        |                          |                          |                         |              | 7,908.37  |
| BP         | C            |                | 15.78                    | 629.77                   | ä,         |           |        |                                                    |          |          |          |        |          |       |                                             |              |                          |                          |                         |              | 645.56    |
| BPO        | D            |                |                          | $\overline{\phantom{a}}$ | 13,043.65  |           |        |                                                    |          |          |          |        |          |       | 59.69                                       | 54.05        |                          |                          | 29.43                   |              | 13,307.83 |
| <b>BM</b>  | E            |                |                          |                          | ٠          | 201.08    |        |                                                    |          |          | ×        |        |          |       |                                             |              |                          |                          |                         |              | 201.08    |
| VT         | E            |                |                          | ٠                        |            |           | 813.25 |                                                    |          |          | ×        | ٠      | 153.98   |       |                                             |              |                          |                          |                         |              | 967.23    |
| Vs/BQ      | G            |                |                          |                          |            |           |        | 2,768.45                                           |          |          |          |        |          |       |                                             |              |                          |                          |                         |              | 2,768.45  |
| Vs/BQ<br>D | H            |                |                          |                          |            |           |        | $\overline{\phantom{a}}$                           | 1,896.09 |          |          |        |          |       |                                             |              |                          |                          | 21.32                   |              | 1,917.41  |
| Vs/BP<br>Q |              |                |                          |                          |            |           |        |                                                    |          | 4,150.51 |          |        |          |       | 496.15                                      |              |                          |                          |                         |              | 4,646.67  |
| Vs/SBC     |              |                |                          |                          |            |           |        |                                                    |          |          | 2,398.71 |        |          |       |                                             |              |                          |                          |                         |              | 2,398.71  |
| BC         | K            |                |                          |                          |            |           |        |                                                    |          |          |          | 944.69 |          |       | 26.23                                       |              | 36.69                    |                          |                         |              | 1,007.60  |
| HA         |              |                |                          |                          |            |           | 54.33  |                                                    |          |          |          |        | 5,557.04 |       | 231.72                                      |              |                          | $\blacksquare$           | 16.23                   | 21.09        | 5,880.41  |
| RA         | M            |                |                          |                          |            |           |        |                                                    |          |          |          |        |          | 20.19 |                                             |              |                          | $\overline{\phantom{a}}$ |                         |              | 20.19     |
| TA         | N            | 70.59          |                          | ×,                       | 352.31     |           |        |                                                    | 158.32   | 347.74   |          |        | 392.32   |       | 25,459.15                                   |              | 270.56                   | $\blacksquare$           | 141.81                  |              | 27,192.82 |
| PA         | $\mathbf{0}$ |                | 26.60                    | ä,                       | 702.96     |           |        |                                                    |          |          |          |        |          |       | 391.47                                      | 3,181.18     | 37.45                    | $\blacksquare$           |                         | ×.           | 4,339.66  |
| PI         | Þ            |                |                          |                          |            |           |        | 93.27                                              |          | 4.81     |          |        |          |       | 28.72                                       | 370.92       | 3,327.86                 | J.                       | 78.72                   |              | 3,904.31  |
| ADV        | Q            |                |                          | ×                        | ÷          |           |        |                                                    |          |          |          |        |          |       | $\blacksquare$                              |              | $\overline{\phantom{a}}$ | 33.44                    |                         |              | 33.44     |
| AH         | R            |                |                          |                          |            |           |        |                                                    |          |          |          |        |          |       |                                             |              |                          | ÷.                       | 2,499.51                |              | 2,499.51  |
| Agua       | S            |                |                          |                          |            |           | 433.64 |                                                    |          |          | 11.60    |        | 58.66    |       | 13.88                                       |              |                          |                          |                         | 7,804.72     | 8,322.51  |
|            | 1995         |                | 4,647.72 7,614.68 629.77 |                          | 14,098.92  |           |        | 201.08   1,301.22   2,861.72   2,315.26   4,503.06 |          |          | 2,410.31 | 944.69 |          |       | $  6,162.01   20.19   26,720.09   3,768.33$ |              | 3,693.57                 |                          | 77.51 2,787.02 7,825.81 |              | 92,582.95 |

*Tabla 17. Matriz de Cambios 1995-2000* 

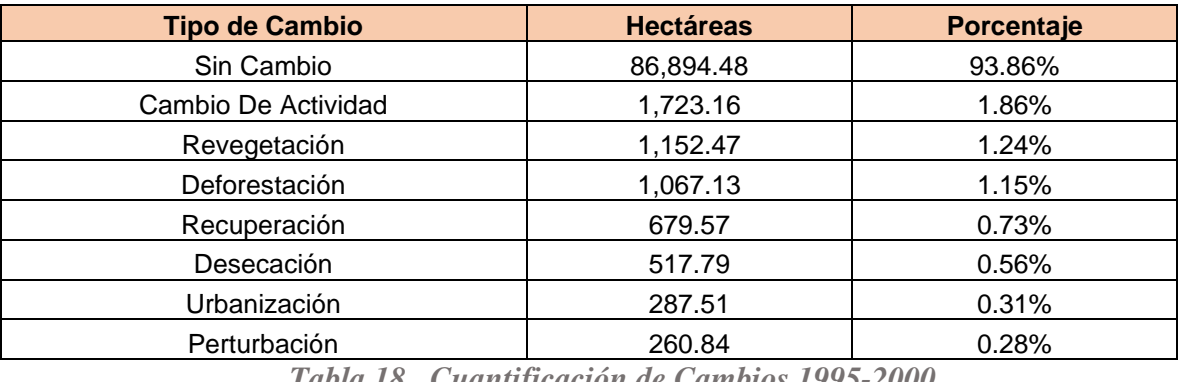

*Tabla 18. Cuantificación de Cambios 1995-2000* 

En este periodo es cuando comienzan a cambiar las actividades agrícolas, mucho de lo que era agricultura de temporal pasó a ser agricultura de plantación particularmente de aguacate. Algunas localizades presentan crecimiento y existe una fuerte deforestación al oeste del Lago de Pátzcuaro.

| 1995-2010  |              | BQ       | <b>BQP</b> | BP     | BP <sub>O</sub> | <b>BM</b> | VT             | Vs/BQ          | Vs/BQP   | Vs/BPQ         | <b>Vs/SBC</b> | BC       | HA             | RA    | TA        | PA                       | $\pmb{\mathbb{M}}$ | ADV   | AH       | Agua                     |           |
|------------|--------------|----------|------------|--------|-----------------|-----------|----------------|----------------|----------|----------------|---------------|----------|----------------|-------|-----------|--------------------------|--------------------|-------|----------|--------------------------|-----------|
|            |              |          | B          |        | D               | F         |                | G              | H        |                |               |          |                | M     | N         | $\mathbf{0}$             |                    | 0     |          | S                        | 2010      |
| BQ         | $\mathsf{A}$ | 1,523.29 | ä,         |        |                 |           |                |                | ٠        | ٠              |               |          |                |       |           | 53.83                    |                    | 44.07 |          | $\blacksquare$           | 4,621.20  |
| <b>BQP</b> | B            |          | 6,908.31   |        | 586.96          |           |                |                | 260.84   |                |               |          |                |       | 40.65     | 111.62                   |                    |       |          |                          | 7,908.37  |
| BP         | C            |          |            | 645.56 |                 |           |                |                |          | ٠              |               |          |                |       |           |                          |                    |       |          |                          | 645.56    |
| <b>BPQ</b> | D            |          | ٠          |        | 12,862.74       |           | ٠              | $\blacksquare$ | ٠        | $\blacksquare$ | $\sim$        | ٠        |                |       | 204       | 190.4                    |                    |       | 29.43    | $\blacksquare$           | 13,307.83 |
| <b>BM</b>  | E            |          | ٠          |        |                 | 201.08    |                |                |          |                |               |          |                |       |           |                          |                    |       |          |                          | 201.08    |
| VT         |              |          | ٠          |        |                 |           | 634.14         |                |          | ٠              | ×             | ٠        |                |       |           |                          |                    |       | ×        | 5.21                     | 967.23    |
| Vs/BQ      | G            |          |            |        |                 |           | $\blacksquare$ | 2,751.86       | ٠        | ٠              |               | ٠        |                |       |           |                          |                    | 16.59 | ×.       | $\blacksquare$           | 2,768.45  |
| Vs/BQP     | H            |          |            |        |                 |           | $\blacksquare$ |                | 212.85   | ٠              |               | ٠        | $\sim$         |       |           | 683.24                   |                    |       | 21.32    | $\blacksquare$           | 1,917.41  |
| Vs/BPQ     |              |          |            |        |                 |           | $\blacksquare$ |                |          | 4,533.49       |               |          |                |       | 13.18     |                          |                    |       |          |                          | 4,646.67  |
| Vs/SBC     |              |          |            |        |                 |           | ٠              |                | ٠        |                | 2,115.22      |          |                |       |           |                          | 280.39             |       |          | $\blacksquare$           | 2,395.61  |
| BC         | K            |          | ٠          |        |                 |           |                |                |          |                |               | 1,007.59 |                |       |           |                          |                    |       |          |                          | 1,007.59  |
| HA         |              |          | ۵          |        |                 |           | 5.68           |                |          |                |               |          | 5,519.70       |       | 288.81    |                          | ä,                 |       | 41.52    | 24.55                    | 5,880.26  |
| RA         | M            | 70.59    | ä,         |        |                 |           |                |                |          |                |               |          |                | 20.19 |           | $\blacksquare$           | ٠                  |       |          |                          | 90.78     |
| TA         | N            |          | ä,         | 58.36  | 358.03          |           |                |                | 84.42    | 883.42         |               | ٠        | 375.94         |       | 25,147.47 | 66.09                    | $\sim$             | ×     | 140.54   | 11.54                    | 27,125.84 |
| PA         | $\mathbf{0}$ |          | 26.60      | 72.38  | 540.16          |           |                |                |          |                |               |          | $\blacksquare$ | ÷     | 563.81    | 3,136.70                 |                    | ٠     |          | $\overline{\phantom{a}}$ | 4,339.66  |
| PI         | p            |          | ٠          |        |                 |           |                | 93.27          |          | 798.82         |               |          | ٠              | ÷     | 280.40    | 90.52                    | 2,641.29           |       |          |                          | 3,904.31  |
| ADV        | Q            |          |            |        |                 |           |                |                |          |                |               |          |                |       | ٠         |                          |                    | 33.44 |          |                          | 33.44     |
| AH         | $\mathsf{R}$ |          | ٠          |        |                 |           |                |                |          |                |               |          |                | ٠     | ٠         | $\overline{\phantom{a}}$ | ٠                  | ٠     | 2,499.17 |                          | 2,499.17  |
| Agua       | S            |          |            |        |                 |           | 796.87         |                |          |                |               |          | 39.21          |       | 24.64     | $\mathbf{u}$             | 16.89              |       |          | 7,444.89                 | 8,322.51  |
|            | 1995         | 4,593.89 | 6,934.91   | 776.30 | 14,347.90       | 201.08    | 1,436.70       | 2,845.13       | 1,558.11 | 6,215.74       | 2,115.22      | 1,007.59 | 6,262.73       | 20.19 | 26,663.14 | 4,332.48                 | 2,959.58           | 94.10 | 2,731.98 | 7,486.20                 | 92,582.95 |

*Tabla 19. Matriz de Cambios 1995-2010* 

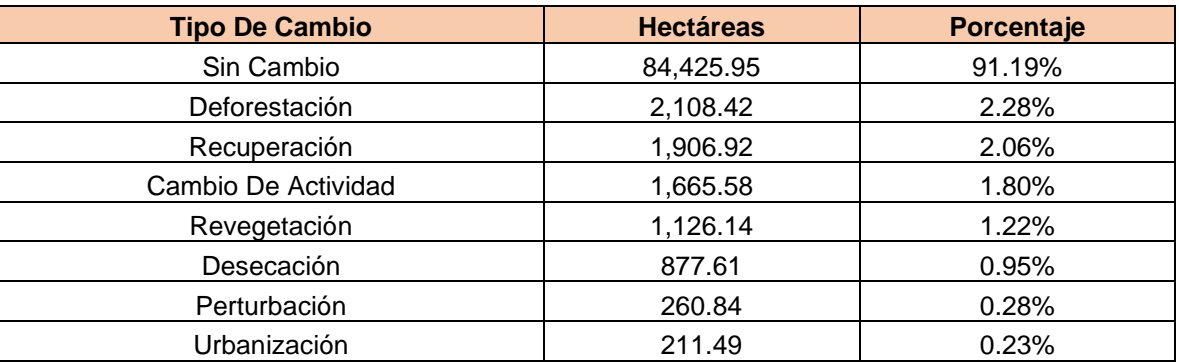

*Tabla 20. Cuantificación de Cambios 1995-2010* 

Es durante el periodo de 1995 a 2010 cuando se presentan los mayores eventos de deforestación representando un total de 2,108 hectáreas ubicadas al oeste y sur de la cuenca. Estas zonas fueron implementadas como pastizales y áreas de cultivo

| 2000-2010  |                | BQ                       | <b>BQP</b>           | BP                   | <b>BPQ</b>     | <b>BM</b>                | VT                       | Vs/BQ          | Vs/BQP               | Vs/BPQ                   | Vs/SBC                   | BC                   | HA       | RA    | TA           | PA           | PI       | ADV                  | AH             | Agua           |           |
|------------|----------------|--------------------------|----------------------|----------------------|----------------|--------------------------|--------------------------|----------------|----------------------|--------------------------|--------------------------|----------------------|----------|-------|--------------|--------------|----------|----------------------|----------------|----------------|-----------|
|            |                |                          | $\overline{B}$       | $\mathfrak{c}$       | $\mathbf{D}$   | E                        |                          | G              | H                    |                          |                          |                      |          | M     | $\mathsf{N}$ | $\mathbf{0}$ | D        | $\mathbf Q$          | $\overline{R}$ | $\mathsf{s}$   | 2010      |
| BQ         |                | 4,593.89                 |                      | ٠                    |                | ٠                        |                          | $\blacksquare$ | $\blacksquare$       | $\blacksquare$           | $\blacksquare$           | ٠                    |          |       |              |              |          |                      |                | ٠              | 4,647.72  |
| BQP        |                | $\mathbf{r}$             | 6,872.74             | 15.78                | 586.96         | $\blacksquare$           |                          | ÷              | ٠                    | ÷                        | ÷                        | ÷,                   |          |       | 27.58        | 1.62         |          |                      | ×              | $\blacksquare$ | 7,614.68  |
| BP         |                |                          | $\blacksquare$       | 629.77               |                | $\overline{\phantom{a}}$ |                          |                | ٠                    | ٠                        |                          |                      |          |       |              |              |          |                      |                | ٠              | 629.77    |
| <b>BPQ</b> | D              | $\overline{\phantom{a}}$ | $\ddot{\phantom{0}}$ | $\ddot{\phantom{a}}$ | 13,595.30      | ٠                        |                          | ×              | ٠                    | ٠                        | ٠                        | ÷,                   |          |       | 202.16       | 301.46       |          |                      |                |                | 14,098.92 |
| BM         | F              | $\overline{\phantom{a}}$ | ٠                    | $\blacksquare$       |                | 201.08                   |                          | ÷              | ٠                    | ×                        | ÷                        | ÷,                   |          |       |              |              |          |                      |                |                | 201.08    |
| VT         |                | $\overline{a}$           | ٠                    | $\blacksquare$       | $\blacksquare$ | $\blacksquare$           | 023.85                   | ٠              | ٠                    | ÷                        | ٠                        | ÷,                   | 42.28    |       |              |              |          |                      | ۰.             | 35.09          | ,301.22   |
| Vs/BQ      | G              |                          |                      |                      |                |                          |                          | 2,845.13       | ä,                   | ٠                        | ä,                       |                      |          |       |              |              |          | 16.59                |                | $\blacksquare$ | 2,861.72  |
| Vs/BQP     | H              |                          |                      | ×                    |                |                          | $\overline{\phantom{a}}$ | $\blacksquare$ | 1,558.11             | ٠                        | $\overline{\phantom{a}}$ | ٠                    |          |       | 23.92        | 733.22       |          |                      | ۰.             | $\blacksquare$ | 2,315.26  |
| Vs/BPQ     |                |                          |                      | ä,                   |                | ٠                        | $\blacksquare$           | ٠              | $\ddot{\phantom{0}}$ | 4,421.34                 | ä,                       | ÷,                   |          |       | 81.72        |              |          |                      |                |                | 4,503.06  |
| Vs/SBC     |                | $\sim$                   |                      | $\sim$               |                | $\sim$                   | ٠.                       | ٠              | ä,                   | ٠                        | 2,115.22                 |                      |          |       |              |              | 291.99   | $\sim$               |                | $\blacksquare$ | 2,407.21  |
| ВC         |                |                          | ٠                    | ٠                    |                | ٠                        |                          |                |                      |                          |                          | 944.67               |          |       |              |              |          | <b>Card</b>          |                | $\blacksquare$ | 944.67    |
| HA         |                |                          |                      |                      |                | ٠                        | 29.84                    |                |                      |                          |                          |                      | 5,992.91 |       | 87.32        |              |          | $\blacksquare$       | 25.44          | 26.52          | 6,162.02  |
| RA         | M              |                          |                      | ٠                    |                | ٠                        |                          |                |                      |                          |                          | ٠                    |          | 20.19 |              | ٠            | ٠        |                      |                | ÷              | 20.19     |
| TA         |                | ٠                        | ٠                    | 58.36                | 134.21         | ÷.                       |                          |                | ٠                    | 1,000.39                 |                          | 26.20                |          |       | 25,186.20    | 253.41       | 28.72    | $\blacksquare$       | 21.06          | 11.54          | 26,720.09 |
| PA         | $\mathbf{0}$   |                          | 62.17                | 72.38                | 31.43          | ٠                        |                          |                |                      |                          |                          | $\blacksquare$       |          |       | 760.86       | 2,841.49     |          | $\blacksquare$       |                |                | 3,768.33  |
| PI         | $\overline{D}$ |                          | ٠                    | ×,                   | ٠              | ٠                        |                          |                |                      | 794.01                   |                          | 36.69                |          |       | 270.56       | 37.45        | 2,554.86 |                      |                | ٠              | 3,693.57  |
| ADV        | $\mathbf{0}$   |                          |                      | ä,                   |                | ٠                        |                          |                |                      | ×.                       |                          | $\ddot{\phantom{a}}$ | ٠        |       | ÷.           | ٠            | ÷        | 77.51                |                | ÷              | 77.51     |
| AH         | R              |                          | ٠                    | $\ddot{\phantom{0}}$ |                | $\overline{\phantom{a}}$ |                          |                | ٠                    | $\overline{\phantom{a}}$ |                          | $\ddot{\phantom{0}}$ |          |       | 22.82        |              | 78.72    | $\ddot{\phantom{0}}$ | 2,685.48       |                | 2,787.02  |
| Agua       | $\varsigma$    |                          |                      |                      |                | $\mathbf{u}$             | 383.01                   |                |                      |                          |                          |                      | 27.56    |       |              |              | 5.29     |                      |                | 7,413.05       | 7,828.91  |
|            | 2000           | 4,593.89                 | 6,934.91             | 776.30               | 14,347.90      | 201.08                   | 1,436.70                 | 2,845.13       | 1,558.11             | 6,215.74                 | 2.115.22                 | 1.007.56             | 6.262.75 | 20.19 | 26,663.14    | 4,332.48     | 2,959.58 | 94.10                | 2,731.98       | 7,486.20       | 92,582.95 |

*Tabla 21. Matriz de Cambios 2000-2010* 

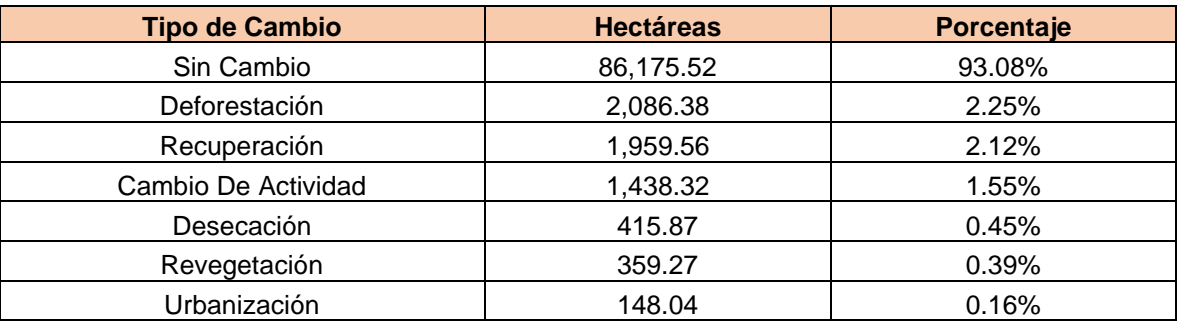

*Tabla 22. Cuantificación de Cambios 2000-2010* 

De igual manera del 2000 al 2010 se presentan escenario de deforestación, no obstante, la recuperación de algunas masas forestales comienza en las zonas que se han venido mencionando. Es también en este periodo cuando el lago de Pátzcuaro únicamente se vio afectado en 415.87 hectáreas siendo el número más bajo de todo el análisis.

**BQ:** Bosque de Encino, **BQP:** Bosque Encino-Pino, **BP:** Bosque de Pino, **BPQ:** Bosque de Pino-Encino, **BM:** Bosque Mesófilo de Montaña, **VT:** Tular, **Vs/BQ:** Vegetación Secundaria de Bosque de Encino, **Vs/BQP:** Vegetación Secundaria de Bosque de Encino-Pino, **Vs/BPQ:**

Vegetación Secundaria de Bosque de Pino-Encino, **Vs/SBC:** Vegetación Secundaria de Matorral Subtropical, **BC:** Bosque Cultivado, **HA:** Agricultura de Humedad, **RA:**  Agricultura de Riego, **TA:** Agricultura de Temporal, **PA:** Agricultura de Plantación, **PI:**  Pastizal Inducido, **ADV:** Banco de Material, **AH:** Asentamientos Humanos, **Agua:** Cuerpo de Agua.